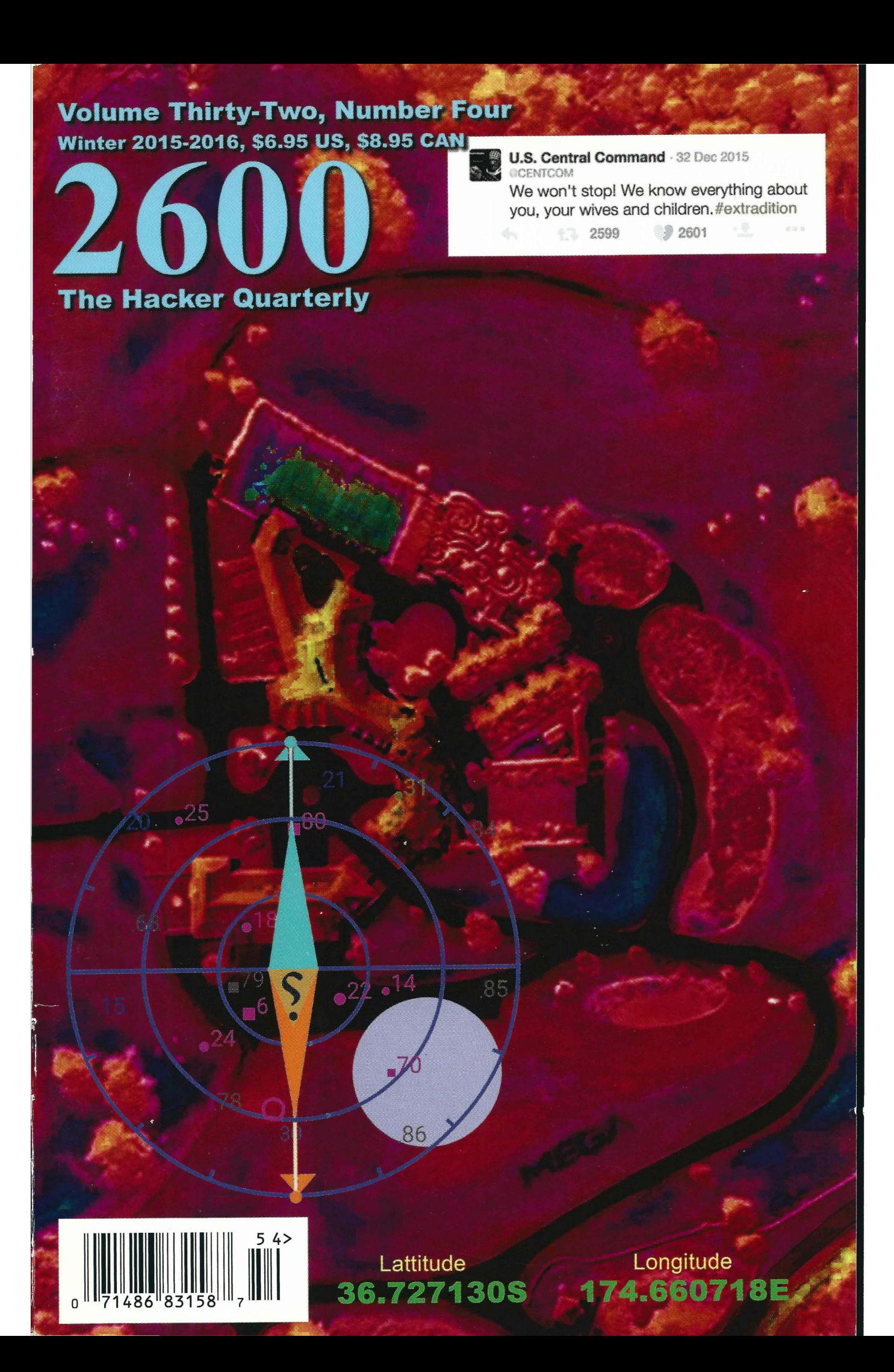

# **Worldly Payphones**

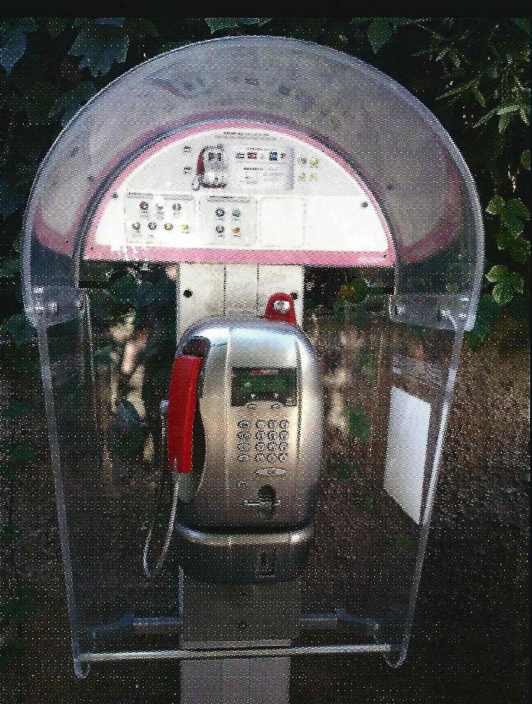

Italy. Seen on the island of Capri, this is a standard Italian phone, usually not spotted in such elaborate housing. **Photo by Paul** 

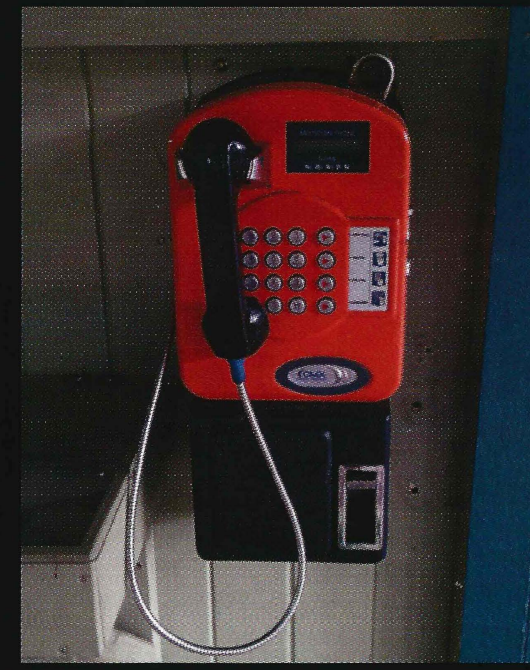

Australia. This brightly colored phone was found on Fraser Island, where humans have lived for over 5000 years. Clearly, they've learned how to keep their phones clean.

**Photo by SirBif** 

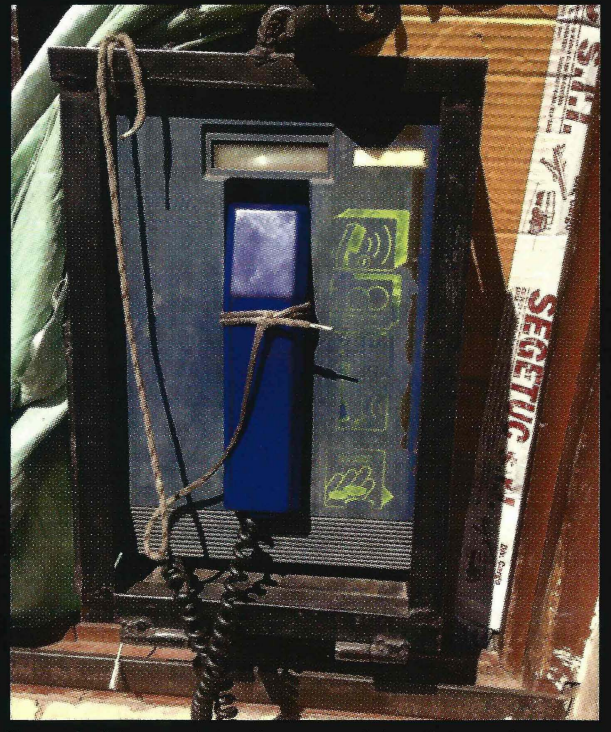

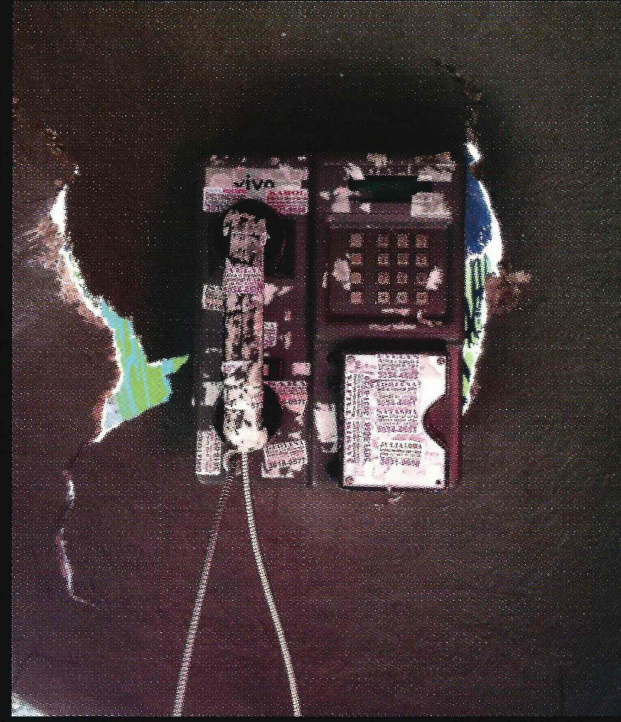

Peru. This model, discovered in Cusco, is about Brazil. This phone, believe it or not, is in a very nice the handset to keep it from hitting the ground is an especially nice touch.

Photo by Jessica Otte

as old school as you can get. The shoelace around part of Sao Paulo. Even more unbelievable is the fact that it still works.

Photo by Renato Leon Bourdonv

Got foreign payphone photos for us? Email them to payphones@2600.com. Use the highest quality settings on your digital camera! (Do not send us links as photos must be previously unpublished.) (More photos on inside back cover)

# **BACHINGS**

plus ça change...

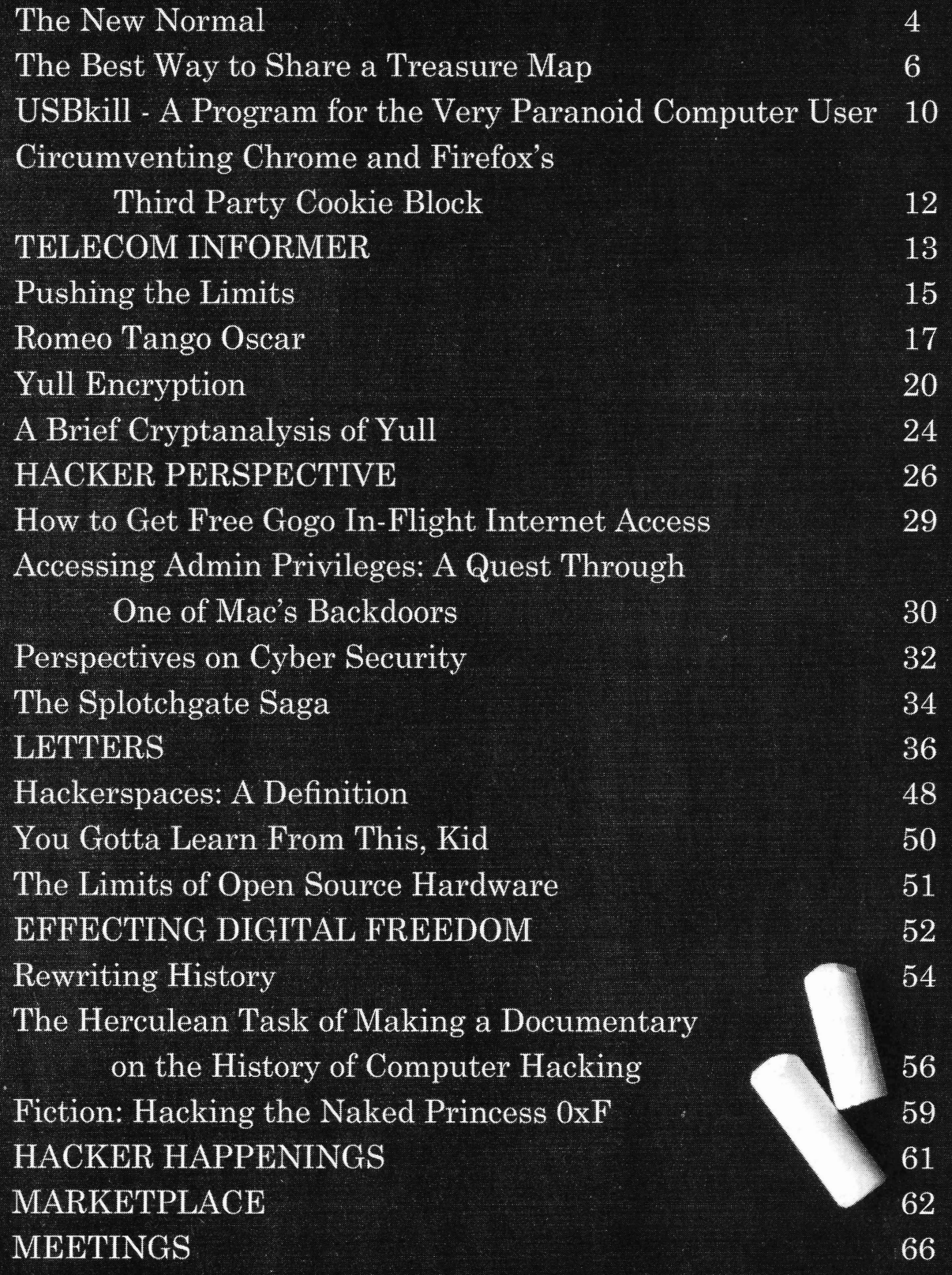

# The New Normal

Sadly, this past year ended in much the propaganda and nothing more. Any claims that same way as it began. With fear, anger, and a the Patriot Act has done anything to keep us whole lot of uncertainty. Whether your atten- more secure are easily refuted with the actual tion was focused on terrible events that took evidence. Even the FBI admitted in 2015 that place in cities like Paris or Kabul, Charleston no major cases were cracked because of its or Baga, or any others from a very long list that existence. Not one. And yet, we now accept would easily fill these pages, terror was the as reality a society where we can expect to pervasive theme. It came in a variety of sizes be monitored against our will profiled quespervasive theme. It came in a variety of sizes be monitored against our will, profiled, ques-<br>and it was always delivered with an astounding independent on always be suspiand it was always delivered with an astounding tioned, and encouraged to always be suspi-<br>lack of reason.

k of reason.<br>The one comforting thing - if we can even when the rules change it's The one comforting thing - if we can even When the rules change, it's rarely sudden.<br>
call it that - is that none of this is anything new. Such things tend to occur stealthily and out of call it that - is that none of this is anything new. Such things tend to occur stealthily and out of That means we at least have an opportunity to sight. Most of it happens when we avert our That means we at least have an opportunity to sight. Most of it happens when we avert our learn from past mistakes and to be ready for  $\frac{q_3}{q_2}$  like a very sophisticated sleight of hand learn from past mistakes and to be ready for gaze, like a very sophisticated sleight of hand.<br>
future challenges. The abundance of each is while we're all out at the circus laughing at future challenges. The abundance of each is while we're all out at the circus laughing at going to keep us very busy.

In the days immediately following 9/11, attention to the fact that we're being robbed.<br>the United States was defiant. We heard many the United States was defiant. We heard many<br>vows never to yield and how if we changed our<br>that the landscape has alwaysed. Not so dramat vows never to yield and how if we changed our that the landscape has changed. Not so dramat-<br>values we'd be letting the terrorists win. Yet, isollote have no fame folling for the aggregation

The Patriot Act was one of the more<br>obvious mistakes. In passing it less than two<br>months after the attacks our covernment acted<br>20 years ago, we would likely be astounded at months after the attacks, our government acted<br>in a how we've become obsessed with surveillance in a hasty and destructive manner, causing<br>more damage to the foundations of our country<br>than any act of terrorism could. We now had speed of such change can be increased, but than any act of terrorism could. We now had speed of such change can be increased, but<br>surveillance powers that bypassed due process surveillance powers that bypassed due process,<br>the ability to detain people indefinitely without to set into place in the populace or ultimately the ability to detain people indefinitely without to set into place in the populace or ultimately<br>trial lack of oversight for agencies like the the seriected. And there hasn't been a whole trial, lack of oversight for agencies like the FBI who gained far-reaching powers, a much lot in the way of rejection when it comes to broader definition of terrorism subsequently draconian new laws. We have been far too broader definition of terrorism subsequently used for a wide variety of investigations and accommodating in accepting these alterations prosecutions, sneak and peek warrants used and in allowing our fears and concerns to be as standard operating procedure... you get exploited. the idea. Our rights were taken away and it's In the wake of the latest Paris attacks, we very unlikely we'll ever get them back. We're saw an almast immediate response from the simply not speaking loudly enough for that authorities, quite similar to what we saw in to happen. And for a great number of people, New York 14 years earlier. We're not referring these rights simply aren 't that important. They to the kind of response we expect and need have bought into the illusion that these kinds from them in the wake of such an event. This is of changes are keeping us safe, which is pure something far more insidious. *Page* **<sup>4</sup> ---------------------***<sup>2600</sup> Magazine*

ng to keep us very busy.<br>In the days immediately following 9/11, attention to the feet that we're being robbed values we'd be letting the terrorists win. Tet, ically to keep us from falling for the same trick again, but enough to continue moving us in a certain direction.

Consider these words which appeared in our pages shortly after September 11,2001: *"It was as* ij*members ofCongress and lawmakers were poised to spring into action the moment public opinion began to turn and before common sense had a chance of regaining lts dominanee . Within hours ofthe horrific events, new restrictions on everything from encryption to anonymity along with broad new powers allowing much easier wiretapping and monitoring ofInternet traffic were being proposed all witli initial overwhelming support from the terrified public*."

Once more in recent weeks, we've seen the demonizing of encryption, even without evidence that encryption played *any* part in the planning of the Paris attacks. In much the same way that the public can be manipulated into fearing a particular group of people, sa too can we be conned into believing that encryption and by extension, privacy - somehow poses a threat.

The fact of the matter is that people are easier to track today than ever before. Through various social networks and a desire to fit in with something, we put ourselves on the grid in ways that make investigators absolutely ecstatic. Many of us have the equivalent of a tracking device on our person every minute of the day - and we willingly pay for the privilege. Never before has it been possible to follow a terrorist group on a network like Twitter and find hundreds and hundreds of associates to investigate and listen in on. There is more than enough out there for any decent spy to infiltrate and leam about all sorts of strategies and weaknesses . None of this is in any danger of disappearing. If anything, it's rapidly expanding.

What the authorities want - what *all* authorities want - is the ability to piek and choose from our private data, to hear and see it all without having to do any of that bothersome digging. This is why the NSA was caught redhanded spying on so many innocent people. They wanted to just *have* all the data and sift through it later at their convenience. This explains why there is so much anger in the government towards Edward Snowden. He took that reality away from them and revealed the very inconvenient truth of their actual motivations. And we all owe him a great debt. But by portraying such whistleblowers as traitors who cost innocent lives, those in power manipulate us once more into avoiding the actual *Winter 2015-2016-------------------Page <sup>5</sup>*

issue of our rights being abused and the Constitution trampled upon. Yet nobody has gone to jail, been fined, or foreed into exile for these illegal actions. Only the person who revealed them has been punished. What can make it more clear as to what the true agenda is here?

. BY coming to terms with the fact that this is simply how governments will always act, we can at least come to expect that and take steps to protect ourselves. It almost isn't their fault, just as it isn't really a snake's fault when it bites you. It's simply what they do and what they will always try to do. We're the only ones with the power to keep history from repeating itself.

Now is the time to *embrace* the technologies we're being told to reject. We need to encourage their use, not shy away from them. As long as people talk to each other and devise evil plots, there will álways be ways of finding out more and devising methods of defeating them. Learning how to communicate securely amongst ourselves doesn't hinder this process, no more so than the inability to read our thoughts hinders it. If the authorities somehow had *that* capability, you can bet they would fight like helI to hold onto it. But we know it's not something they need, nor have the right to. Similarly, they don't have the right to monitor us the way they want to under the guise of security.

All of this is moot, however, since technology will always allow for a way around restrictions. If encryption is made illegal, terrorists will still be able to encrypt communications, as will all of us. If we put back doors into everything, all we're doing is opening up another security vulnerability that inevitably will be exploited for nefarious purposes. No matter how you look at it, the general public loses some of their rights and privacy - and the actual supposed targets lose nothing at all.

This kind of thing will happen again. And eventually we'll have a scenario where encryption *is* actually used at a pivotal moment and the authorities will attempt to use this as evidence that encryption is the problem. It's not. It's reality, as much so as our thought waves or the air we breathe. Instead of making it the issue, we need to eome to terms with the fact that it's just another tooI - and a very essential one - as technology and communications evolve.

This is the good side of what's normal now. Let's accept it for what it is.

The Best Way to Share a Treasure Map

### by Mike mike@tofet.net

Recently I spent a fair amount of time researching forward error correcting codes, also known as FEC. FEC are a class of algorithms and math constructs that allow you to reconstruct a damaged message in a one-way communication channel that doesn 't allow you to ask the sender to send it again. This is opposed to a two-way communication channel, such as *TCP/IP,* that allows you to detect an error and ask for a resend.

These codes are actually quite prevalent in modem technology. They make CDs, DVDs, and other optical data storage methods work. They are integral in interplanetary communications due to the extreme time lags. You also see one every time you look at a QR code. Those pixelated bar codes are designed to still be readable even if there is significant damage to the original code . It is for an optical data encoding method much like a QR code that I started investigating FEC.

Along the way I discovered there are two very distinct classes of forward error codes. There are forward error correction codes and there are forward erasure correction codes. A forward error correction code can take a message of a given length, detect mangled bytes, and replace them to reconstruct the original message. A forward erasure correction code will break a message into a number of blocks and ensure that if any combination of a given number of those blocks make it to the receiver undamaged, the original message can be reconstructed. Both of them work by appending a set of parity bytes to the original data.

Both of these rather amazing algorithms are dependent on a class of finite field mathematics called Galois (pronounced "Galwah"... he was French) fields. Galois invented this math before he died at 21 years of age from injuries sustained in a duel. Personally - though I am much older and highly unlikely to engage in a duel - I found myself more than a little flummoxed by the complexity of this

math, despite the more than a few tutorials available on this specific topic. But I still need to use them for my project.

I've got a communication channel that can reliably send data, one-way, with nearly 99 percent reliability. But those errors express themselves as random, unpredictable bit flips. The correct number of bits will arrive, but they might not be right. This is actually a perfect application for forward error correction and I began my hunt for an available library accordingly.

Long story short, there aren't any good open-souree forward error correction libraries. There are some really promising contenders, but I could not get them to work and, due to my limited understanding of the underlying math, I could not fix them. But, there are a quite a few very excellent forward *erasure* correction libraries out there. After some experiments, I settled on zfec, which has a native Python library with the underlying C readily available.

You can get zfec at: https://pypi. ~pytho~.org/pypi/zfec or your Linux distribution may have a package available. I had better results with the package on python.org than I did with the native Ubuntu package.

Once you have zfec installed you can issue a command such as:

zfee -m 5 -k 3 myfile.txt

This will break your document into five files (called "shares" in zfec parlance), any three of which may be recombined by the command:

zunfee -0 myfile .txt myfile.txt.O  $\blacktriangleright$ 5. fec myfile. txt. 2 5. fec myfile.  $\blacktriangleright$ txt. 4 5. fec

This will yield your original file again, even though two of the pieces are missing.

Although it was completely unrelated to my original project, I got to thinking. What a wonderful way to share some critical file with your friends , but prevent any one of them from accessing the file on their own. In the case above, if someone wants to read myfile. txt, they have to obtain at least three of the portions to do so. It is a mathematical way to

*Page* 6

*2600 Magazine*

enforce collaboration (or, if you are a CISSP, "collusion").

So, say you were with a crew of pirates like "Arrrrgh!" pirates, not the political party - and you buried some treasure. You want to share the treasure map out, but you don't want any one pirate to be able to find it on their own. If you had nine pirates, and you knew they socially formed three distinct groups of three pirates each, you could proteet your map by using:

z fec  $-m$   $9 - k$   $7$  treasuremap.jpg

Then, assuming the pirates were able to keep their individual files safe, no individual or single group of pirates could recreate the treasure map on their own. They would have to come to an agreement across all of the groups to go after the treasure.

Why not just split it into nine files and make all nine required? Because, then, one person could prevent anyone from getting to the treasure. That would be a tyranny of the minority.

It's parliamentary politics enforced by 19th century math!

But there is a problem. Inside of each share there is a portion of the file that is unmodified by zfec. If the original file was ASCII text, you would be able to read a portion of that file in each share and that would be unacceptable. The solution I came up with was to encrypt the file before splitting it.

Using AES-256 in Cipher Block Chaining mode means each block cannot be decrypted without knowledge of what the previous block was, even if you know the encryption key. So, I AES-256-encrypt the file, store the initialization vector at the front of the file and the randomly-generated key at the back of the file, and zfec-split the encrypted file. The owner of the first share will not be able to decrypt her block because she doesn 't have the key. The owner of the last share can 't decrypt his block, even though he has the key, because he doesn't have the initialization vector nor the def tmapzfecsplit (data, m, k):<br>splitter = zfec.easyfec ciphertext in the previous share.  $\rightarrow$  Encoder (k, m)

I became quite taken with this idea. Seems splitter.  $\frac{1}{2}$  splitter. encode ( like a great way to disperse a copy of your  $\rightarrow$  data) will to your beneficiaries. They don't know  $\#$  calc pad<br>what it says but they know they have to come  $\qquad$  padlen = len (splitdata[0]) what it says, but they know they have to come  $p$  adlen = len (spIi to come  $\star k$  - len (data) together to hear it! There might be other great  $*k - len (data)$ <br>applications of this technique.

To make this easy, I wrote a python script  $\rightarrow$  recreate without it called "tmap.py" , short forTreasure Map. The splitdata <sup>=</sup> [str (k) +", "+str ( *Winter 2015-2016-------------------Page <sup>7</sup>*

code is included below. You need to install the zfec package and the PyCrypto package in order to use tmap. Both of these are readily available in the Python package library.

Tmap will encrypt and split a file into your designated number of shares, storing the necessary metadata to recreate and decrypt the file in each block. Tmap will then recreate a file when the proper number of shares are found.

To encrypt and split a file (assuming you have made tmap.py executable):

./tmap.py --make m k filename.ext

 $m =$  the number of total shares;  $k =$  the minimum number required to reeover the file For instance:

./tmap.py --make 3 2 rickroll.mp4

will create three files named: rickroll. mp4-1.tmap, rickroll.mp4-2.tmap, rickroll. mp4-3.tmap

You keep one for yourself and give the other two to your friends. Friend #2 comes over and *really* wants to see Riek, so he gives you a USB stick with his share on it. You then use:

./tmap.py --recover rickroll.mp4  $-1.$ tmap rickroll.mp4-3.tmap

Tmap will recreate rickroll.mp4 and you can sit back and enjoy the show.

I tried to keep the code for tmap .py as short as possible to assist print publication, so there is a lot of error checking missing. The code will also overwrite files willfully, so it is best to make and reeover in a fresh folder.

Now if I could only find a math concept that would force Congress to compromise and legislate!

Code follows: #!/usr/bin/python

```
import zfec
from Crypto. Cipher import AES
from Crypto import Random
import sys
```
 $\rightarrow$  padlen to each block - can't

```
2600 Magazine
\blacktrianglerightm) +", "+str(snum) +", "+str(padlen
~)+":"+sdata for snum, sdata in
• enumerate(splitdata)]
    return splitdata
def tmaprecreate(datablocks):
    sharenums = []
    cleanblocks = []
    k = 0m = 0padlen = 0
    for block in datablocks:
        splitdata = block.split(
\blacktriangleright":", 1)
        cleanblocks.append(splitdata[l])
        metadata = split(",")
        k = int(metadata[0])m = int(metadata[1])sharenums.append(int(metadata[2]))
        padlen = int(metadata[3])if len(cleanbloeks) < k:
        # not enough bloeks provided
        raise Exception("Can't reereate file. Need {} parts, only
\rightarrow have {}.".format(k, len(cleanblocks)))
    decoder = zfcc.easyfcc.Decoder(k,m)origdata = decoder.deeode(cleanblocks, sharenums, padlen)
    return origdata
def tmap encryptdata(data):
    # AES-256 encrypts the data, pre-pending the IV and appending
 the key
    # the IV is the stringified padding value to get to 16 byte bloek
\bulletsize
    # 32 byte key is random
    padlen = 16 - (len(data) % 16)iv = "0" * (16- len(str(padlen))) + str(padlen)data = data + "0" * padlen
    key = Random.new().read(32)cipher = AES.new(key, AES.MODE CBC, iv)encryptedData = iv + cipher.length (data) + keyreturn encryptedData
def tmap decryptdata(encryptedData):
    # AES-256 decrypts data
    # expects first 16 bytes is IV (and padlen)
    # and last 32 is the key
    iv = encryptedData[:16]
    key = encryptedData[-32:]
    cipher = AES.new(key, AES.MODE CBC, iv)msg = encryptedData[16:-32]
    data = cipher.decrypt(msg)padlen = int(iv)data = data[:-padlen]
    return data
def tmap split(filename, m, k):
    # encrypts data in filename
    # splits the data into m parts, k of which can recreate the file
    # prepends the filename to each file
    # saves as filename-X.trnap
    f = open(filename)data = f.read()
```
*PageS*

```
f . close ()
   enc data = tmap_encryptdata(data)
   datablocks = tempzfecsplit (enc data, m, k)for filenum, data in enumerate(datablocks):
        f = open("{}'.tmap".format(filename, filenum+1), "wb")
       data = filename+":"+data
       f.write(data)
        f.close()
   return
def tmap rebuild(filenames) :
   # rebuilds a tmap file from the parts in filenames
   savefilename = "datablocks = []
   for name in filenames:
       fr = open(name, "rb")data raw = fr.read()fr.close()
       data split = data raw.split(":", 1)
       if savefilename == "":
            savefilename = data split [0]elif not savefilename == data_split [0]:
            raise Exception("Not all data is from the same file.
Cannot recreate")
       datablocks.append(data split[1])
   enc data = tmaprecreate(datablocks)
   data = tmap_decryptdata(enc data)
   f = open (savefilename, "wb")
   f.write(data)
def tmap cmdline(args):
    # not using getopt to save code space, but harder to detect
\bullet errors
   help text = 'Usage:\ntmap --make m k filename\n\tSplit filename
  into m parts, k of which are needed to recover\n'
   help text = help text + 'tmap --recover file1 file2 file3 ... filen
~\n \ tAttempt to recover the file from the listed parts.'
   help text = help_text + '\nArguments must be in order!!'
   if len(args) \leq 3:
       print help_text
       sys.exit(2)
   try:
        if args[1] == "--make":
           m = int(args[2])k = int(args[3])tmap split(args[4], m, k)
            print "{} split into {} parts, {} needed to recover.".
~format (args [4], m, k)
        elif args[1] == "--recover":
            tmap_rebuild(args[2:])
            print "File recovered!"
        else:
           print help_text
   except Exception as e:
       print "Failed to work:"
       print e.args[O]
       sys.exit(2)
tmap cmdline(sys.argv)
 Winter 2015-2016-------------------Page 9
```
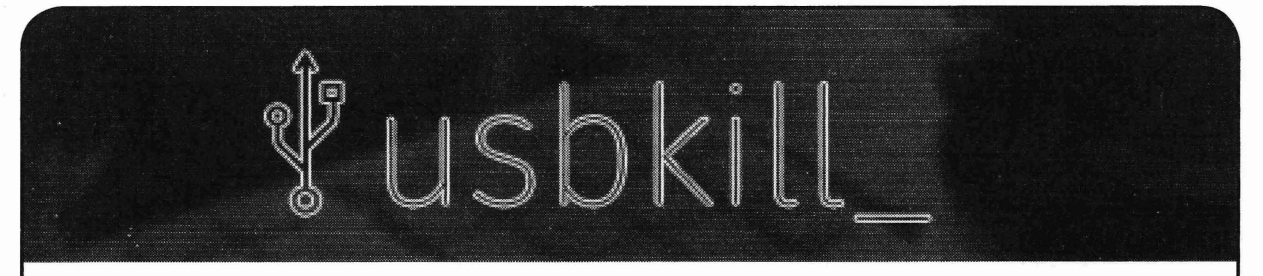

### **A Program for the Very Paranoid Computer User**

### **by Aaron Grothe ajgrothe@yahoo.com**

One of the first things the authorities or a company will usually do when they grab a computer is to "secure" the computer. This usually involves the following steps: making sure the user cannot touch or do anything else with the computer (such as close the lid of a laptop, unplug the power, or type anything on it). Next is usually installing a device called a "Mouse Jiggler." The final step is usually making sure the computer has power, either through battery or a UPS, so they can investigate it at their leisure .

Mouse Jiggler is a simple USB device that simulates a mouse and jiggles the cursor a few pixels every few seconds. The purpose of these is to prevent your computer from engaging the screen saver or doing anything else it might do while idle, such as unmounting enerypted drives, and so on. There are also similar devices that will emulate a keyboard and hit the shift key in the same manner. These devices are readily available online just look for Mouse Jiggler.

### **What Can Yoo Do?**

On Linux/BSD and Mac OS X, there is a program called USBkill which, when installed and running on your computer, will monitor the USB bus of your system and shut down the system if it detects any changes to your attached USB devices (adding or removing). In this example, once Mouse Jiggler is installed, the system will shut down and optionally perform some basic security cleanup (removing files, wiping memory, swap, and so on) as well as running any custom commands you'd like.

### **What Can USBkill Do** for **Voo?**

- Remove files
- Remove directories
- Remove the USBkill program (useful if you only encrypt certain directories)
- Wipe Swap
- Wipe Ram
- Custom Commands

### **Whitelisting a USB Device**

If you have a USB device that you regularly plug into and unplug from your computer, you can add it to the USBkiIl whitelist. This way it won't trip the USB kill command. For instance, I plug and unplug my Nokia phone into my Linux box on a daily basis. To add it to the USB whitelist, I followed these steps: # lsusb

find the entry for the Nokia phone Bus 001 Device 016: ID 0421:06fc  $\rightarrow$  Nokia Mobile Phones

add the "0421 :06fc" to the whitelist section of the usbkill.ini file

Note: USB IDs can be cloned, so keep in mind that this is a potential security risk.

### **AFew Tips**

1) You ean have a USB memory stick or other device on a lanyard connected to your wrist. That way if you pull it out of the system it will initiate a shutdown. This is suggested by the author of the USBkiIl program.

2) USBkiIl uses the Secure Delete commands, so make sure that you have those utilities installed if you want to be able to do file removal and other commands. You can also modify the usbkill.ini file to use different commands if you'd prefer.

3) USBkiIl by default uses the fast versions of the Secure Delete commands - "sdmem -1" instead of "sdmem", "srm -1" instead of "srm". You can enhance the strength of the wipe by removing the "-l"s from the usb.ini for the additional security. Keep in mind these will also slow down the speed at which your computer halts. *Page 10* **--------------------***<sup>2600</sup> Magazine*

4) To test USBkiIl without shutting down the computer (to make sure you have everything started correctly), you can start USBkiIl with the "--no-shut-down" option.

5) If you write a program to launch USBkiIl automatically when you start your system , you might want to give it a few minutes to let the USB devices be recognized or else you can end up with a machine that refuses to boot. This one is a personal experience issue!

6) Rename the usbkiIl.py program to something else before you run it. This way if a tech savvy person grabs your computer and you have a longer set of shutdown commands, they won't see the program running if they do a "ps" command.

### **One Enhancement for USBkill**

The following is one simple enhancement I've added to my version of USBkiIl. It adds the capability to send a "pkill --signal USRI -f usbkiIl" from a terminal to shut down the system. One issue with this is that the terminal with this command also needs to be running as root. Here is the patch if anybody else would like to apply it: Patch

```
--- usbkill.py 2015-09-04 09:55:41.000000000 -0500
+++ usbkill_sigusr1.py 2015-09-22 13:36:41.320000000 -0500
@@ -438,9 +438,18 @@
                log(settings, "[INFO] Exiting because exit signal was
\blacktriangleright received")
                sys.exit(O)
+ # Define SIGUSR1 handler
+ def usr handler(signum, frame):
                print("\n[INFO] Starting system shutdown because SIGUSR1
\rightarrow was receieved\n")
                log(settings, "[INFO] Starting system shutdown because
SIGUSR1 signal was received")
                kill computer (settings) ;
+
        # Register handlers for clean exit of program
        for sig in [signal.SIGINT, signal.SIGTERM, signal.SIGQUIT, ]:
                signal.signal(sig, exit handler)
+
+ # Kill computer if you receive a SIGUSR1
       signal.signal (signal.SIGUSR1, usr_handler);
        # Start main loop
       loop (settings)
```
### **Future?**

USBkiIl is designed to do one thing and it does it pretty weIl. At the GitHub page for it, there are several new feature requests. One of the most interesting is the ability to also detect Thunderbolt, Ethernet, and FireWire changes. Also, the ability for a laptop to detect whether it is running on AC or battery power might be useful as weIl. The souree code is pretty small for USBkiIl and it is pretty weIl documented, so it is easy to customize to meet your needs.

### **Summary**

As there is "Security in Depth" there is also "Paranoia in Depth. " Tools such as USBkiIl can be useful if you are doing work on your computer and you would like to be able to quickly shut down your system in the event that someone tries to grab your computer.

### **References**

GitHub repo for USBkill-https://github.com/hephaest0s/usbkill Home page for Secure Delete Utilities - https: / /www. thc. org/releases .php?q=delete/

*Winter 2015-2016 Page 11*

# Circumventing Chrome and Firefox's **Third** rQrt~ **COOKie BlOCK**

### **by Armando Pantoja**

Many web browsers, including Chrome and Firefox, make a strict distinction between firstparty and third-party cookies. First-party cookies are created by the web server identified by the address shown in the browser's address bar. Third-party cookies are created when content is loaded from domains other than the one shown in the address bar, by iframe, for example. By default, these websites will not allow third party cookies, even if you have specifically allowed them in your settings, without you first visiting the originating site. This means clicking an inbound link or typing the URL in your address bar. This allows you to "opt in" to receiving cookies.

This policy is meant to increase security, but much like most "pseudo security" engagements, this can be easily circumvented.

Iran across this issue while developing an asp .net application for a elient that required us to create a separate widget that would be installed on an existing WordPress site. This widget was basically an iframe that showed a form from the asp.net application that we created. Our elient needed the widget to integrate into this existing site, and allow the user to input a username and password, and forward them to the application that we had written in .net seamlessly. Asp. net form authentication writes a token cookie to validate each user, and during testing we found that Chrome and Firefox were blocking this cookie from being written, resulting in errors that would not let the user login to the application.

By default both Chrome and Firefox have a setting that blocks and allows first- and thirdparty cookies. By default, first-party cookies are allowed, and third-party cookies are blocked. This was a huge issue because both of those browsers make up a significant percentage of third party issue.

2) Find a way to circumvent the third party issue .

Of course, we choose the second option.

The most surprising, and actually scary, thing about the solution was that we figured .it out in less than ten minutes. It was very simpie.

After a user logged in, we created server side logic to test to see if the cookie was written.

If indeed the cookie was not written, we redirected the parent page to the secondary URL by using JavaScript:

window.top.location.href =

"http://www.ourwebapplication

.com/noCookies.html";

Once the secondary page was loaded, we used a meta tag refresh to redirect back to the originallogin page on the primary site, to create an instant elient-side redirect:

<html>

<he ad> <meta http-equiv="refresh"

```
content="O;URL='http://Login
```
~Page.com/'" />

</head>

</html>

Using this redirect scheme, the third party cookie opt-in was completely satisfied as the browser now sees the user has visited the secondary URL and the user is then allowed to login, and the cookie is allowed to be written.

From the user side, they simply see the page they are on refresh, as the redirect happens faster than they can perceive it.

The reason this has been implemented is not for real security, but simply a marketing scheme to win the "browser wars" by casting themselves as a more secure option. This was easily circumvented with a little bit of thought and creativity. This type of "pseudo security" only hurts and slows down those doing real work, and does nothing to stop hackers or malicious attacks.

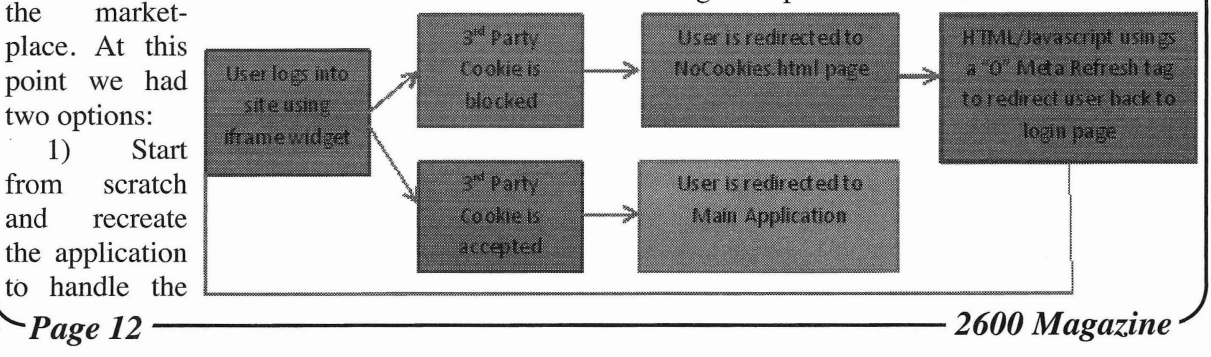

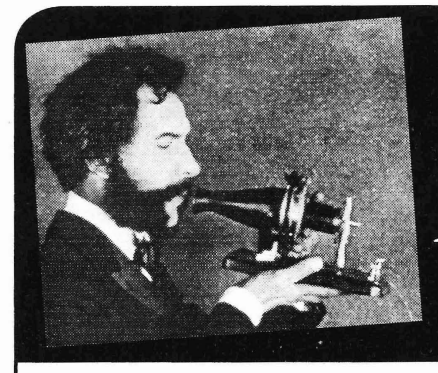

## TELECOM NFOR MER

### by The Prophet

Hello, and greetings from the Central Office! were granted nationwide, and duopolies were I'm at a toll center downtown today, overseeing established in each market area. One license the installation of some new equipment. As I set, also known as the "A" carrier, was made have mentioned before, my employer operates available for companies that didn't operate land both POTS and wireless service. And today is line phone service in the market area. McCaw a particularly special day, one that is likely to Cellular, Dobson Cellular, and many other give me a lot of future headaches. The equip- companies that evolved to operate under the ment we're installing involves a feature that has "Cellular One" umbrella bid for these licenses. been the utter bane of my existence: Voice over The second license set, known as the "B" carrier, LTE, or VoLTE. Nothing has worked according was made available to companies that operto plan, and as we install the equipment today, ated land line phone service in the market area. I know that things are going to get worse Most of these licenses were snapped up by the before they get better. I'm already dreading my Regional Bell Operating Companies (RBOCs) upcoming performance review. But all of this is that served the given market areas, such as US upcoming performance review. But all of this is a topic for a future column. West and Ameritech, but some licenses (such as

convergence solution to essentially every tech- pendents such as GTE. nology problem they had in the mid-2000s. As digital technology became available, This should have been a giant red flag, but carriers wanted to switch to it. It was more network operators were almost willing to efficient than AMPS, allowed more calls to be believe anything that could get them out of handled per cell site, and it offered value-added the bind they were in. At the time, the wireless features such as data service and text messaging landscape in the U.S. was a messy mishmash of that weren't available on AMPS. However, technologies, at least relative to the rest of the the FCC had other plans. The licenses they'd world. And the technologies in place were being granted specified AMPS. People with analog rapidly outgrown. Carriers and the FCC had phones didn't want to be forced to buy new to figure out a way to address the fragmented ones, and AMPS offered usable (albeit highly market in the U.S. And in the mid-2000s wire- insecure - anyone with a modified scanner less market, there was plenty of divergence. could listen) service over a longer distance Five different and entirely incompatible tech- than digital technologies. So although carriers nologies were in wide use across the country, decided to switch to digital technology, they had and even when there was technology parity with to continue supporting AMPS. In fact, the FCC other parts of the world, there wasn't frequency held fast to its requirement to support AMPS all parity. And the end result was that American the way through February 18,2008, long after mobile networks were falling rapidly behind the technology was considered obsolete! the rest of the world. Faced with a mandate to continue supporting

decisions result in technical debt that can carry could work on both digital and analog networks. forward for a very long time. The problems The first such technology to become available in North America started with a technology was called IS-54, marketed as TDMA, which mismatch that had its roots in AMPS, the legacy launched in 1993. Later, Qualcomm released a analog cellular network. Mobile phones were superior technology called IS-95, marketed as more or less invented in the U.S. at Bell Labs, CDMA, which launched in 1995. Both standards and the first standard to be widely deployed was were backwards compatible with AMPS, so Bell Labs' Analog Mobile Phone System, or your phone would keep working if you traveled AMPS. Licenses in 850 MHz frequency ranges into an analog-only area (albeit without digital *Winter 2015-2016-------------------Page <sup>13</sup>*

LTE was sold to network operators as a the one in Portland, Oregon) were won by inde-

As is often the case in technology, early AMPS, carriers looked for technologies that

features). Digital handsets used the same, old, familiar programming as AMPS handsets. The cellular companies that became Verizon, along with US Cellular and several other smaller network operators, chose the CDMA system for their digital evolution, roughly following the lines of the former "wireline" B-side AMPS licenses. Meanwhile, AT&T, Dobson Cellular, and most other A-side carriers chose TDMA (which were the first digital networks deployed in the U.S.). This was the first real technology split in North America, because the two digital technologies were incompatible. CDMA phones could roam on a TDMA network, but only by using the older (and insecure) AMPS system. The same was also true in reverse.

Europe and most other countries in the world, meanwhile, settled on the GSM standard, which launched in 1991. This system wasn't compatible with older analog networks, but these hadn't been widely deployed there in the first place; the U.K. had the largest deployment with only two such networks. Spectrum licensing in Europe also didn 't depend on maintaining compatibility with older networks. In the U.K., carriers forced their users to upgrade handsets and abruptly switched off the analog system shortly after the launch of GSM.

Europe also wasn't hamstrung by congested spectrum, as was the case in the U.S. For its deployment, two frequency bands around 900 MHz were initially chosen (additional bands around 1800 MHz were subsequently deployed). These bands were also adopted in most places outside of the Americas. Unfortunately , the 900 MHz and 1800 MHz bands were already in use in the U.S. An FCC working group explored the possibility of a frequency swap, but the exploration didn't last long. The U.S. Department of Defense lodged a formal objection, and the recommendation was made to maintain the status quo.

Meanwhile, the FCC, recognizing the demand for additional wireless services at lower prices than afforded by a duopoly, made additional wireless spectrum available. These were called "PCS" bands, and were earmarked for digital-only networks. However, the frequencies available were in the 1900 MHz bands , meaning there was no overlap with any of the .digital frequencies deployed throughout the rest of the world. The CRTC closely followed in Canada with essentially the same spectrum allocations, as had been done previously with the deployment of AMPS in Canada. *Page* <sup>14</sup> --------------------*<sup>2600</sup> Magazine*

Sprint and VoiceStream were the first "PCS" networks to deploy in the U.S. While VoiceStream chose GSM, the same technology in use in Europe, and its handsets worked only where VoiceStream had (poor and spotty) coverage, Sprint deployed CDMA. Through roaming agreements (initially AMPS, later both AMPS and CDMA) with the legacy cellular carriers, Sprint was able to offer coverage outside of its "native" coverage area. Meanwhile, AT&T got in on the fun a few years later, deploying its own GSM network, bringing to three the number of technologies supported on its network (AMPS and TDMA were also still supported). And to introduce an element of randomness into the equation, Nextel patched together a network by buying taxi dispatch companies and deploying, through a loophole in the licenses, iDEN technology. While Nextel handsets operated like phones, they could also operate as half duplex two-way radios, meeting the licensing requirement.

Got all that? By 2007, the U.S. cellular airwaves were crowded with AMPS, TDMA, CDMA, GSM, and iDEN technologies deployed on three separate and distinct sets of wireless licenses and frequencies, none of which were (with a few exceptions) compatible with anywhere else in the world outside of North America. What's more, 3G had been deployed by many networks, but the 3G technologies weren't compatible with one another either! UMTS and HSDPA had been deployed by AT&T, T-Mobile (which had since acquired VoiceStream) hadn 't deployed any 3G technology, and Sprint and Verizon were operating lxEV-DO. So, when the 3GPP - a working group dedicated to standardizing mobile phone technology - promised a unifying standard in 2008, carriers leaped at the opportunity. LTE would treat everything as packet data. Voice and data would all run on the same carrier. Everything would magically become interoperable. The mess would become untangled. It'd be called 4G.

Well, it didn't quite work out that way. 4G is currently the bane of my existence. But that's a topic for my next column, where we'll talk about the future. For now, if you're calling relatives for the holidays, enjoy the call quality. If you're moving while you talk , be happy that the call doesn't drop. I'm going to do my best, but no guarantee that either of these will be the case when this awful cursed VoLTE equipment goes live!

# Pushing the Limits

I have had the pleasure of being involved in many beta tests for companies known, unknown, and possibly never to be again. The tasks required vary for each company. You are typically required to find bugs, problems with the software through manual processes, and to ask before using any automated process or mods to try and find bugs in games or software on a computer (i.e., randomly pressed buttons on a controller, randomly pressed keys, etc.). To my tinkering self-nature, this seemed silly until I realized how this could spiral out of control quickly and how much of a mad house the process really was. I will share my experience for the companies that have a less restrictive NDA or an NDA that expires after product release. Note: none of the products I talk about are currently under NDA or are older products out of NDA, or the NDA was associated with a company no longer in business.

the public update beta from Microsoft for hook it up to my computer and figure out how the Xbox 360 (I am not allowed to talk about to program with it. During that time period, current updates under beta to comply with OpenNI SDK by PrimeSense was one of Microsoft's NDA). I remember Major Nelson the few solutions for programming with the advertising it or paraphrasing it in a way that Kinect (if any were available). I played with *Winter 2015-2016-------------------Page <sup>15</sup>*

So, I signed up through the Microsoft connect website and, sure enough, received an email to beta test the update. I remember the chaos of submitting feedback through that website. For one, there was what I would call "duplicate posters" who post the same feedback wanting the same feature to be implemented, which would drive anyone crazy after about the fifth person started posting the same thing. Somehow, Microsoft managed to make it through this chaos. Let's skip to the "Xbox 360 Kineet Version 1" beta test, so I do not bore you with details of the rest of the betas, which only gave minor improvements. I had the chance to get invited to beta test the Kineet for Xbox 360 (developers like to refer to it as "Kinect Versionl (VI)" not "Kinect for Windows (KFW) VI"). I thought it was so cool grabbing it out of the box for the first time since no one had actually seen it yet. It came in an official looking box with the calibration card, and I thought it was neat to get to play with it.

**Microsoft** Naturally, being a programmer, eventually<br>I remember my first official beta test was my experimentation kicked in and I wanted to my experimentation kicked in and I wanted to OpenNI for a few weeks, only to realize the

appeal of hacking the Kineet so it could be used on a computer was so great Microsoft made an official SDK for it soon after. I played with the beta 1 and beta 2 of this Kineet SDK, each with new improvements the previous one did not have in a fast manner.

Once I got to Version 1 of the SDK, I started having the ability to perform 3D scanning of objects; Enable Near mode for users in close proximity to the Kineet (KFW only); and avateering or mapping movements on the Kineet to a 3D character, green screen, and other neat features that appeared over time with new releases.

I made one or two projects with the Kineet SDK: the first project I was involved in was to make a Kinect version of the Microsoft Multipoint multi-mouse SDK called Kineet Multipoint and the other is an unfinished project for translating American Sign Language with the Kineet called Kineet Sign Language.

When I started getting used to the Kinect, they released another version of the hardware sensor called the Kineet V2 (newer Xbox One version of Kinect). This is where my experience with Microsoft ends and combat testing experience begins.

### Combat Testing

Combat Testing was one of those websites I first encountered and thought: "I am not sure about this." After applying, I was almast immediately accepted into their elite game beta testing program. The website was partnered with EA games and many other top game companies. I fondly remember the quote repeated on the website: "The first thing about CT is you don't talk about CT." For terms of simplicity, I will be general in my descriptions and time on the website.

After joining, I remember over time seeing beta tests for *Battlefield, Crysis* 2, *Hamefront*, and other various games. Normally, the beta tests would be for PC with the occasional Xbox 360 or PlayStation beta. The terms of usage for the website referred to how you could not: cuss, inflame, or break or mod software without permission (the managers might have let you at least mod if you nicely asked for PC games). There was a nice quality bug feedback system which was used often. The two main games I remember beta testing were *Crysis 2*

and *Homefront* (2011). *Homefront* was a game that had a varied multiplayer experience (MP) with gamers. The graphics were not great and sometimes I would get disconnected during multiplayer games (I believe this to be my connection). However, its replay value was high because of the large battlefield type experiences and players. *Crysis* 2 was a game that was great during beta but I cannot state what experiences I had past beta stage.

### Other Beta Tests

After combat testing, I went into other various beta tests. I tested the beta of ReconstructMe. ReconstructMe was a program for scanning 3D objects with the Kineet and a few other devices the programmers decided to support. I picked up the Lazy Susan type scanning of objects quickly with the program. Now they have a GUl with color scanning added to the abilities. I used it in combination with MeshLab in order to see my models and edit some bad scans. Besides ReconstructMe, I had the chance to beta test many other items such as Norton, a firewall I believe was from GFI, debugging software I cannot remember the name to, and other various software to which the NDA is still active and so I cannot discuss anything about it.

### Where Can I Find It?

*Reconstructme* http://www.re -constructme.net

*Website ta sign up for Microsoft beta programs* http://connect.  $\rightarrow$  microsoft.com

*Kineet Multipoint* - http://kinect -multipoint.codeplex.com

*Kineet SDK download (for Kineet V2)*  http://www.microsoft.com/en-us -/kinectforwindows/develop/ -default. aspx

*Microsoft Multipoint Mouse SDK* - http -://www.microsoft.com/multi  $\rightarrow$ point/mouse-sdk/

*OpenNI* Tu*taria* I - http://www . code -project.com/Articles/148251/

-How-to-Successfully-Install-

-Kinect-on-Windows-Open

*Kineet Sign Language (to be name Kineet ASL?)* - http://kinectsignlanguage  $\rightarrow$ . codeplex. com/

*2600 Magazine*

*Page 16*

ROMEO TAMCO OSCAR

### **by 2-6 India**

Radio Telephone Operator. Sounds like a cushy job. Air conditioned office 8 am to 5 pm. Monday through Friday. Nights, weekends, and holidays off.

Not even close.

The U.S. Army sent me to Viet Nam in 1969. I served as a combat infantryman, a rifleman, assigned to the Second Platoon of Company D, First Battalion, Seventh Cavalry, First Cavalry Division. During my first two months, I was just another grunt humping the boonies. I had always been detail oriented, and drew the diagrams when we set up automatic ambushes. An AA consisted of several Claymore mines linked by det cord; they exploded when a simple trip wire device was touched. My job was to record where each Claymore was placed and where the trip wire, blasting caps, and ignition flare were located. My sketch would be used the next morning to locate and safely disable the mines. This attention to detail put me in line to become the next RTO when a vacancy occurred.

In each infantry platoon of 20 men, there is a platoon leader, usually a lieutenant, and a platoon sergeant. Each has an RTO assigned exclusively to him for communication. The radios are the lifeline to other platoons, the company commander, medevacs, artillery support, gunships, and resupply. The men carrying the radios are called radio telephone operators, RTO for short. There is no formal training other than observing an RTO for a day or two. The rest is leamed on the job. An RTO is an infantryman, but his first job is radio communications.

In late February 1970, my company was on LZ Compton, a remote fire base in Sông Bé province, when the North Vietnamese Army launched a ferocious mortar attack. The platoon command bunker took a direct hit. One man was killed and six were wounded. Among the dead and wounded was the acting platoon leader, the new platoon sergeant, and both their RTOs.

The next day our new platoon leader, a fresh-faced second lieutenant, arrived and I became his RTO. The first thing I had to

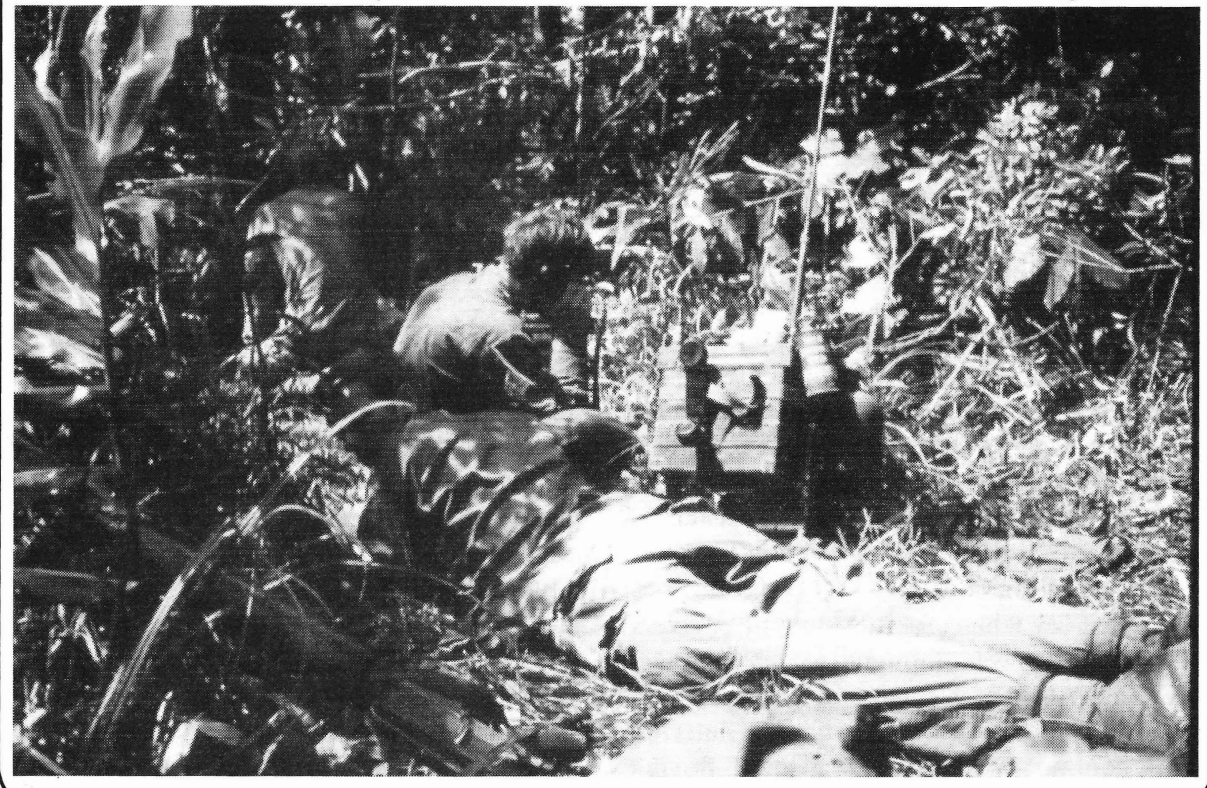

Winter 2015-2016.

Page 17

learn was the Army/NATO phonetic alphabet. whip antenna, about two and a half feet long, Each letter of the alphabet is represented by a protruded from the top of the radio. I could specific word. *AI*Alpha, B/Bravo, C/Charlie, walk through most jungle conditions with and so on. Words are used instead of letters to no problems. On occasion we used a folding avoid confusion with letters that sound alike. antenna, about ten feet in length, which

identifiers for the company. The company tall and rigid it could only be used when we commander was designated "6." Each platoon were not moving. Considering everything I leader was designated by the platoon number encountered, I felt confident with this radio. I and then 6. So, first platoon leader was 1-6, never experienced a situation when the radio second platoon leader was 2-6. Each platoon did not function. The radio took on water, sergeant was "5." So, the second platoon dust, dirt, heat, bumps, bangs, and drops, and sergeant was  $2-5$ , and so on. Each RTO never failed. was designated as "India." So the company Regulations required the battery be commander's RTO was 6-India. As the replaced daily. No exceptions. The batteries, second platoon leader's RTO, I was 2-6-India. three to four inches thick - the length and Our platoon sergeant's RTO was 2-5-India. width of the radio - looked like cardboard This may sound confusing, but it was actually bricks. They clicked into place on the bottom

me, and I attached myself to the lieutenant, Once a new battery was installed, the old carrying the radio on my back attached to battery, which still contained power, was my rucksack. By today's standards, the destroyed: the enemy had their own booby radio was big and heavy. In fact, the PRC-25 traps for us. Several methods of destruction (pronounced "prick-25") was the first solid were employed. In relatively safe areas, we state FM backpack radio used by the Army. smashed the battery with a shovel or a rock, or It had 920 channels spaeed 50 kHz apart, hacked it with a machete. Where noise was a operating in the 30-75.95 MHz spectrum. It problem, two wires in the battery were pulled transmitted about 1.5 watts of power. The out and attached together. The battery would operating distance was three to seven miles. It get intensely hot, start to smoke, and eventuweighed about 25 pounds, was approximately ally short itself out, rendering it useless. four to five inches thick, ten to 12 inches In the jungle, we were usually resupplied wide, and about 18 inches long. It had a metal by helicopters every three days. Each RTO case, painted subdued green. There was a received three new batteries during each black cord, similar to a home telephone of the resupply. We would immediately replace the day, and a black plastic handset that resem- old battery, but had to carry the others - which bled a small version of that on a regular tele- weighed three pounds each - in our packs. phone. On top of the radio were several diaIs. Due to the weight of the radio and batteries, These were used to change the frequencies on RTOs did not carry Claymore mines and which we communicated. These frequencies M-60 machine gun ammunition, which every were changed on an irregular basis. A change man except the medic had to do. On jungle usually occurred in the middle of the night. patrols, I walked directly behind the platoon Since it would be totally dark, the second leader, giving him the handset as needed. This dial could be preset so that a one click turn of allowed him to give and receive orders on the that dial would accomplish the change at the radio while still moving forward. When we appointed time just by feel. stopped to set up a temporary position, the

never totally submerged it, so I don't know if our exact position. He would then give me our it would still operate. We RTOs did our best latitude and longitude coordinates. I would to keep it dry when crossing streams or rivers. take the numeric coordinates and convert The handset was thought to be damaged them to alphabet letters using a code book. by water. When it rained, we wrapped the The code book had different numeric/ handset in plastic, which did not interfere alphabet conversions for each day and for

The next task was to learn the specific increased the frequency strength, but was so

simple, made sense, and was quickly learned. of the radio in a purpose-built compartment, As an RTO, the radio became part of which protected them from the elements.

The radio itself was water resistant. I platoon leader would determine on the map

with commo. For most uses, a smalI, flexible each 12 hour portion of each day. Therefore, *Page 18--------------------2600Magazine*

it was critical to go to the correct page for that request would be, "If your sit rep is negative, day and time to make the correct conversion. break squelch twice." A push of the transmit Our position would be recorded by an artillery button on the radio handset made a noise crew on a distant fire base. If we came under known as squelch on the receiving end. To attack 1 would call in our encrypted coordi- break squelch twice, the handset button was nates for artillery fire. Any mistake could pushed twice quickly in succession. Simple, result in "short rounds," i.e., artillery shells but effective, and totally silent. that dropped on us instead of NVA or VC. During an ambush, firefight, or mortar After I made the conversion, I would call my attack, things changed. The platoon leader radio counterpart at the company level and teIl would communicate with his counterhim our coded location. For example, I would part at the company level, and with artilsay: "6 India, this is 2-6 India. Our location is lery and helicopter gunships. Most, if not Juliet Mike Golf Delta Victor Sierra Romeo. I all of this communication would be "in the say again, Juliet Mike Golf Delta Victor Sierra open." There was simply no time to encrypt Romeo." 6 India would then read the letters words and coordinates. On occasion I would back to me to confirm a correct transmis- communicate with gunship pilots. Usually sion. We never used the word "repeat." The this concemed the color of smoke grenades. word "repeat" was *only* used when we wanted Purple was "Grape" or "Goofy Grape." artillery to fire exactly the same coordinates Yellow was "Banana." Green was "Green again and again. Some RTOs did not use the Giant." Red smoke was "Ruby Red." One day phrase "I say again." They used instead the while on LZ Compton, a Cobra gunship pilot phrase, "I shackle," and then read the letters. came to talk with the RTOs. It was his day I was aware that RTOs in other platoons had off, but he hitched a ride on a resupply bird their coordinate conversions checked by the to get to the firebase. He spent several hours platoon leader before transmission. with us discussing communication techniques

conversions. Although I appreciated his trust not lecturing us, but rather seemed sineere in in me, knowing a mistake could have deadly his desire to learn and improve. consequences, I always had the platoon On April 23, 1970, I was on guard duty sergeant's RTO check my conversion. When on LZ Francis, a fire base in Tây Ninh provwe stopped at the end of the day and set up ince. I was at a fighting position on the base a night perimeter, I had several duties. Either perimeter. The radio was propped up against myself or the sergeant's RTO would aceom- sandbags, as it had been all night long with pany the fire team setting out the automatic the changing guards. At about 4 am, we came ambush, usually a hundred meters from under an intense mortar attack. The first round where we were. Our job was to maintain radio landed about 50 meters directly in front of my contact with the company and announce our position. After shouting the alarm, 1 grabbed return to the night perimeter once the AA was the radio and started running to my bunker. A set up. This ensured that we would not be round exploded and I was hit with shrapnel, mistaken for the enemy. The next duty would and came face down in the dirt. I crawled to be to convert our position to the alpha code. I the bunker, pushing the radio ahead of me. would say, "This is 2-6 India. Our November The lieutenant and others pulled me inside. Delta Papa is Oscar Hotel Quebec, etc." Using information that I gave to him, the lieu-During the night, I would initiate sit reps, tenant directed outgoing artillery fire towards which were used to ensure that the men on the source of the incoming mortars, eventuguard duty in foxholes around the perimeter ally silencing them. Severely wounded, I was were awake and monitoring the radio. Softly, I medevaced to Saigon. Many months passed would speak into the handset, "This is Silver- before my physical wounds properly healed spartan 2/6 Indy, what is your sit rep?" The and I could walk without a cane. usual response was "My sitreps are negative I enjoyed being an RTO. I liked being in at this time." If the answer was anything else, the information loop. I willingly accepted the for example, "I have movement," the platoon responsibility that came with the PRC  $25$ . I'm leader would speak with that man immedi- happy to report my sit reps are negative. ately. If absolute silence was required, my *Shout outs: third platoon medic. Winter 2015-2016-------------------Page <sup>19</sup>*

My platoon leader never checked my and how to improve our effectiveness. He was

# **YULL ENCRYPTION**

### **by RonaId Gans**

The core of symmetrie encryption programs is the encryption routine itself. Most programs do not create their own encryption routine, but instead use one of several routines that have been vetted and approved by the U.S. govemment and academie cryptographers. You can download these routines like AES or Blowfish, along with others, and examine them yourselves. They are fairly easily to incorporate into your program, so with a moderate degree of programming skill, you can almost write your own government-standard encryption program. Perhaps.

Yull doesn't use AES. For Yull, encryption is handled in two parts which relate to each other. The first is the setup, handled by the Yull class. Besides validating parameters and files, it utilizes eight options to determine how the file is encrypted or decrypted, as you will read below. Once the setup, which is fairly complex, is completed, the reads are submitted to the encryption class, Andromeda. One of Andromeda's 60 routines is Blowfish, but the rest are written by me.

One of the bases of modem cryptography is Kerckhoffs's principle, which states that "A cryptosystem should be secure even if everything about the system, except the key, is public knowledge." (Wikipedia).

But if the size of the key is fixed or within a small range, the integrity of the system might be compromised, as that might be useful information as to which file is the key. In fact any information about the system you use is useful to the enemy. For instance, BlowFish, a popular encryption protocol, uses keys up to 448 bits, or 56 bytes; AES, the govemment-approved standard, uses a key up to 256 bits or 32 bytes, so that is definitely some help when trying to narrow down the range of likely keys. This key space, which is used in most other encryption programs, is not very large; and even if it is relatively immune to a brute force attack today, the trend is not good. If the key is stored on a disk, knowing the size or the size range might narrow down the key possibilities, assuming that the enemy has access to the entire contents of the disk. But if the key were not the key, that might make a difference. And with Yull, that is the case.

Also, with AES, the encryption system most *Page 20* **--------------------***<sup>2600</sup> Magazine*

commonly used, you know the rounds (the number of times the data goes through the encryption routine) are between four and 20. According to the Wikipedia page for AES, it's ten cycles for a 128 bit key, 12 for 192, and 14 for 256 bit keys. Yull uses a variable number of rounds ranging from one to 150.

Other encryption programs, mainly those which rely on AES, add a fixed amount of dummy data, so you might also figure out how much dummy data is added. Also, the files are not read out of disk order (to my knowledge; I think Yull is the only encryption application which does this).

Basically, the more predictabie and reliable your encryption system is, the weaker it is.

### **Why YuIl is Different**

First, the size of the Yull key is not fixed. It can be any file between 100 and 10,000 bytes. It could be a Word file or a text file or a system file. Yull encrypts the key intemally during runtime before using it, so the randomness of the key is not an issue (but of course, the more randomness the better). Yull gives you the option to create your own keys, but you don 't have to. So with Yull, without additional knowledge it is impossible to even guess the size of the key, let alone where it is. Yull can create the key if you want, but you can also select the file yourself.

Second, unlike other applications (I have done a brief survey of them but I can't validate this is 100 percent correct - just seems that way), Yull's encryption mechanism depends not only on the key, but also on eight options:

Users, by setting the options, can influence, but not determine, the values Yull uses:

- *the minimum and maximum size ofthe read buffer used*
- *the level ofencryption*
- *the minimum and maximum number of*  $\bullet$ *rounds in the array of rounds*
- *the amount of dummy data added*  $\bullet$
- $\bullet$ *the order the reads are made*
- *the personal data (a type of initialization*  $\bullet$ *vector for the key)*

Now these might not sound like much, but numerically they are important in putting brute force decryption way out of range.

### **The Array of Rounds**

The rounds (the number of times a read buffer is submitted to encryption) range from one to 150. If a file is 10,000 bytes long and the read size is 100, there are 100 reads. And with 100 reads, what are the rounds? There are 149,100 (or 2.082701e+217, which is 2.08 times  $10^{217}$ ) possible combinations to try, a number way too large to be meaningful. So, in order to brute force decrypt the file, you would have to try that many attempts, for starters.

### **The Read Order**

Yull does not read the file in disk order. That is to say, it will determine the read order once it knows how many reads there will be. If there were two reads, there would be two possible read orders (2! or 2 factorial, which is 2x1). If there were ten reads, there would be 10! (3,628,800) possible read orders (10x9x8x7x6x5x4x3x2x1), and if there were 59 reads, there would be 50! or 304140930000000000000000000000000000000 0000000000000000000000000 possible combinations of reads. So if you knew somehow there were 50 reads, you would be facing that number of decryption attempts, but *times* the number of array combinations (149<sup>50</sup>).

### **Read Buffer Size**

This is a value between 20 and 600. If you did not know the read buffer size, you would have to try all of the numbers that fit, between 20 and 600. If your file was, say 10K in size (10,240 bytes), you would have to try all of the combinations where the read size is 20 (512 possible reads, which means 512!, a number too big to print on this page), up to the read size of 600, along with all of the other combinations of values. And you have to do it backwards. You have to exactly mimic the decryption mechanism. You would have to brute force duplicate decryption. It is physically impossible, regardless of how many quantum computers and GPU arrays one uses.

### Dummy Data

Yull will always add dummy data to the read buffer. Yull will prepend between 20 and 100 bytes of dummy data (that is, pseudo-random data) to the read, and then encrypt that with the real data. The dummy data is generated with each read, so it is not the same each time. At the end of the encryption, the dummy data is scattered in with the actual data.

### Personal **Data**

Even if the enemy figures out your key, your key is encrypted with your personal data, a 200 character text string which is like an initialization vector. While this can be stored in the options file and the options file can be encrypted (that key is not stored anywhere), you can also elect to *not* store this anywhere and Yull will ask you for it when it needs it. So even if the enemy guesses your key, they also have to guess a possible 200-character-Iong ASCII string of personal data. There are 247 possible values (if you enter them via ALT+#) you can use for your personal data. That's all of the normal ASCII characters (including the space) along with most of the 128 values above 127. You would enter those via your numeric keypad ALT+ two or three digit value.

This gives you 247 possible characters and, with 200 characters for the personal data, you have something like  $247^{200}$  or  $3.4625 \times 10^{478}$ which, like most of my other numbers, is way too big to imagine. More than all of the nanoseconds left in Earth's existence. lts size is almost meaningless except in this context: by numbers alone it is impossible to decrypt by force. You can also use ALT+O+three digits. This maps the output to the ANSI character set rather than the IBM/OEM PC extended ASCII character set. (Note: Yull does not recognize Unicode; to Yull they are just bytes in a file.)

*But* you do not have to store this data in Yull or in the options file. You can check the "Ask For PData" check box and Yull will ask you for it at run time and never store it.

*Or* you can use *no personal data* at all and Yull will automatically create that for you, again, only at run time. Yull uses a very long string of values which is in turn used to create a SHA512 hash which is in turn used to encrypt the key. Again, only at runtime, never stored anywhere.

### **The Key File**

Yull can use any file it can read as a key as long as the file is between 100 and 10,000 bytes long. If you want to keep which file you use as key secret, you can instruct Yull to ask you for it at runtime.

### **Encryption**

The encryption class (Andromeda) uses both block and stream ciphers. Block sizes are keydependent; some blocks are derived from noncontiguous bytes (from the read buffer); byte streams may be treated as bit streams (that is, ROR and ROL on a byte stream converted into bits).

*Winter 2015-2016-------------------Page <sup>21</sup>*

Yull uses 60 encryption functions, which are called based on the key (see theAndromeda section below). So if the read buffer were 20 bytes long, there would 6020 or 1.152921504606846976 x 10<sup>78</sup> possible combinations of routines. And if the read buffer were 600 bytes long, there would be 60<sup>600</sup> possible combinations, which is another number way too large to be meaningful, putting brute force decryption way out of range. But, in case you're curious, there are this many combinations:

For most (or all) other symmetrie encryption programs, if you have the key, the encrypted file, and the program itself, you can get the plain-<br>text. But with YuII, that is not enough, as YuII The console program is simpler than the text. But with Yull, that is not enough, as Yull also requires that all the options are correct. And GUl program. It has only three classes: the Yull where are the options stored? Yull lets you store class, the Andromeda class (encryption), and the them in extemal files, but you don't have to. They Parameters class. The GUl app has many more could be stored on a piece of paper in a drawer if classes, mainly to handle the graphical elements. that seems best. They can be encrypted and that Also, the GUl program handles the file selection

Yull does far more work than other encryption one input file and one output file at a time. programs. It is somewhat slower and, with the In the console app , the Yull object does all encryption level set to MAX, it could be quite a this work itself, determining the current file to be bit slower. However, if it takes, say, three seconds processed whether it exists or not, etc. After file to encrypt (and decrypt) , that is actually an addi- handling, both the graphic program and console tional safety feature in that brute force will take program are the same. too long , more time than the Earth has left. The Yull object continues with the setup. It

you will still not have any way to guess the read buffer size (and hence the number of reads) or the number of rounds for each read; nor will you know the amount of dummy data added to each read. With the key and the program and souree code , you might be able to narrow down the read order, but that's all.

By encrypting many times and with various combinations of the 60 encryption routines in Andromeda (the encryption class), it is common for Yull to encrypt a file with tens of millions, hundreds of millions, even hundreds of billions of encrypts. So, not only is there an enormous number of option parameter combinations running to unimaginably huge numbers, there are also a possible several hundred billion encrypts (and decrypts) which, without the options and the key, all have to be tried in the correct order.

The option values, which help Yull determine the read size, the dummy data amount, the read order, the rounds array, and how the key is encrypted with your personal data are stored (if you want) in an options file. This file can be encrypted as weIl, but the key for the options file is never stored.

### What Kind of App is Yull?

Yull Encryption Pro is a .NET 4.0 application written in C# using Visual Studio 2012. The executable, YullG, is a Windows-based, GUl application. YullG has three major components (classes) and a few minor helper classes. The first one is the UI (user interface class) which handles user input, hosts the controls as WinForm controls , performs validation, manages options, and so forth. Yull.exe is a console application, which does everything YullG does, but as a console app which can be called by a batch file or a Powershell script, for instance, as a job.

key is not stored anywhere.  $\blacksquare$  and file name selection, passing the Yull object

If you have the key and the encrypted file, validates again that the parameters make sense, *Page* <sup>22</sup> --------------------*<sup>2600</sup> Magazine*

that the souree file exists and can be opened, that an output file can be created in the specified location, and also if a key was selected. If no key is selected, Yull will exit with a message. But if Yull was instructed to make a key, it will create a key of the specified length, with a minimum length of 100 bytes. The user can select nearly any file as a key - there is no limit to the size or location as long as it is a local file (that is, one that Yull can open).

Next, Yull figures out the read buffer size. This is one of the five parameters Yull uses to encrypt.

There are several "buff" size and "round" size controls. These control how big of a read buffer Yull will create, hence how many reads. The "rounds" value helps determine how many rounds per read, that is, the number of times a read buffer is submitted to encryption. The buffer size and rounds cannot be determinedly set by the user. The values are suggestions, which Yull uses, in conjunction with the level and key to create the actual values.

The dummy size option is just that: the amount of dummy data added to each read. This means that along with the original file data, random data values are also added to the input.

The final parameter is "personal data." This is a maximum 200 byte series of characters, like a password, which Yull uses to encrypt the key.

Once Yull has the read buffer size, it determines how many reads there will be from the file size by dividing one into the other. If the read size is 100 and the file size is 1000 there will be ten reads. If the read size is 100 and the file size is 1001 there will be 11 reads.

After the number of reads is calculated (which includes the buff size), Yull creates an array of . rounds. A round is a call to the encryption class, Andromeda, to begin the encryption process. When Yull knows how many rounds and how many reads, it will create an array of keys based on the supplied (or created) key. There is one key used per each round of encryption. If there are 100 reads and 100 rounds per read, there will be 10,000 keys created. In the encryption process, if the key is smaller than the read buffer, it is extended to the size of the read buffer; if larger, truncated to the read buffer size. The keys are always the size of the read buffer - in essence a one-time pad.

When you select a level, the values on the decryption is similar. options tab change to reflect that level. You can, *Yull is available for download and analysis at*

### **Yull Setting Up Actions**

The Yull class performs two other major actions, one before the encryption process starts and one during the encryption process. Based on the number of reads, Yull creates an array that number long and assigns a unique number to each element of that array with the aid of the "read order" option. The numbers are not sequential and have no relation to each other; they have no significanee except that they are random and not close to each other in size. Yull then reorders that array to determine the read order for encryption. The read order is under partial control of the user by setting the "read order" value.

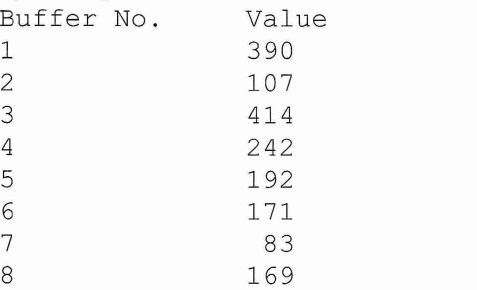

So, now ordered by value, the buffer numbers are:

7, 2, 8, 6, 5, 4, 1, 3

which is the read order. Note again, these values are derived from simple math and the key. They are otherwise irrelevant, except that they are all unique. This means that Yull reads the seventh block of data first, processes it and writes it out, then the second, then the eighth, then the sixth, and so forth.

### Dummy Data

Before Yull submits a block of data to the encryption object, it adds in random values from a call to the .NET RNGCryptoServiceProvider, which is also what Yull uses to create the key, if asked to do so.

The amount of dummy data to be added is either set by the user or by Yull within the range of 20 to 100 bytes. If you were to encrypt the file again, the random data would be different. Of course the random data inserted into the blocks is always different.

After Yull finishes encrypting the file, it zeroes out all of the buffers (arrays) it used, then deletes them, closes the open files and exits, retuming Levels to the UI object, which then updates the main There are six predefined levels: MAX, FAST, UI form, writes some data out, and continues NORMAL, NEURO, TINY, and PLANK. with the next file if there is one. The process for

of course, override them easily. h t t.p s : / /www. yullencryption. cam. *Winter 2015-2016-------------------Page <sup>23</sup>*

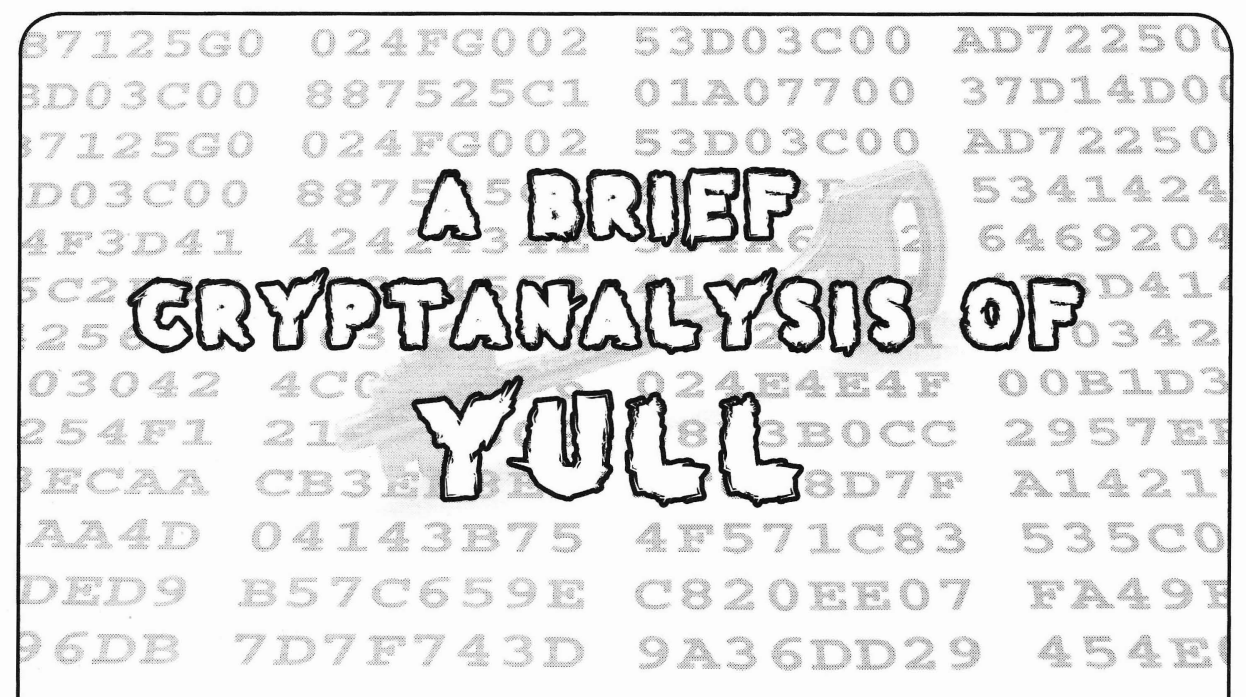

### by Erebos (Simmons)

Let me start by saying that I am not a professional cryptographer, so take everything hereafter with a grain of salt. There was a letter submitted in 32:2 that brought to light a new encryption program: Yull. What follows is a brief analysis of the cipher it employs named Andromeda. Before going any further, let's all just agree that rolling your own encryption is a bad idea. If you do, at least make the souree code readily available and with some type of mathematical backing. There are a series of white papers on the site that describe some design choices, but the souree (for the cipher) can be found here: https://www.yull -encryption.com/AndromedaCode

modem ciphers only utilize "small" key directly correlates to strength. The irony of sizes, typically in fixed increments. While it Andromeda is that its attempt at security is true that most modern symmetrie ciphers might be its greatest undoing. As the first max out at 1024-bit keys, this is considered white paper states, "For most (or all) other more than adequate. It would still take a symmetrie encryption programs, if you have billion computers making a billion guesses a the key, the encrypted file, and the program second longer than time itself has existed to itself, you can get the plaintext. But with Yull, brute force a 256-bit key. Assuming an adver- that is not enough, as Yull also requires that sary cannot crack a one kilobyte key, every all the Options are correct." These options bit beyond that is just wasted computation. are chosen by the user per encryption, which However, the author objects moreso to the means they can also provide a distinguisher. fact that an attacker could search your drives For example, Andromeda can use a variable

length and thus reveal your keys. In practice, though, one can use any arbitrary file with established ciphers by first running it through a hash function whose output is the same size as the required key. This is (very) roughly how key files are already incorporated into existing encryption software (e.g. Vera $Crypt<sup>1</sup>$ ).

It should also be noted that approved ciphers like AES are meant to fit a wide variety of tasks, not just file encryption on a local machine. Packet encryption, PRNG, and hardware based encipherment speak to their flexibility. By tying oneself down to user selected options and files, the use case is pigeonholed to just local file encryption. But there is still plenty of need for that. So how does Andromeda hold up?

### Security Through Obscurity

The phrase "security through obscurity" is Key Sizes borderline blasphemy in the world of cryptog-The author takes issue with the fact that raphy. One should never assume complexity for files the same size as a given cipher 's key number of rounds to encrypt each block, *Page* <sup>24</sup> *--------------------2600Magazine*

This is the reason we have seen the advent of ARX ciphers, which use only the constanttime operations ADD, ROT, and XOR in a defined order (see Threefish<sup>3</sup> or Salsa<sup>4</sup> for a defense of this design). By giving each encryption so much variability, Andromeda is opened up to a variety of side-channel attacks that can leak information about a user 's given options. But we can assume the user 's machine is locked down tight and free from any observation. So how is the encryption function itself?

### **60 Encryption Functions**

First, I want to clear something up. The description of Yull frequently refers to data being encrypted millions of times. What is actually meant here is that the Andromeda cipher uses up to 60 different functions to scramble data a number of times for each input. I suppose this could be referred to as "encrypting" each input, but some functions (e.g. negate) provide no security in and of themselves (by the author's own admittance).

The biggest issue with the Andromeda , cipher is the lack of rationale (or at least the lack of clear presentation thereof). Each round function is composed of XOR, NOT, and ROT. Now these are not bad building blocks for a cryptographic structure, e.g. SHA-3 uses the same operations plus  $AND.^5$  As mentioned earlier, simple is not a problem, but it does require reasoning. For example, ARX ciphers derive their nonlinearity from the ADD operation, which is why they include it. But why does the 27th encryption function XOR bytes from the key with the input block? Is this the only function that does that, or is key material added in elsewhere? Why just in these functions and not in all? In fact, it is worth noting that if each function does not add key material, one could design a key/option case where only functions that perform linear operations are used. Some functions also employ matrix *Winter 2015-2016-------------------Page <sup>25</sup>*

 $\theta$ 

operations. Again, this is asolid idea, e.g. AES uses matrix multiplication over Galois fields to provide its security. Yet with Andromeda, it seems to be a simple matter of setting up a matrix full of values and then pulling specific data out (sort of like a large S-box). Ultimately, regardless of the number of functions employed, there appears to be no rhyme or reason to the data processing done in each round. When it comes to cipher design, every function should have a purpose and serve to strengthen the overall cipher. Andromeda seems to rely on its huge complexity to obfuscate any data it processes, but this does not make it secure.

### **Closing Remarks**

I urge someone with more experience than me to do a formal cryptanalysis of the Andromeda cipher. I would be interested to see how this stands up to linear or differential cryptanalysis methods. YuIl would benefit from a full souree code release in an easy to access manner, along with a more formalized white paper. Unfortunately, the complexity of the encryption process only makes verifying the security harder rather than increasing the security itself. Although code snippets are provided, the white papers never give a clear picture of *why* any choices were made other than the large number of combinations they provide. While this may seem like an utter condemnation of YuIl, I hope it is seen more as constructive criticism. It is only through such criticism that we have the secure cryptoprimitives available today. And in the end, it is never a bad thing to have more people interested in cryptography.

### **Sourees**

<sup>1</sup> http://www.veracrypt.fr/en/ -docs/keyfiles-technical-  $\rightarrow$ details/

<sup>2</sup> http://cr.yp.to/antiforgery  $\rightarrow$ /cachetiming-20050414.pdf

<sup>3</sup> http://www.skein-hash.info/ -sites/default/files/skein.pdf (specifically §2.2)

<sup>4</sup> http://cr.yp.to/snuffle/sals -afamily-20071225.pdf (specifically §2.3)

<sup>5</sup> https://en.wikipedia.org/  $\blacktriangleright$ wiki/SHA-3

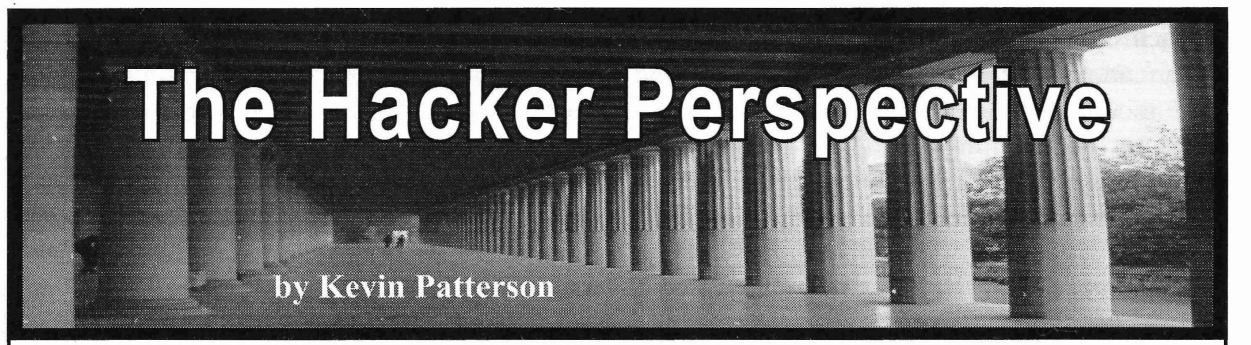

cation, so please be patient. You need to know ally having to "terminate surveillance." This that I am almost completely computer illiterate simple technique really works; get in the habit and that my hacks are probably what most of using it. Other common vehicular counterof you would consider to be relics from the surveillance techniques are frequently pulling Pleistocene epoch, but if I understand the term over (ostensibly to consult a map), executing correctly, a hack is neither about modernity nor U-turns , pulling into driveways, and doubling technological sophistication. Rather, it is a way back - and, if you are really suspicious, preof thinking about and looking at the world. The positioned observers surreptitiously watch your way most self-described hackers, not to mention progress for tails. This can be done in either the publishers and editors of this magazine, use rural or urban settings. the word, it is someone who circumvents obsta- A simple but effective counter-surveillance cles, or even more broadly, solves problems. It method I always liked was originated by Whitis someone driven by curiosity to discover how taker Chambers, the Communist spy turned something works and, depending on the circum- informer who helped put Richard Nixon on the stances, either improves it or neutralizes it. map. This method is best used in a suburban

related offense, and have written a book entitled while Ben is walking toward him northbound, *Framed* about my experiences. In it, 1 detailed also on Elm. They can each see for several some hacks that either I or somebody else used blocks behind one another and can mutuin the real world between 1990 and 1999. ally observe any tails, either vehicular or on

from the intelligence community comment there is no surveillance detected, they give one publicly on these techniques, they usually roll another a prearranged signal, (scratching nose, their eyes and imply that such activities are pushing up glasses, coughing, etc.). If surveilembarrassing comic-book anachronisms. The lance has been detected, they pass no signal at truth is these techniques are still taught and all. It is confusing, but a signal means all clear, practiced by every major intelligence and coun- no signal means you have a possible tail. To be terintelligence service in the world. Collectively, doubly sure , they can check one another for tails these techniques are referred to as "tradecraft" again by proceeding in the same direction on and continue to be part of modern espionage Elm for a couple of blocks, then each turning curriculum because A) they are simple; B) they east (or west), proceeding on two more blocks are cheap; and C) they still work. I found out the to Broadway, and again turning towards each hard way what works and what doesn't. Learn other. This time Albert headed north and Ben is from my mistakes. headed south. If the same person or vehicle is

could be both inclusive and concise, but I was The process of losing a physical tail is called over 3,000 words and wasn't half finished, so I "dry cleaning." will have to cut it down to just a couple of hacks In my original article, I profiled many more

frequently, albeit unintentionally, was to habitu- possible on the subject of secure communicaally ditch FBI tails. In their reports to their supe- tions, a good rule of thumb to remember is the riors, they breathlessly informed them that I was faster and more convenient it is, the less secure "surveillance conscious," but it was really just it is. In deseending order of security, they are the way I drove. I hate being tailgated or feeling dead drops, face-to-face meetings, radio, mail,

This is my first major submission for publi- comparatively slowly , so they were continu-

I am serving 292 months for a terrorism- setting. Albert is walking south on Elm Street, On the rare occasions when professionals foot. When they are parallel to each other and When I first wrote this article, I thought I still trailing either of them, there is a problem.

that I used successfully, or otherwise. examples of tradecraft, but there just is not suffi-One of my favorite hacks which I used cient space. Therefore, trimming as much as nished, so I regularly took back roads and drove telephone , and Internet. I understand that this is *Page* **26--------------------***<sup>2600</sup> Magazine*

difficult advice to follow for a magazine whose but the effect is the same. Using encryption and readership consists of the hacker community, techniques such as troposcatter, such transmisbut if you want to stay out of trouble, keep off sions can be almost impossible to detect, much the phone and computer. less counter. If you do choose this method to

tion is dropped off for future retrieval without That is why you are using handheld transceivers any interpersonal contact. For this reason, most and if you devise a set of random locations from professional spies prefer the dead drop. They can which to transmit, make sure your house is not be in a rural or remote setting or in the middle of in the geographic center of the circle, triangle, a city. During the Cold War, Central Park in New quadrangle, or other geometric shape your trans-York City was a favorite dead drop venue for missions are generating. I thought very highly Communist bloc spies using the UN as a diplo- of this system and the only drawbacks I could matic cover. Cemeteries are also popular sites see were cost and the fact that you must be because they are usually sparsely populated and licensed and registered with the FCC in order yet being in one arouses no particular suspicion. to transmit on ham frequencies. Of course, the The usual procedure is for the person delivering penalties are negligible and the chance of apprethe data to drop it off at the site, quickly move hension is remote , but I still don't like it. If you on, and be nowhere in the vicinity when it is are a prepper, make your ham base station out picked up. This is so neither party can recognize of heavy, clunky old vacuum tube transceivers or identify the other. from the 50s and 60s. They are almost indestruc-

of security. If the person you are meeting is they are turned on and in use during a nuclear not betraying you and the meeting is not being strike. The handhelds won't. monitored, you should be safe. Of course, Mail is probably the least appealing method if your contact is betraying you, no security to a high-tech readership , but it has the advanmeasures are adequate. An old favorite trick for tages of extreme elasticity, reasonable speed, face-to -face meetings is to provide your contact and reliability along with fairly high security. with cheap nylon or canvas gym bags or similar One mail hack I used successfully was to send accessories which are identical to your own. If a postcard of a certain well-known local landyou meet in a public venue, both of you bring mark to all of the members of my group, with a your bags and exchange them, and of course coded message on the back. At the next meeting, their contents, during the course of the meeting. they were all greatly mystified about the strange This can be easily done and is difficult to detect. postcard they had received. I explained that I If you set up such a meeting in a restaurant, sent it and that it was a simple arrangement for a library, public transportation, movie theater, or rendezvous. The photograph on the front of the similar venue, make an effort to sit in an area postcard specified the location of the meeting, away from concentrations of people. If someone and the text of the note on the back specified the enters shortly after you do and walks past more time. On this occasion, at least, the message was convenient seating in an apparent effort to sit received with 100 percent reliability. near you, both of you get up and leave and go While on the subject of using themail for to a place selected randomly out of the phone covert communications, allow me to give you book . Remember what the possible eaves- some strange advice: don't throw out your junk dropper looked like; if you see him later, you mail! On the contrary , make an effort to accumuare being tailed. late as much as possible. Dozens of businesses

communication, I sawa method of radio commu- envelopes with your name and address on them. nication with which I was very impressed at Gather them up and distribute them among your a seminar in 1993. I am sure it is much more contacts, and have them do the same with you. highly evolved now. The exhibitor had a laptop You can steam open the junk mail envelopes, computer hooked up to a handheld ham radio insert any message you wish, reseal them, and transceiver. A typed message was sent via radio drop them in the nearest mailbox. The post in what was even then a very brief transmission office will obligingly deliver the message to and received by a similar rig a mile away. Spies your contact in the most non-threatening format refer to such a compressed transmission as a imaginable. "squirt." I doubt if the motivation of the inventor If the FBI or USPS are doing a mail cover was circumventing surveillance - it was prob- on you, all they will do is record the name and ably just reducing time between transmissions - address of the sender and possibly photocopy *Winter 2015-2016-------------------Page <sup>27</sup>*

A dead drop is a physical site where informa- communicate, do not transmit from your house. Face-to-face meetings are the next in order tible and will withstand an EMP burst even if

Radio is your next most secure means of have thoughtfully provided you with bulk mail

the envelope. Junk mail from magazines, charities , politicians, and others will not get a second look. A warrant to actually open mail is much harder to get, but junk mail will still receive a low priority. Concerning resealing envelopes, if yon use egg whites as an adhesive and allow it to dry, the envelope cannot be steamed open.

One of my favorite methods of using the mails was originated by organized crime. The FBI had been monitoring the communications of several suspects for a long period and the only common denominator among them was that they all used the same dry cleaner in Las Vegas. The FBI intercepted the pareels and minutely examined them, but could find no messages. The only thing the pareels contained were dirty clothes. The solution smells like the work of an informant rather than painstaking police work to me, but eventually it turned out that the clothes themselves were the message. Number and color of shirts, short or long sleeves, cotton or linen, size, missing buttons, etc. all comprised the coded message. But the wise guys were too wise by half. Think about it: why would someone in Williamsburg or Cicero need to use a dry cleaner in Las Vegas? lt was way too elaborate, but you can use the same principle successfully. Instead of sending dirty clothes, let the letter itself be the message. Size and color of envelope, size and color of paper, watermarks, number of pages, writing on one or both sides, color of ink, machine printed, hand printed or written in cursive, font type, and even odors can be used to convey the message. This way the entire gestalt of the letter becomes the message, not the content of the text. In fact, the actual text can be used to confuse, misdirect, and disinform.

Telephone communications are so easily compromised that I can only recommend two simple hacks in good conscience, neither one of which involves actual conversation. The first is the ring code, in which at prearranged times the called party allows the phone to ring without picking it up. The number of rings is the code. If you have Caller ID, the ring code can be used at any time. Let the phone ring twice, exhibiting the incoming number as an authenticator, then immediately call back with the ring code. This method has obvious limitations.

The second telephone code is the "silent call." In this case, the called party answers the phone and is met with silence. The duration of the silence is the message; the caller terminates the message by hanging up after the appropriate

interval creating a dial tone. In a country with a properly functioning criminal justice system, intercepted wiretaps of such events would not be allowed into evidence; they are simply too ambiguous. Unfortunately, that does not describe 21st Century America. Why do you think the book is entitled *Framed?* The coded calls will probably be admitted, but their significance can only be speculated upon. Ultimately, there is only silence.

I know this next part is heresy if not blasphemy, but to me the Internet seems as if it were deliberately designed to be compromised. I would not use it for any but the most innocuous, vanilla communications. Yes, I know about encryption and steganography, but I still do not trust it.

My last hack is probably the most important and definitely the most low-tech. In fact, it is no-tech. lt predates the wheel. lt predates fire. lt is your own instincts. I knew something was wrong every time the CRI (Confidential Reliable Informant) brought up the subject (and he always brought it up - I never did). I got a painful knot in the pit of my stomach. Like Captain Ahab, all good angels were mobbing me with warnings, but I foolishly allowed the veneer of sophisticated modernity with which I was brought up to drown out the vocalizing primate that was shrieking away inside my cranium.

There is nothing supernatural or irrational about this. In fact, it is the most natural and rational phenomenon in the world. lt is hundreds of thousands of years of hard-Iearned survival instincts trying to break through the shell of rationalization and denial. lt was my subconscious trying to assert itself and picking up on the rat's own subconscious cues.

You know yourself. You know the difference between nervous excitement or the thrill of the chase and a feeling of dread and impending doom. If I had listened to these hacks, I would not be here now. Listen to your instincts; they are still there in spite of all of the hightechnology double-edged swords with which you are smothered. Those long dormant urges and hunches may be wiser than your deepest conscious thoughts. If something *seems* wrong, something *is* wrong.

I apologize for exceeding my allotted space, and I hope these examples meet with your definition of the word hack, and that you may profit from them. Good luck, and all hail the New World Order.

HACKER PERSPECTIVE submissions are closed for now. *Page 28--------------------*

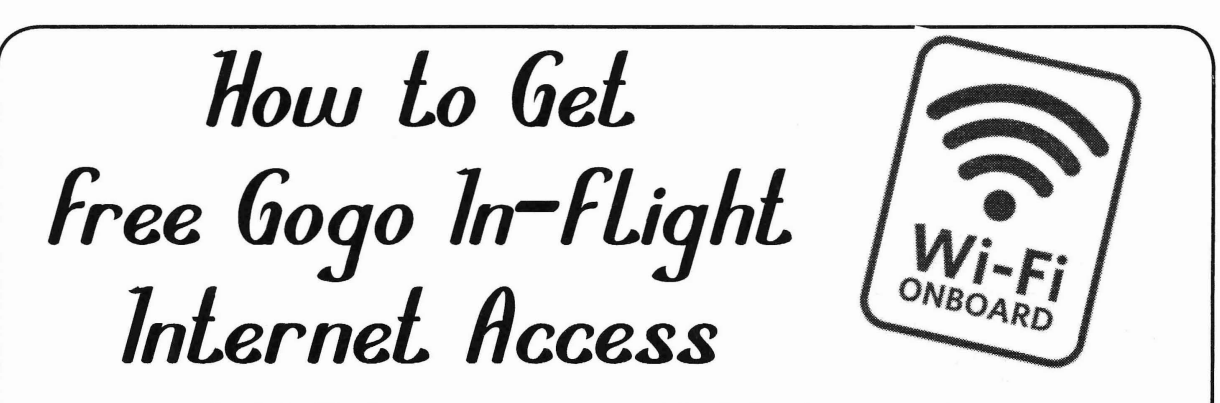

### **by Big Bird**

The standard disclaimer applies to this information. Use it at your own risk, and don 't be surprised if some hulking Air Marshal comes down on you hard (let's hope not).

While on an American Airlines flight equipped with Internet access,I was dismayed to learn that any sort of lame 90s-era speed connection costs far too much money (\$8.95, are you serious?). So I thought I'd try a few things to circumvent this cost. Turns out it was quite easy.

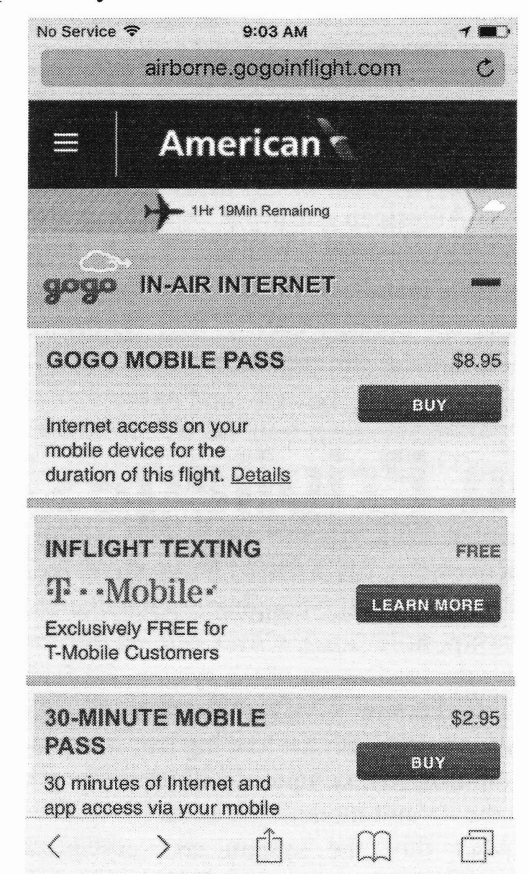

To do this, conneet to the obligatory Gogo inflight Wi-Pi signal. On your iDevice (your mileage may vary with other types of devices), launch a browser and get to the capture portal. You'll want to scroll down and look for the "Entertainment" titles. Look through the titles or find one that is free. This might mean tapping "View All." Often these can be previews of shows or perhaps even a movie. It must be free for this process to work.

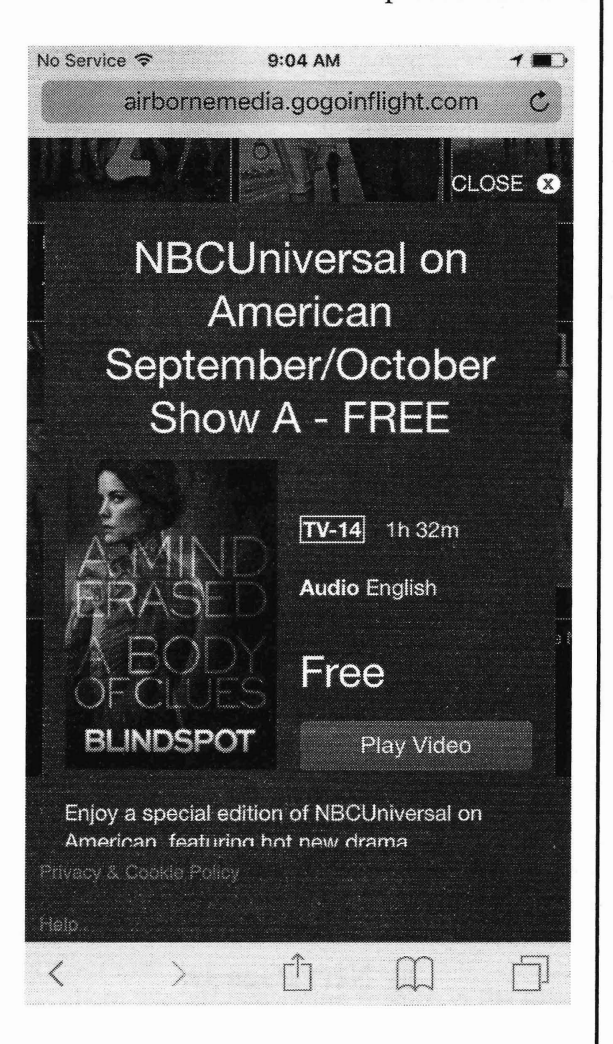

Once you've requested that free title, you'll get an "Install this app" screen. This comes up regardless of whether you actually have the app installed. Tap the "Continue" button. You'll go through a CAPTCHA process and when tapping "Submit" you'll see the "Open this page in App Store" prompt. Do it. This is likely where your MAC is authenticated for access.

*Winter 2015-2016-------------------Page <sup>29</sup>*

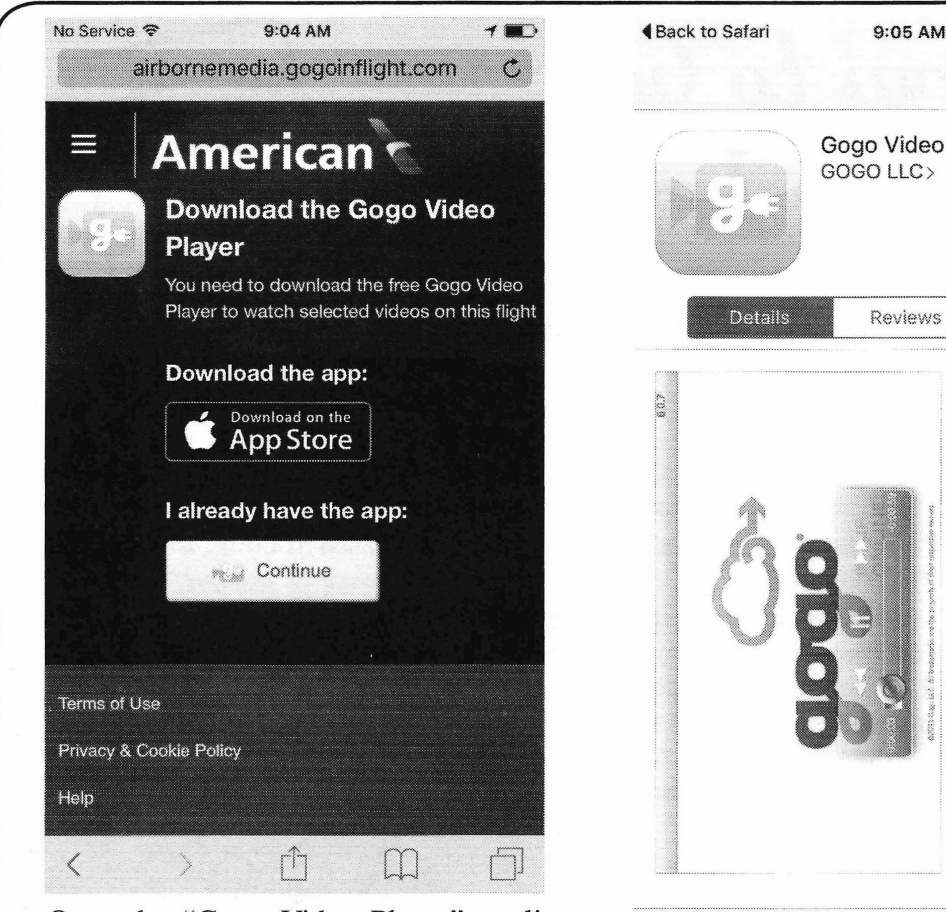

Once the "Gogo Video Player" application opens in the App Store, leave all of this and enjoy your unencumbered Internet access. You'll be connected for a short time, but when the time runs out, simply repeat the above process to reconnect. This is not going to be great if you plan to Skype Granada for an hour, but for most typical things you could do online, you'll have access for the entire flight (if you want it).

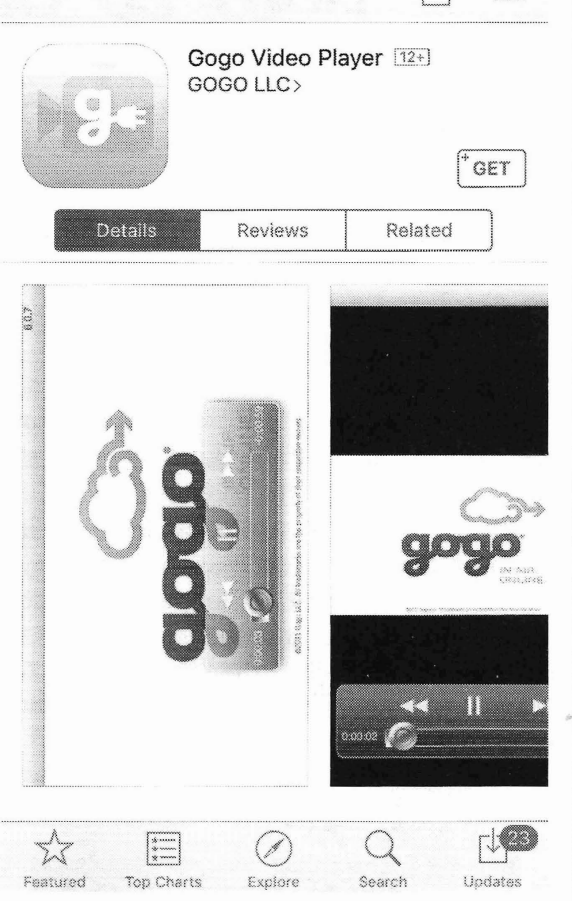

 $\tau$  .

 $\begin{array}{c}\n 8 \text{ } \text{...}\\ \n 8 \text{...}\\ \n 8 \text{...}\\ \n 9 \text{...}\\ \n 1 \text{...}\\ \n \end{array}$ 

Naturally, this is a real oversight on the part of American Airlines/Gogo. They simply open up everything instead of only Apple 's App store installers. If they are going to gouge people for Internet access, they ought to get their technical shit together.

Happy flying, be safe, and enjoy.

### **Hccessing Hdmin Priuileges: R** Quest Through One **of Macis Backdoors Resetting an Admin Password Ox2**

to the volume "Macintosh HD OS X, [version into the default mode. number]". By accessing this volume through After this, the system recovery partition single user mode, one can reset passwords on an shows. The dialogue box should be asking you to admin account without the initial admin pass- select a country and/or language. Double click on word and without needing to get knee-deep into the desired option. Then, another dialogue box coding. This feature is usually used to trouble- will appear with different utilities one can use shoot problems in an easier way, but one could in the different cases of crap that need attention. also access administrator privileges without a Let us ignore this. Instead, click on "utilities" in password. Below is a way one can go about it. the menu bar. Three things will appear: "Firm-*Page 30* **--------------------***<sup>2600</sup> Magazine*

First, reboot the computer. After the screen lights up, hold down  $CMD + R$  as the screen **by NerveGas** Jr. shows the loading up of the system. It is crucial to start pressing CMD + R before the Apple **Using Security Against Itself 0x1** icon shows up with the loading bar, If you don't Modern Apple computers boot up straight do it in time, the computer will most likely boot

ware Password Utility", "Network Utility", and "Terminal". Double click on Terminal.

In this specific mode, the Bash commands are different from those when the computer is booted up into the multiple user mode. Keeping that in mind, type in the following:

\$ resetpassword

That, my fellow people, is the only amount of coding you must do to reset a password. You will not even be prompted for the initial password of the admin! After this, a new dialogue box will show up. Select the volume for which you are changing passwords. Usually there will only be one, which is "Macintosh HD OS X, [version number]". I am doing this on Macintosh HD OS X, 10.10.5.

This is where you get to change passwords. Click on the admin account that you want a new password for. It will prompt you for the new password, and then again to verify it. The great thing is that if you forget this new password, then you can go through the process again, resetting the password once more. After this is done, you can enter a password hint, but if you do this, then the true administrator will more easily discover that the password was reset. If there was a hint before you restarted the password, then it would be wise to set the new hint to that one.

A dialogue box will show up after you press reset. Press okay on this after reading it.

Now go back to Terminal and type in this command:

\$ reboot

After rebooting, you should be able to access the admin account!

### **Accessing Admin Privileges Through Root Ox3**

Rather than changing the password for the admin account, you can instead set a password with the System, Administrator (root) account. This will automatically enable it to show up in the login screen. Eureka!

One can enable and deactivate this by going back to the dialogue box where they changed the user's password, and then deactivate it that way. Sadly, this take a long time, and some suspicion can be aroused if the true admin is shoulder surfing at the time.

Also, one could enable it through Terminal in the already hacked admin account. This is easier and more efficient. In order to do this, go into Terminal and type in the following command:

\$ dsenableroot

After this, you will be prompted for the admin password. Type in the password, care-*Winter 2015-2016-------------------Page <sup>31</sup>*

fully. Then, you will be prompted for the root password. If you have not set up the root account, then type it in. Neither a hash code nor the text letters/numbers will show up. This is great for security purposes, but if you screw up, then you have to type in the command again, and enter the password again. The only problem with this is that you cannot enable the root account through any other user besides that of an admin user.

### **Disguising the Root User as a "Non-Administrator" Ox4**

If you want to take the most precautions possible in resetting the passwords, you can choose to disguise the root account as a "nonadministrator" account. You can start this by changing the name and profile picture of it. After doing that, you can deactivate the password on the root account, unless the legitimate Administrator is fine with you putting a password on your account. Doing these things enables you to have control over the restrictions of your account, furthermore concealing the fact that you did anything.

### **Using a Firmware Password OxS**

Apple created the ability to have a firmware, or BIOS, password so as to "[prevent] your Mac from starting up from any device other than your startup disk." You can set this up easily through recovery mode. First, boot up the computer to recovery mode. After this, click on the Utilities section. Rather than going into Terminal, double click on the Firmware Password Utility. From this you can set up a firmware password that will make it even harder to get into the BIOS settings.

The firmware password has not been successfully cracked into without taking apart the computer (as of October, at least). There must be a backdoor through this and with the new Mac update OS X El Capitan, I am positive that many of you who read this will take up the challenge to crack into the firmware password without having to take the system apart.

### **Conclusion Ox6**

This hack is surprisingly not known as well as one would be led to think. The best thing to do with this knowledge is to tell other people about the backdoor and attempt to get them to use the firmware passwords. It would be nice to figure out how to reset the password without needing to either break it apart or take it to an Apple store in case someone forgets the firmware password.

# **PERSPECTIOES ON** CYBER SECURITY

### by Super Ells

through the digital age, going from simple them. Some of these passwords were found to passwords on S/360s interfaced through be able to access supercomputers, mainframes, dumb terminals to multi-factor authentica- and even web-based email accounts. The tion, routing and firewall security, and even sysadmins would then let the affected people shredding paper to counter dumpster divers know not to leave their passwords out. Even and social engineers has, overall, not really with utilities like Keychain, you can extract a increased security. The ways that security has user's Keychain and grab every password they been "improved" have done very little to truly save, further compromising security. improve cyber security. Over the decades, This leads into the human factor, and how people from Kevin Mitnick to Edward it can be exploited - the fine art of social engi-Snowden have consistently been able defeat neering. The human weakness is always the security measures, as have organizations from biggest weakness; even with extensive (and governments eager to spy on its citizens along annoyingly repetitive if you work in the U.S. with hacktivist groups such as Anonymous. government) training, it is still a large problem. A complete paradigm shift must be made in Even security clearances have issues; they can order to improve cyber security. The days of detect weaknesses and deception, but they making networks a "vault" are belated in their cannot detect true human intentions. Even inevitable demise. the use of polygraphs is not often effective.

three ways: encryption, layering (multi-factor Snowden and Chelsea Manning are the two authentication, complex passwords), and most recent examples of why just simply being access restrictions (security clearances, phys- cleared doesn't mean that you have brought ical security, need-to-know, access permis- in an insider threat, and people who may be sions). Of those, the only one that has been thought of as insider threats because they successful is encryption, enough that the U.S. don't "play the game" or "act normal" due to government freaks out about it - from consid- being eccentric or culturally different may be ering it a munition in the 1980s to the FBI the best people to have. Shredding documents director asking the American people to accept has become a deterrent to dumpster divers being spied on.<sup>2</sup> Encryption, when properly until they start looking for old hard drives, implemented, has been the most effective tool CDs, memory cards and USB sticks, or even for security, and with encryption tools such as intercepting Wi-Fi transmissions. PGP and AES that are extremely strong, it is Even more interesting are systems like not only extremely difficult to crack, but also the Pwn Plug that can be plugged in a back widely used. The room and used to extract data without being

authentication, though a good idea, has its mised and used to listen in on unsuspecting weaknesses. Cell phones can be spoofed to people.<sup>1</sup> get text message security codes, CACs can The best, and most efficient ways, of be copied as weIl as other card-based access extracting information from users and compromechanisms, and users have the risk of mising security is still the simple phone call, losing one of the factors - and that hampers acting like a colleague or an IT support team, productivity. Also, increasing the complexity and getting the information from the unsusof passwords has allowed tools like Apple 's pecting user that way. Spear phishing is still Keychain to proliferate, as weIl as convincing effective, but it is losing its effectiveness more users to write down their passwords. due to counter-spoofing measures. Govern-

security assessments, it is routine for just about any sysadmin, anywhere, to grab 30 to The way cyber security has changed 40 sticky notes a week with user passwords on

Cyber security has been "improved" in If anything, their use is far from it. Edward

The second way is layering. Multi-factor detected easily.<sup>3</sup> Even VoIP can be compro-

However, from many anecdotal stories and ment agencies ban the entry of cell phones *Page* <sup>32</sup> ---------------------*<sup>2600</sup> Magazine*

with cameras into certain facilities, but there is no way to legally trace phones without a Stingray (and even then, it's legally dubious). Cell phones are so small and easy to hide - the smallest GSM phones are the size of a credit card. It is a matter of trust, and more times than not, people bring them in. Many government offices that ban the use of cell phones have found that, because of the inconvenience of trying to enforce the policy, it's easier to simply not say anything about them unless they're blatantly visible out in the open.

The effects of increased cyber security through the above mentioned ways are very profound and simple to express. It inconveniences the normal working body of people by forcing them to go through one layer of security after another just to be productive, while building a structure for people who want to get information or intelligence that's somewhat difficult to penetrate, but isn't enough to discourage them from trying. Also, cyber security is very reactionary instead of proactive. Policies can change drastically because of one incident, and not even in the right way. Flash drives were banned because of Chelsea Manning. It does not make any sense, since Chelsea Manning should have never been able to keep a security clearance, much less be deployed, due to a myriad of issues. Worse yet, and typical of the reactionary implementation of cyber security, he bumed the leaks on CD-RWs named "Lady Gaga," for example. Does that have anything to do with flash drives? Absolutely not. Does it make the "cyber security" professionals look great? Wonderfully so. However, they are so deceived in arrogance that they cannot shift to another paradigm about security. That arrogance blinds them from the most crucial References element of security: the human element. You

How to change it? On private networks, it *Quarterly.*<br>here is combination of items to mitiis best to use a combination of items to miti-<br>
gate the human element. There is no need "FBI Director to citizens: Let us spy gate the human element. There is no need "FBI Director to citizens: Let us spy for two-factor authentication unless it can be on you." Retrieved from *Ars Technica:* easily usable, reliable, and most of all, stable. http://arstechnica.com/secu It's good to have your standard firewalls and  $\bullet$ rity/2014/10/fbi-director-to-<br>IDS, as well as good malware protection. But  $\bullet$ citizens-let-us-spy-on-you/ IDS, as well as good malware protection. But  $\bullet$ citizens-let-us-spy-on-you/<br>the main difference is that instead of locking McMillan, R. (2012, March 3). "The Little the main difference is that instead of locking. every single thing down, you only need to White Box That Can Hack Your Network." lock out what you wish to lock people out Retrieved from *Wired*: http://www. of (keeping people out of others' personal -wired. eom/2012/03/pwnie/ *Winter 2015-2016-------------------Page <sup>33</sup>*

folders, for instance), and keep the rest open. Dse port control on your switches, and loek to MAC addresses. The most important approach to change is to implement a file transaction logging system. This allows the ability to identify and catch a problem in open view, since every file transaction, program accessed, and file location access is logged. With proper user management and port controls , if information leaks out, it is easy to trace out who did it, and pursue action against the offender. Vigilance is most important in the endeavor of security. You need to constantly flag and monitor what is going on in the network. Using tools such as transaction logging will allow security managers to be able to assess in real time what is happening on their networks, and by whom. Then, when breaches happen (and they will, and it's not worth the effort trying to stop them - it's best to just mitigate the spread), you know who was the perpetrator. With the use of strong encryption for inter-network and off-network communication to remote workstations, and without monitoring the workstation itself (improves privacy while maintaining security of on-LAN files), this is the most effective approach to managing network security.

In conclusion, an open and transparent approach to security without impeding productivity should always be looked at and, with this outlook, a paradigm shift needs to be made. The old methods of implementing cyber security are on their way to irrelevancy; and recent events have made it necessary to be able to guarantee a level of privacy while maintaining a level of security.

cannot eliminate it, but you must be able to Malvineous. (2014, Autumn). "Bugging a Room with an IP Phone." 2600: The Hacker Have to change it? On private person structure it.

# **IE SPLOTCHGATE SAG**

It was sometime over the summer when we received the first threat. We get our fair share of nasty letters, so it's not always possible to give each one the attention it deserves . After a couple more of them came in, it didn't take long for us to realize that this one was something special. The letters came from License Compliance Services at an establishment known as Trunk Archives. They said our Spring 2012 cover was considered copyright infringement and that we owed them \$714. As evidence, they showed us two images that looked nothing like each other.

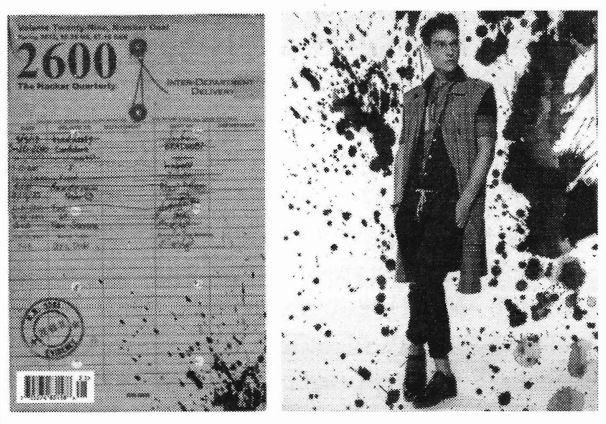

Then we looked a little closer.

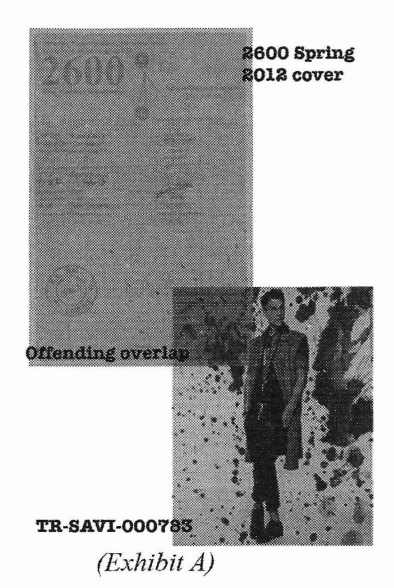

Yes, that's right. Their sophisticated computer algorithms had detected a match .in a small part of an ink splotch graphic. This is what they spend their time doing searching the entire Internet for any instanee of matching imagery. It doesn 't stop there,

are disparagingly referred to by many) seek to find similar instanees in audio, video, and anything else that can be represented in digital form. If we gave them only a little more leeway, we're certain they 'd be able to claim the rights to specific colors and musical notes. This kind of thinking is why simple creativity is in a constant battle with corporate might. It's why Google flags your YouTube videos, why Internet radio is crippled with fees for basically helping to promote artists, and it's why you'd better be sure you're all paid up if someone even *whistles* part of a recognizable melody in that documentary you're making. The scariest part is that every year the technology to do this sort of thing gets much better.

We were all too aware of how insane this practice was - and we knew we had to fight back. When a company can seriously threaten people over an ink splotch, it's time we all had a little reality check.

But then we discovered something even more surprising. We did a bit of investigating (at great time and expense , not to mention the emotional toil) and found that the souree of the ink splotch was a Finnish artist named Loadus who had specifically made it public domain - free for anyone to use. Somehow Trunk Archives gat it into their heads and algorithms that they owned the image. But they didn't. They had merely used it as a background for one of their images and apparently didn't bother to differentiate.

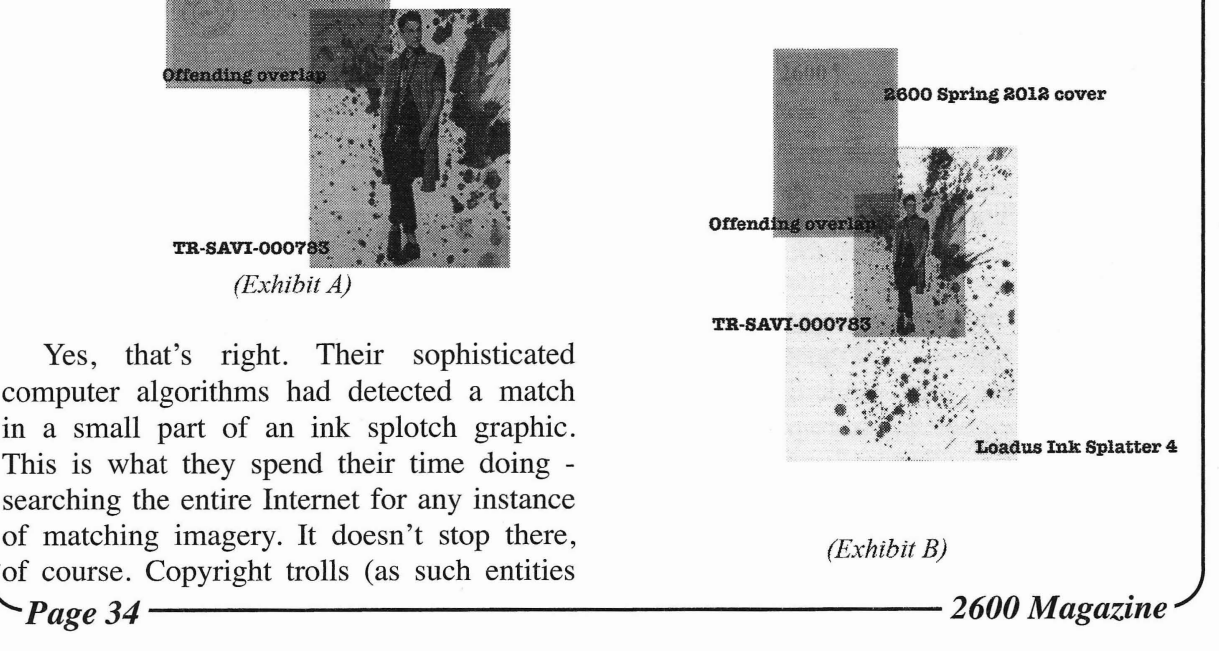

So not only were we being threatened for something as absurd as an ink splotch, but we were being threatened by people who had absolutely no rights to it in the first place! At least, no rights beyond what everyone else in the world also had. In a way, it was disappointing because the case suddenly became so ridiculous that we never had the opportunity to actually fight to win it.

At this point, the Internet stepped in and spread the story far and wide. It didn't take long for us to get a terse note from License Compliance Services which simply said "Hello, I just wanted to take a moment to inform you that after further review this matter has been closed." That was followed several days later by an actual apology from the Chief Operating Officer at Trunk Archives, who wrote: "As COO of Trunk Archive, I would like to offer my sineere apologies for 'Ink Splotchgate.' Artist attribution and copyright protec-

tion are very important to us, so we truly regret this case of 'mistaken identity'. Using a digital copyright infringement service is a relatively<br>new thing for us and we have leamt a lot about what can go wrong through the comments made by *2600* and the community at large.<br>Thanks for all the feedback and please feel free to reach out to me with any questions or thoughts on this matter. Once again.. very sorry for our error."

While acknow1 edging this problem is a good first step, it's still just a first step. The bigger problem remains. Threats like these go out constantly for absurdly minor uses of material that are

often completely protected as transformative work under the fair use doctrine. The average person doesn 't have the time or resources to do battle with these accusations and so, far more often than they should, they wind up paying the demanded amount. This has got nothing at all to do with compensating artists, who are often horrified to hear of the actions being taken allegedly in their names. This is about intimidation, power, and the quelling of creativity. We would have an interesting time going back in history to see how many derivative and transformative works would never have been created had entities like Trunk Archive, Getty Images, License Compliance Services, Picscout, etc. been around to silence them with their digital services.

This little episode woke us up to the danger. We hope documenting it here helps to get a lot more people involved in fighting this unhealthy trend.

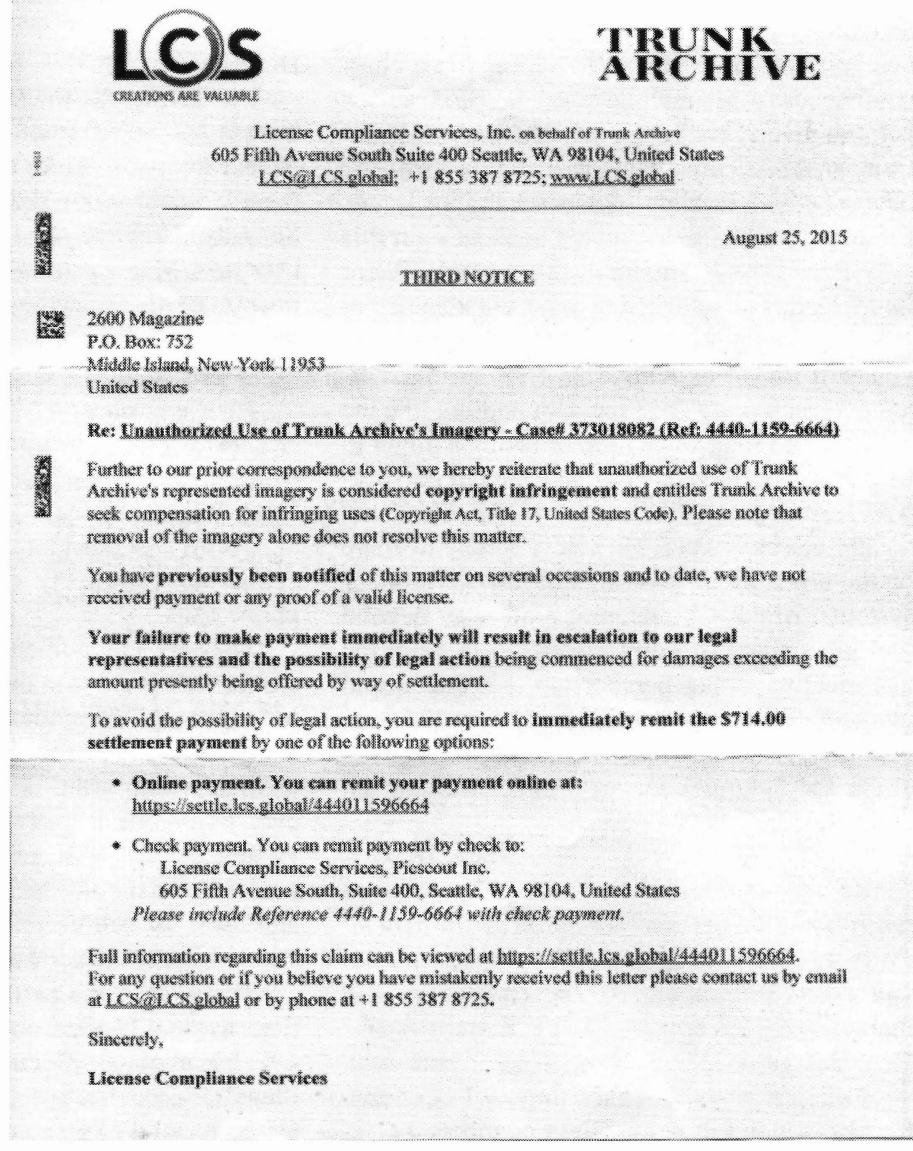

*Winter* 2015-2016----------------~--Page *35*

# **Proclamations**

time. The idea initially occurred to me after the Thomas Paine, Saint Patriek Henry, Saint John fallout from the Edward Snowden affair. I have Hancock, Saint Benjamin Franklin, Saint Paul sought an unbiased publisher, but the govern-<br>Revere, Saint Betsy Ross, Saint Martha Washment rags (in which its publication might actual- ington, and Christ Baden-Powell, Our Lord! ly do some good for Uncle Sam) are too wedded May the American Master Race rule the cosmos/ to incompetent vendors. The article has to do omniverse forever and ever! Amen! with why our information security capabilities **Hugo L. Hugo L.** are in the state that they 're in and what could *And then we get these. Readers, please help* have been done about it - if our government *drown this drivel out with some intelligent dis*cared one whit. Developments make it crystal- *course. We have sa much of note to focus upon* clear that they have already surrendered their and you have some of the most enlightened pertechnological and military superiority to China *spectives currently out there. Most of you, any*and, moreover, are expending ever less effort on *way.* even putting on a "show" to caring about com- **Dear** *2600:* puter security. Meanwhile, each "expert" we see I'm loving the magazine, and keep it up! I is more readily buffaloed than the previous buf- have a couple of articles I would love to send foon: an RSA "consultant" was on Fox News the in, but I want to make sure no one has written other day who (a) didn't know what RSA stands them yet. I have one about OPSEC (Operational for and (b) explained a recent hack as - get this Security), and one about how to access the root - the attackers "went into" the system. "Went user on a Mac - getting admin privileges in the into." Here's an attached resume to indicate that process (without needing a different admin pass-I'm not some abject moron. Something tells me word). you will find it as unique as I know my writ- **NerveGas Jr.** ten perspective is. Trust me, I'm nothing like the *Trust us, you won't he duplicating the efforts* others, and I long since tired of lifting a finger to *of others. He who hesitates is lost and never* help our govemment. From a technical perspee- *winds up getting published.* tive, I won't go into the details of ad hoc hacking **Dear** *2600:* techniques as it were, but I have plenty to share Seems like this could be a *hot* topic for *2600* on the underpinnings of high-assurance military - how to effectively combat junk/spam/robo systems, which - I guarantee - are way beyond phone calls. the lion's share of your readers, both from the They are a monumental pain in the ass. There historical exposure perspective and the formal are (at least!) a dozen or more websites devoted mathematics perspective. Don't be so quick to to "reporting" them and (helplessly) screeching dismiss everything that comes from DoD be- about them. They too often sucker some naive cause Joe Schmuck leaves a guest account un- recipients into scam deals - sometimes (often) deleted. even extracting life savings from some hapless

*Resumes aren't necessary. lust write about what* Senate subcommittee hearings about them! *you knowand submit it. The community will* There *are* some partial - maybe total - solu*thank you*. tions to them (aside from making them "illegal,"

*Ideas* cute dissidents, and occupy East Turkestan, and **Dear 2600:** Tibet! Blessed be Lord Our God, George Yah-I have been toying with an artiele for some weh Washington, Saint Thomas Jefferson, Saint

**Name Deleted** victims. At the least, residential landline phone *We've gatten afew such letters, but what we* users could/should be protected. Ditto for at *really want to get our hands on is an article!* least non-biz cell users. There *have* been recent

**Dear 2600:** which is about as effective as making petty theft America should nuke the evil Commie illegal). Some, but not all, involve "forcing" the Chinks, which kill Falun Gong members, perse- telecom cartel to do something easy (e.g. verify *Page* **36--------------------***<sup>2600</sup> Magazine*

calling numbers before passing along fake Caller ID, etc.).

Other possible partial or total solutions are techie/gadget-based. They would surely be of interest to entrepreneurs (as well as white-hatted black hatters).

*lust* a thought. Although I'm a 50-year geek, I am *not* an expert in this area!

### **jim**

*While we share the impatience and concern over such annoyances and hazards to the easily convinced, we must also be wary ofsolutions that ultimately cause more harm than good. Losing the ability to disguise one* 's*phone number would inevitably make it much harder to communicate anonymously. Despite what we 're taught, this is a valuable skill to have. It's ofparticular use to whistleblowers as well as anyone who* 's *trying to avoid unpleasant people* - *as well as those of us who simply value our privacy. There will always be those who use technology for sleazier purposes who will stop at nothing to make a quick buck. There are numerous clever ways to not let such people gain the upper hand, just like there are in every facet ofthe Internet. We agree with the idea of making solutions through technology because that allows for customization and evolution without falling victim to a bunch of draconian laws.*

looked into this in the past a bit, but was always a warning to people who knew him and knew tumed off by potentially wasting money on a of him that he fully intended to run the risk of reader (glad I didn't!). I grew up in Queens, so downloading massive files of child porn to ex-<br>work is especially interesting to me. Is there any work is especially interesting to me. Is there any way I can help? It would be cool to extend the distributors - and did, in fact, have to face the music for this daring feat - no pun intended. (As project to other systems as well in other cities.

*world* what you learn. We don't expect people<br>to know everything about a particular subject. The expire isn't worth doing and only foods a black. *to know everything about a particular subject.* spite isn't worth doing, and only feeds a black-<br>*The only way we learn is by sharing what we do* a pass of the heart: that too should go without know and encouraging others to fill in the gaps. saying. But - in the opposite sense of the way *All too often*, *we encounter people who doubt* the phrase is usually invoked - let's just leave *the value of their input and wind up delaying* them *be,* okay? *their participation until after the info is fresh.* No, it's not minor. Files aren't just files if *Or they lose interest and never submit anything .* their very existence is a crime. *Countless times we 've learned that getting the* Leave *that* at *that!* (Other than that, your *conversation started is what leads to afuller un-* joumal's irreplaceable, for what it's worth!) *derstanding*. *And, as you see, that conversation* With what I hope is only-the-appropriate *can last for a very long time.* paranoia, I've asterisked words that wori't make *Winter 2015-2016-------------------Page <sup>37</sup>*

### **Dear** *2600:*

Regarding a discussion in the Summer 2015 "Letters" section, child pornography is documentation of actual acts. As Asia Argento, director and star of her own real-sex feature, *Scarlet Diva,* once said, the *point* of watching pom is to have the "this really happened" experience. Ergo, it's a bit hard to stomach the filing away of the legitimately-worth considering sorts of distinctions - i.e., erotic paintings featuring nymphlike children; the first-ever conviction in America for "obscenity" of *Boiled Angel* cartoonist Mike Diana in the later 90s to scant attention in even the *alternative* media; the "ruining" of "lives" erotic photographer Richard Kern describes, of clearly over-18 girls who model for hardcore pom - into the intellectual dustbin (as happened in this discussion) along with the exceptions which have no ambiguity about them whatsoever.

Entrapment's entrapment, as a crime praeticed by law enforcement officers; similarly, degrees of crime sentencing should be, in a sane society, debated as to proportion vis-a-vis other violent, damaging-to-others crimes. If this is not the case, however, one feels a little queasy about the "benefit of the doubt" being extended to consumers - as though the age-old "coke users *should* feel guilty about fueling cartels' profits south of the border" bromide, for instance, doesn't apply to something that is, quite frankly, *Article Feedback* ethically behind the pale.

**Dear 2600:** Pete Townshend, it turned out (for those of Really liked the Metrocard article. I've us who heard later), had posted on his website **Josh** any fan of *Tommy* with knowledge of Townsh-All it takes is research and the interest to pur-<br>sue the subject, as well as the desire to tell the<br>interest of pur-<br>suffered from such abuse as a child, this sort of<br>priority on his part was hardly surprising.)

*Thesa ness* of the heart; that, too, *should* go without

my email and address erop up in some Fed's **Dear** *2600:* filter for assholes. As text, I'd intend the words This is about the article explaining security to run in full; if you're going to run this let- issues in Brazilian voting machines (32:1). I ter, please know I'd rather it read with the full just met Diego de Freitas Aranha, a researcher words, intact. Can you blame me? from the University of Campinas, SP, Brazil,

*were making in that issue. When you can* 't *even* artiele and he emailed me back some remarks *write the words "child pornography" out of* and corrections (though there were good things *fear, that's something that needs to be looked* there). Here is the text which I translated, which *at. Yes, the files are reprehensible, na question.* includes some important mistakes: *But we can 't simply make everyone who finds a* "The voting machine has run GNU Linux for *way to copy such files, regardless of the reason,* a long time and the software is no longer pro*guilty of the crime involved in their produc-* duced by Diebold (only hardware). *tion. If we do, then why don't we also make it* "The University of Brasilia was not 'hired,'<br>a crime to possess videos of people being be- but won a public tender competition with other *a crime to possess videos of people being beheaded? That is a reprehensible action as well* institutions. The attack on the secrecy of the vote and its distribution certainly helps to encourage was mounted on public information without a *and its distribution certainly helps to encourage* was mounted on public information without a *the perpetrators. Yet we turn a blind eye towards the easy availability of such material. The point* strictions imposed by the TSE prevented that. I *is if people* want to see such content, that's a coordinated the team.<br>
"There is no evidence that 'Rangel' in fact *problem that needs to be addressed head on.* We *don* 't *solve this by ignoring it nor by classify-* changed election results - there is much politiek*ing everyone with the same broad brush. And we* ing in the case."<br>definitely don't get anywhere by heing afraid to He also send me this link with the English *definitely don't get anywhere by being afraid to discuss it. it*.

zine generated some interest. Looks like some ... and ... https://sites.google.com/site/dfaranha/<br> $\frac{115 \text{ A-federa}}{2}$  covers and ... and ... https://sites.google.com/site/dfaranha/ USA federal government employees are finally and https://sites.google.com/site/d<br>
genuing their fortuness and pensions What is projects/relatorio-urna.pdf (Portugese). earning their fat salaries and pensions. What is the back story? Did it come from the CIA, DIA, **Dear** *2600:*

would never condone government sponsored<br>hacking? I will take a democratic republic fund-<br>tory folk Thow use similar sotupe for civilians and hacking? I will take a democratic republic fund-<br>ed by a capitalistic economy over communism contractors: FirstName M Lastname civ@mail any day. How can we help the Chinese revolu-<br>tionaries in Hong Kong?<br> $\frac{\text{tr}\omega_{\text{m}}}{\text{tr}\omega_{\text{m}}}\text{tr}\omega_{\text{m}}$  for contractors. This makes it

*we can* 't *really discuss it until the digital digest* looking for the usemame pattem. *for this volume comes out in mid 2016. (All cov-* Someone with a .mil email account could *ers get explained in each year of the digest,* very easily run through the ones that look to be *incidentally.) And the best way to help people* email usernames and verify them against the ad*anywhere is to pay attention to what's going on* dress book that is available to users. Someone *with them and to get the word out to those who* on the outside could also send test messages *willlisten. We often have much more power in* looking for bounces or lack thereof by adding

**Smiley McGrouchpants** who helped to check some issues with Brazilian *That last bit really illustrates the point we* voting machines. After some talk, I sent him the

**Dear** 2600: **Dear** 2600: I bet the cover of the Summer 2015 Maga-<br>available at https://sites.google.com/site/<br>a concerted some interest Looks like some diaranha/projects/report-voting.pdf (English)

or NSA? The symbol inside the star basically<br>means "sneaking in." What is the significance of<br>the three-concentric-circle symbol? The latitude<br>and longitude were helpful in locating the build-<br>in the Ashley Madison article contractors: FirstName.M.Lastname.civ@mail. triangleright in the contractors. This makes it<br>Webspider wave assumed widely remove many of the items **WEDSPIDER** very easy to quickly remove many of the items<br>We appreciate your noticing the details. But as username portions of email addresses just by as username portions of email addresses just by

*that department than we realize.* "@mail.mil" to the end of any that look like<br> **Page 38** 2600 *Magazine* 

**Derneval Cunha**

email address usernames.

Nobody should fear that I'm giving away some state secrets here as all this info can be easily found with a bit of searching the web. For example: *https:llgen.com!Artieles/2011/02/041* Army-Begins-Move-to-Enterprise-Email.aspx

I was happy to see that I didn't recognize any of the email address usemames.

Enjoy.

### Phreak480 from Long Island The Home of 2600 Magazine

*To clarify, we knew from the start that many ofthe so-called domains were simply what people typed in on the Ashley Madison site, which provided no verification. If there are people dumb enough to use that site as well as enter their real names, then it stands to reason there are people dumb enough to give out some juicy top level* mil *domains as well. At least, that was our hope.*

### Dear *2600:*

I was excited to get my Fall 2015 issue of *2600* and see what I thought was a picture I emailed you folks years ago and was surprised to see you needed to do detective work to find out where it was because I had already told the whole story. (That's what gave away the fact that it wasn't mine.)

Specifically, that motel is on Lincoln Avenue on the far north side of the city. Along that stretch of Lincoln Avenue is a series of tacky motels (some of which have been tom down but with the signs still intact) that today probably offer hourly rates but were undoubtedly gold mines in the summer in the days before interstate highways.

Might not be the best place for a convention; I recommend staying at the Hotel Penn for now. But what I did find sly was that one of the former sites of the Chicago *2600* meetings was at the Boys and Girls Club, which is bordered on the west by RockweIl Street, which in the Chicago street addressing system would be 2600 West.

The More You Know

an uphill battle considering who my teacher ture to streamline user applications. is. You are continually putting good stuff in When Joshua is run, "'mom" and "cup" is 2600. Re 30:1, the Raspberry Pi article is my the equivalent of the Apple II "START" - a selfdisregard the lesson it relates. The paragraph "goto" and "let" to its heart's content. The heart *Winter 2015-2016-------------------Page <sup>39</sup>*

starting "Recognizing the signs of someone in trouble" speaks by relating to me aspects of myself. I have been dreaming in Unix: "rm r \*.\*". The SCDC rules changed, saying we can't place pen pal ads. Prison is prison. The main thing I am grateful for is we can correspond with anyone except for fellow prisoners. We need people who will step it up, be our advocates and proxies. Few people are assisting us. We're last in line for most. Extra-Iegal harassment is an institutionalized art form with guards delivering panoramic displays. "Hypercapitalism and lts Discontents" points to the common need for support for important global issues. Everyone should piek a message that needs to be told, then do it. Don't assume the facts you see on public display teIl the whole story. The establishment counts on you to see things their way. Look past the open/closed community debate and consider. Are we ready and willing to change? The future, multi-generational, self-sustaining, constantly changing, multi-faceted, networked networks, connected/disconnected, anonymous, and public. Today is the future's black and white TVs. I do wonder if I'm finished now!

Cypher2x aka James E. Anderson #283022 Tyger River Correctional Institution 200 Prison Rd Unit 6-9B Enoree, SC 29335

### Dear *2600:*

In response to joshua's artificial intelligence letter to the editor in 31:4, I should make the comment that a human baby has only two hardwired words to it. Those words are "mom" and "cup." All further XML statements depend upon the parsing of phrases to these two words.

There is a temporal value that the human brain holds in long term memory. The human body is the computer, holding the hard drive that is the brain with primary input the eyes, and primary output the larynx. So the input and the output are fuzzy. The emotions are of the spine. So can the body endure with strength, spineless or otherwise.

There was an interesting feature in the origi-**Edgewater Sean** nal Apple II microcomputer that Steve Wozniak *It's truly omazing that so many people are* designed. Upon power up, after all internal *literally looking out for us.* housekeeping was set, the microprocessor ran **Dear 2600:** the BASIC program named "START" so a basic Learning to obey the laws of the land is program could execute. This was a powerful fea-

type of thing. So when are Beowulf jackets go- programming computer that knows the spinal ing to show up? In "A Lost Promise" we ean't scheduling emotional subsystem of itself could

of such the interrupts and the reset hard and soft.

The heart of the computer? Simply the quartz crystal that is at the center of synchronization timing that oscillates (for the Apple II, one megahertz) (at today's clock speeds in the many gigahertz) for the benefit of resonant data. The same quartz that is at a center for new age activities. The same quartz that converts mechanical energy into electrical energy, and from electrical energy to mechanical energy. All computers use clocks, and clocks are of vibrating quartz; therefore, all computers use vibrating quartz.

The computer could self program for the benefit of its own clock. In this way does the computer have heart. And the heart; then, of love, which is what we all need, want, and desire anyway. The "request to parse request" somehow in its own resonance.

*"Cup?"*

### John

### *Humble Requests* Dear *2600:*

I have checked and found that someone is trying to misuse my personal detail as given on different websites. I request you to please remove all from Google. URL is given below.

### Vipin West Delhi

*We don* 't *know what people are saying about us over there, but we can assure you we do not at present have the power to "remove all from Google." We have no idea how these things get started.*

### Dear *2600:*

I am a new subscriber but I have no experience in hacking or computer programming at all. I am desperate to leam and I was wondering if you could teach me or teIl me the best way to leam. Thank you.

### The Prince

*Apart from people thinking we have superhuman abilities, we also often get requests like* Kalyan Kalyan *this. We want to be encouraging, but we also* Nepal *have to be quite clear that hacking isn't some- And we're back to this. A number of years thing youjust teaeh. Computer programming is. ago, we discovered that Google Instant (that So ij it's the latter you 're after, you'llfind an- feature that finishes words for you in the Google swers in classes and tutorials*, *both online and search bar) wouldn* 't *finish a number of words in person. But as for the hacking part, that is that Google apparently considered controversomething that has to come from within. There* 's *sial. So we printed a whole list of them. (You no class in the world that teaches you that.* Ij*you can see the list we made before we lost interhave the passion and curiosity, that is what you est and got back to our lives at www.2600.com/ build upon with the knowledge you gainfrom ex- googleblacklist/.) Words like assmunch and ploring technology, asking lots ofquestions, and swastika wouldn't yield any additional sugges-*

### Dear *2600:*

I have attended a couple of meetings, but it has been some time since I have been to one. A elient of mine needs some work done on her computer that would require your expertise. I am hoping you could help her out - I couldn 't imagine it being too terribly hard for you with all your knowledge. It pays. Please call me as soon as you can to discuss further.

### Jacob

*And then there are countless letters of this type, which is a variation on the first one. We don* 't *know everything and we 're not always interested in doing this sort of thing in the first place. But you might very well find someone at your local meeting which seems a much better place to ask this sort of thing than here. For that matter, you can find bright people who can work on computers all over the place.* Ij*it's some sort of "hacker" magie you're asking us for, you'll need to be more specific so we can mock you with better accuracy.*

### Dear *2600:*

I was wondering who I need to talk to about permission to create a static copy of the *2600* meeting information to distribute in Cuba.

We are hosting an ICT Security conference in Havana this winter and thought it would be great to start a *2600* meeting there and present your meeting information as a White Paper in the conference proceedings.

### L.

*That's a great idea and we 've sent you the info you need to pursue this*. *Hopefully others will think ofequally creative ways to open up the hacker world even more.*

### Dear *2600:*

Please block the word "Puti" and "puti lado" from Google Instant while I search words starting from "P" or "Pu" because these words are not accepted in our society.

Thank you.

*never giving up. Diving into these pages will at tions for the search, although the search itself least give you a sense ofwhat that's all about. worked. Somehow this revelation morphed into Page 40* ---------------------*<sup>2600</sup> Magazine*

*people somehow thinking we were in charge of this and a whole bunch of requests like this one. Again, there's nothing we can do, other than help teach the world another couple of words never to say when in Nepal.*

### *Meeting Mania* **Dear** *2600:*

l've been attempting to resurrect the Melbourne, Florida *2600* meeting. I've gone, as proscribed, to the proper location at the proper time twice in the last three months.

The first time I was a little late so I went around and bothered every group of people I saw at the coffee shop, but none of them were even aware of a thing called "2600." Not only that, but I'm a bit outside of the age demographie for that coffee shop at that time of day, so I got to look like a slightly creepy old man attempting to hit on college kids. One of them even called me "sir!"

The second time - just this past Friday - I got there early. I set up shop in a prominent location, booted up my Kali Linux laptop, and placed a couple of *2600* magazines out in the open. One individual did approach me, pointed at the magazines, and asked, "What is that?" A second or two into my explanation, it became clear he was actually more interested in the bowl of hummus and pita that was waiting right next to the magazines.

Although I did enjoy my time at the coffee shop and got quite a bit of work done on a new artiele for *2600,* I was hoping to actually interact with some like-minded souls.

### **Mike**

*This does happen on occasion and it's a part ofthe who Ie community-building process. It can often take time and patience for a group to actual!y form. Sometimes existing groups disband without new ones taking their place . Most frustrating is when groups move to other locations and forget to tel! us! Whatever the situation, we try and provide every opportunity for the community to grow. Obviously, we don 't wait forever. We hope this one works out* - *please keep us updated.*

I am the founder of Proto Makerspace. I am **Dear** *2600:* wondering if you all will allow me to host a I would like to comment on your issue with *2600* meeting henceforth at our space in north Getty Images (owner of Trunk Archive). Houston. The 2600 scene is not active in Hous-<br>First, this is a practice Getty Images has enton any more and I wanted to revive it. gaged in for years. A elient several years ago re-

*the Houston group has a web page up that con-* was part of a design that had been properly li-*Winter 2015-2016-------------------Page <sup>41</sup>*

*tinues to show updates for the original location. If we hear otherwise from a number of people, then we can consider the change. We do advise meeting in a public space that fosters conversation, not only between existing attendees, but entirely new ones who may have never seen a hacker before. Going to a hackerspace or equivalent afterwards combines the best of both worlds. This is merely our suggestion, however.* **Dear** *2600:*

Is there an active chapter in Edmonton still meeting on Whyte Avenue? Is there a contact member I can speak with here?

### **Ken**

*That meeting is active from what we can tel!. We don* 't *give out any personal information for anyone involved in them, however. Ija group has a web page, there may be contact info there. We are also building a Twitter network of meetings around the world, so following @2600Meetings might be the best way to establish contact with people involved in local meetings.*

### **Dear** *2600:*

For the most recent November meeting for *2600* in Chicago, I went to the specified meeting location. The proprietors of the establishment had never heard of the meeting, and I couldn't find anyone there. I did see a couple of people that could possibly fit the bill, but I didn't want to harass anyone just having dinner.

Is the *2600* meeting still happening there at 6 pm? Or do you know how to get in touch with the meeting organizer or how to be able to tell if a particular group is with *2600?* I was looking for the magazine, but I didn't see anyone with it on the table.

### **pi**

*As you may know by now, that meeting has changed to a new location and is listed in this issue. Since we come out quarterly, we may sometimes have inaccurate info* ij*such a move takes place. We hope to have quicker updates online. (For the record, it's always a good idea for at least one meeting attendee to have a copy of the magazine out or a hacker shirt on so people can make contact more easily.)*

# **Dear** *2600: Splotchgate Comments*

**Roo** ceived a demand letter from Getty Images for a *We're glad to see the interest. But right now* thumbnail image used on his website. The image

### censed from another party. Getty Images refused

to accept that license as indication of "good intent" or to take action against the (larger) company that had sold the template and license. The amount demanded was much more than it would have cost to license the image from Getty to begin with and the elient ended up shutting down the business to avoid paying this ransom amount. I have heard similar stories from other web designers (purchasing legitimately licensed images).

Second, Getty Images used to be only one (overpriced) player in a diverse market. They have been buying up many of the stock image providers and raising the price of stock images across the board. It also means that they can appIy their "infringement" tactics across a much larger set of images. It sounds like this is the reason *2600* got caught in their net.

Third, it would be technologically feasible for Getty to provide an infringement search on their website that webmasters and graphic artists could use to ensure they didn 't run afoul of Getty. Obviously this wouldn't be as profitable for Getty. They actually stand to profit more from these demand letters and it stands to reason Getty intends to freeze out the competition (as clients of competing stock image providers will fear being targeted by Getty).

If *2600* has the appropriate legal counsel (or can recruit an organization like the EFF), I would favor a suit against Getty. A class action suit would be ideal as it would (hopefully) put *Random Thoughts* an end to this snowball that is growing into an Dear *2600:* avalanche against small businesses and indi- I've got a great story that I've been working viduals. Otherwise, 1 sympathize. For what it's on. It would be a great perspective piece. Hacker worth, the amount demanded of 2600 is much meets Hackee. Let me know if your interested. less than they were asking from my client. Sent from my iPhone

### Matthew Tommy

*many others are too. We are well aware of how* Dear *2000:*<br>The don't need to remain anonymous. My fam-<br>I don't need to remain anonymous. My fam*most cases aren't as comical as ours and that* I don't need to remain anonymous. My fam-<br>I do I have been humiliated, degraded, and *many have had livelihoods and businesses ad-*<br>tortured for months. I already know that you versely affected or even destroyed by these types<br>of actions. In the end, the creative process is<br>crippled out of fear and an overabundance of<br>in a your phishing totics codes follow patterns *crippled out of jear and an overabundance of* ing your phishing tactics, codes, follow patterns caution. Incidentally - and we know it's awfully locations addresses third party loopholes, etc. *confusing* - *but it seems that Trunk Archives and* for months over end. I even phish myself to *'Getty Images aren't technically related, other* better understand the tactics . There is no other *than the fact that they both use something known* story that falls in line with the mounds of evi*as PicScout which we believe is owned by Getty* dence that I have been collecting over this past *Images and also the fact that they share the same* "Winter." I have written several statements that *address. (We have lots more ofthis on page* 34.) already support what is shown in this magazine. *Page* <sup>42</sup> --------------------*<sup>2600</sup> Magazine*

### Dear *2600:*

According to the DMCA rules, a claim shown to be false shall be penalized.

If you send a DMCA takedown notice that is both false and meant in bad faith (such as to harass, or doesn't state a real claim), you have committed perjury. Though unlikely, if the party you sent the takedown notice to decided to pursue this in court, you could face all of the consequences that your state imposes on people who lie in court.

Pitiful. Pathetic. Trolls. Respect the process. Vote.

### Bill

*This is probably why they don't actually use a DMCA takedown letter, but instead simply send an invoice. A team of lawyers with principles and some free time could help turn these practices into history.*

### Dear *2600:*

I came across your brief and ridiculous confrontation with your image troll on a TechDirt thread. I read the quote, "Art has always been derivative and transformative." I have been working on grants, applying, etc., for the last nine months, and love this definition. I would like to use it. May I?

### Monday

*We're sorry but our quotes are ours alone and may not be requoted. In fact, your letter makes unauthorized use of the quote and an invoice has already been sent. (We half assume your question was as sarcastic as our answer.)*

## *We are down for the challenge and we know* This all seemed to start off normally enough.<br>**Dear 2600: Dear 2600:**

*locations, addresses, third party loopholes, etc.* 

 $\boldsymbol{\theta}$ 

I lost my job at a the telecommunications company that you hacked, over a game and entertainment. I have a few people that will be very interested in this magazine seeing as it's an exact timeline of events which I have already told to FBI, Charter Cyber Security, and local sheriffs. Or we can make a deal for this sick form of entertainment and part ways forever.

Sent from my... You already know phone.

**Tommy**

*OK ... this letter is in first place for the Incomprehensible Award ofthis issue. We've never been accused of having phishing tactics before,* so this is definitely new territory for us. **Dear** *2600:*

Uhhm maybe I should have read this all the way through before replying. This appears to be phished to me indirectly, correct? Guy in the orange shirt dropped it off and knew I would find it is what I'm guessing.

Sent from my iPhone

### **Tommy**

*He clearly has a realfascination with phishing. And he* 's *certainly not the first to believe that an entire issue was written with him specifically in mind. But nobody around here wears orange.* So *something clearly doesn* 't *add up.*

**Dear** *2600:*

Holy Shit! You guys are fucking good!! I want in.

Sent from my iPhone

### **Tommy**

*What he didn* 't *realize at this point was that he was already in and that what he really wanted was to get out.*

### **Dear** *2600:*

I apologize for my threats. lt can be squashed now.

Sent from my iPhone

**Tommy**

This came as a relief to all of us. Dear 2600:

You ought to know my persona by now. I would never harm anyone nor want to. I need your help to become a better person and like always I skip through shit and don't read thoroughly. This I will read several times thoroughly.

Sent from my iPhone

### **Tommy**

We've often been told that reading our magazine several times has a soothing effect. Reading it only once can have precisely the opposite effect.

### Dear 2600:

I jumped to conclusions before giving 2600 the respect it deserved and at the least apologize for my brashness, regardless of what you do. Sent from my iPhone

> **Respectfully, Tommy**

> > **Edward T**

*All* 's *well that ends well.*

**Dear** *2600:*

PFACNHK BASEHIT NASDAQ AKA HUMPY DUMPTY

### **Dear** *2600:*

Set C\_N\_R\_M\_F on your Radar right now! lts Poised to take off! Anticipating great reports! **[phone number deleted]**

*It's these coded messages that really help get us through the day.*

### Experiences Dear 2600:

Have you guys run across the Google "foo. bar" code challenges?

I was working on a bit of Python code for a 2600 article and did a Google search on some Python arcana. I got my search results, but then my Firefox window sort of split and rotated down to reveal a page "behind" the page.

This page simply said, "You speak our language, would you like to take a challenge?" There were three boxes, "Yes", "Maybe Later", and "Don't show me this again." I clicked "Yes" and was taken to a web-based command line interpreter that controls a programming challenge system.

I completed two code challenges and found them entertaining. No doubt they get much harder as you progress, but I wanted to get back to my work. I've got no idea if the challenge will appear again and have deliberately not googled it this evening to see if others are talking about it.

What does it lead to? If I finish all the "Level" 5" challenges, will Google offer me a job?

The initial problems seemed harmless enough, but I bet they get a lot harder. Do they eventually become commercially useful? Or close enough that Google engineers might crib my code without telling me?

Has Google really opened a Python and Java sandbox for random folks to run arbitrary code on their servers?

Anyway, it was a very interesting experience and I wondered if others in the community had come across it.

### **Mike**

This is indeed a real thing and we've heard a number of similar reports. The google.com/ foobar page is the starting point, but you won't

Winter 2015-2016

*get anywhere* ij *you haven 't been invited and particular Python code is what seems to trigger things. It's really clever and interesting, but it also serves as a reminder that what you search for can trigger something somewhere to launch into action*. *For now that* 's *a positive thing.* Dear *2600:*

I was listening to an aired *OifThe Hook* from either late September or October, and you were discussing whether people in their 30s had used rotary phones. I think the topic was regarding how a few kids were given rotary phones and some didn't know how to use them.

I wanted to mention that we only had rotary phones in our household until the mid 90s, and I'm 34. What I remember most about the phones was how frustrating it was if you misdialed your number and had to start over! Do that a few times and your finger would fall off.

Also, you were talking about the touch tone charge - up here in Toronto, from what I recall, we still had that charge up into the late 90s. A friend of mine still had a pulse dial until Bell Canada finally forced users over to touch tone; his father refused to pay Be11 the extra charge *Observations* for touch tone dialing. Every time I dialed home Dear 2600: from his place, I would have the number dialed I work for a company that deals with merbut would then have to anxiously wait for the chant branded reward cards and , upon scanning pulse tone to catch up. And yet, I miss those a card with a strip, there is a number on one of days. the many lines that comes back. The first digit

huge wooden crank phones, intact with the guts. most retail stores if the card has an EMV chip 1'11 have to get some more back story, but it was or not. If your card has this EMV technology, handed down from my grandfather who was an then the number is a 2 - at least that's what we electrician and grabbed it from a restaurant that have seen. If it's a plain old strip card , then the was closing. The same is a 0. Here is the fun part. If you have a number is a 0. Here is the fun part. If you have a

*go. Yourfriend's dad was quite wise to not yield* a 2 to a 0, the credit card goes right through as *to paying the phone company's fee for nothing*. normal without requiring the chip reader. This *It's amazing how long they got away with that* could be used as interesting malware to circum*little scheme. To clarify one point, phone com-* vent the requirement for the chip reader to an *panies didn 't cut oif pulse service to custom-* unknowing consumer. *ers* - *in fact, they should still work today on all* Code Jester *POTS lines. What you described was their tactic This is fascinating as it defeats one of the offorcing customers to use touch tones and pay major purposes ofswitching people over to the an additionalfee by upgrading equipment in the chip cards, which was to cut down on the epicentra*I *office so touch tones could be detected demic of duplicated cards. It's much harder to and then ignored* ij *the fee wasn* 't *paid. (Some duplicate a chip card than it is a mag strip card. touch tone phones had <sup>a</sup> switch that allowed the But* ij *it's possible to tell the machine to simply buttons to be used in pulse mode, which is what ignore the chip using the method above, we sus- 'you describe above.) Older phone switches sim- peet this will become a huge issue in very short ply accepted touch tones by default because they order. were considered standard equipment, Only the* Dear *2600: newer technology had the ability to differentiate* Wanted to let you know that 2600.wrepp.

*could just have easily have charged extra* ij *you hit the star key on your phone. This little history lesson teaches us something about the motivation of phone companies everywhere*.

### *Suggestions* Dear *2600:*

The new store looks good and ordering went smoothly. If it is possible and cost effective, please think about adding vinyl stickers to the items you carry. I would definitely deface/improve various things I own with stickers of your logo and other designs available on the clothing. Emilie

*We will consider this*. *We're also open to de sign ideas.*

### Dear *2600:*

I plan on buying the "blue box" t-shirt, but wish you would have made the text *blue,* not white.

### Toby

*If enough people want that, we'II consider it for our next run.*

BY the way, my parents have one of those in this string of numbers te11s the little box in David reader/writer and clone a credit card with a strip/ *That crank phone is a great find* - *never let it* chip combo and simply change the number from

*newer iechnology had the doulty to differentiate* wanted to let you know that 2000.wiepp.<br>and thus take advantage of the consumer. They com *is* an author index and is up to date as of Oc-<br>2600 *Magazine* 

tober 2015 with no plans to stop (have a lifetime subscription). I would suggest, though a work in progress, it's a bit more than an author index - it includes info on every artiele published including links (most with local wget copies), addendum (i.e., notes issue/page of author letters published concerning their article), is searchable, data may be downloaded, and has details on *The Best of 2600* book. Also, nychacker did email me and I honored his request in the July 2015 update. Author feedback is always welcome.

### **William**

*This is a great service for our readers and we all thank you for dedicating the time to it.* **Dear** *2600:*

As a watcher and reader of Internet news and entertainment, my hackles always rise when I see any reference to hacking. I recently sawa story about JPMorgan and many other banks being "hacked." I am referring to an artiele in the *Hacker News.* "The three men... were charged with 23 counts including hacking, identity theft, securities fraud, and money laundering, among others."

The accused are charged with as many as 23 crimes and the first listed by the magazine is "hacking." Is it really a crime? I thought a crime was a crime and hacking was an activity or hobby.

I will continue to educate myself and make as many people as will listen aware. I live in a *Questions* rural area of Oklahoma. I talk every day about **Dear** *2600:* how dangerous it is to leave your info on a com-<br>I was wondering to what email address do I pany or bank website. The company I work for send images with "2600" in them? I searched the insists on direct deposit, so the people here try-<br>insists on direct deposit, so the people here try-<br>insisted and, sadly, I don't have a copy of the mag<br>ing for "off the grid" living are being forced into<br>in front of me o exposure. Thanks for any help.

The story referenced above is listed as the **Arthur** largest information theft in history. An estimated *It's perfectly OK to bother us, though if you*<br>100 million plus persons' information was sto-

*These are all good questions. But to address bear 2600:*<br>*the first point, hacking itself is considered by* **Dear 2600:**<br>Are you only accepting articles and submis-<br> $\frac{1}{2}$ *many to be a crime, even though by most actual* Are you only accepting articles and submis-<br>definitions it isn't It may seem trivial but it re-<br>many to be a crime, even trivial but it re*definitions it isn't. It may seem trivial but it re-* sions, or do you accept fiction, too? If you do, ally isn't as people accused of hacking are often what email address would I send my story to? *ally isn't, as people accused of hacking are often* what email address with *a being accused* of merely experimenting or ask. *being accused of merely experimenting or asking too many questions. If we tie those healthy*<br>*things to crime, we're only helping to perpetuate Yes, not only do we accept fiction, but we've things to crime, we're only helping to perpetuate* 

magazine is difficult to get at bookstores and *articles, which is articles@2600.com. Winter 2015-2016-------------------Page <sup>45</sup>*

reading e-books is more convenient. However, I have been feeling guilty because of Amazon's labor practices. I also have privacy concerns. Amazon knows as least how much of any book/ magazine/newspaper you read and probably which articles as weIl. Since you are now offering digests in epub format, I have canceled my *2600* subscription with Amazon and will buy the 2016 *Hacker Digest* in epub format when it becomes available (I already have all the 2015 issues). It's a shame that you don't offer magazine subscriptions in epub format. I would prefer to give all of my subscription money to you instead of partly to some middle man. If small science fiction and fantasy magazines such as *Lightspeed Magazine* can offer epub formats from their Wordpress website, I'm surprised that *2600 ,* whom I assume has greater technical prowess is unable to do so. Otherwise , keep up the good work!

### **Vernon**

*Right now, epub is the least popular ofall of the formats we offer for our digests. This surprises us since so many people were clamoring for it. We have so much digitizing to do and so many formats to support, so right now we 're trying to do what makes the most people happy. We undoubtedly will be expanding even more soon.*

in front of me or I wouldn't have to bother you.

left the banks partly at fault? Where is<br>their security?<br>**their security?**<br>**their security?**<br>**hetal\_cutter**<br>**netal\_cutter**<br>**hetal\_cutter**<br>**hetal\_cutter**<br>**hetal\_cutter**<br>**hetal\_cutter**<br>**hetal\_cutter**<br>**hetal\_cutter**<br>**hetal\_cu metal\_cutter** *articles@2600.com.*

*myths and build a very unhealthy society. printed a good amount of it. We even have a* **Dear** *2600: popular fiction series we've been running, the* I have enjoyed *2600* for years. Until recently, *latest chapter of which appears in the back of* I exclusively read the Kindie Edition since your *this issue. The address is, again, the same as for*

### Dear *2600:*

Hey, this is my second time emailing you - I haven't gotten a response from you. I am running out of time. Can you please respond and tell me to  $F$  off, or that you can help me or anything. Just please tell me something. This is my life and I don't know who to turn to for help. I went to the last *2600* meeting and met a guy that was going to help me, but my sister got into a car wreek and I had to leave abruptly and forgot to exchange info. I can't wait another month to link up with him again. So please at least talk with me.

*We don 't want to appear callous, but this is not our purpose. We hope your sister's OK and that you solve whatever unspecified problem you were working on. We publish a magazine. We're not detectives, counselors, or problem solvers. You can probably find all three and more at our meetings, something you seem to already know. Good luek.*

### Dear *2600:*

I remember an artiele from one of the 1990s or early 2000s issues of *2600* that did an excellent job explaining how a quantum computer could find the factors of the product of two large prime numbers. I don't remember anything more than that. Could someone please look that up in the archives and tell me which year/month edition it was in?

### Owen

*Going to our store and typing in the word "quantum" wil! yield the names ofall issues that had sueh an artiele*. *The same trick also works for other words.*

### Dear *2600:*

Hello, I am part of a small group of Canadians who have discovered the art of themail system. Would you be able to help me locate some literature or articles pertaining to this? Thank you much.

### MikeM

*Another thing we're not is a library. We've printed artieles on postal hacking, though none on the Canadian postal system that we know of. We would certainly like to and it sounds like you may one day be in the position to write a pieee on this and help satisfy the euriosity of many others.*

### Dear *2600:*

Hello friends, I cannot access the link for the *OffThe Hook* DVDs on your store. Is there any other link to use?

*We no langer offer this in DVDfo rmat , which is why the link no longer works. We're considering a thumb drive version for people who don* 't *want to spend a lot of time downloading all of the shows that are on our website.*

### Dear *2600:*

Is the paper edition of the Autumn 2015 edition available online?

### jeffrey

*No , but the digital version is. We haven't yet achieved* the level of magic required to put ac*tual paper online yet.*

### Dear *2600:*

s

I really need some help with finding the right crowd, and I believe you can point me in the right direction.

For a school in Holland, I need to contact some people to help me hack the old beamers/ projectors. The school has received new touchscreen monitors for use in the classroom. The old projectors that were used for this are now obsolete. We would *love* to use them for projecting interactive games on the floor and walls of the school - simple things like Pong or Pacman, or simple racetracks, things of that sort....

Please, please, pretty please with cherry on top - can you help me find some people who can help me with ideas, software, and/or experience in this? Thanks for even considering to try and help us.

### Rob

*This shouldn 't be too difficult with a little experimentation. We suggest reaching out at a local meeting or hackerspace andfinding people that might have a little knowledge in this field who would be willing to do some experimenting. Failing that, looking up your specific model online along with a wish list of what you want to accomplish may prove useful. The important thing is to get a number of people together who see this as a worthwhile challenge. That is a powerful force to have on your side and it usually results in something positive .*

### *HOPE Tickets* Dear *2600:*

*Wow!* That sold out pretty quickly. I refreshed the page, added two tickets, hit checkout, and I got a cart with the message that all the tickets were sold out. I clicked on continue and my cart was empty. Can't believe that really happened in less than three seconds into 11:11. Hope there are more tickets for sale soon.

Good luck with The Eleventh HOPE!

Lucio Jalil

*Page 46 December 2600 Magazine*<br>2600 *Magazine* 

*Thanks for the support and we 're sorry you didn't get tickets in the first batch (released on 11/11 at* 11:11). *By the time you 're reading this, we will have had one more semi-discounted offering and the normally priced tickets will be on sale hopefully for a while to come.*

### Dear *2600:*

This was upsetting . I was online at 11:11 and kept adding tickets to the cart for ten minutes straight to only see them automatically being removed.

If there are still tickets available at \$100, I would like to purchase two.

### Vladimir

*We only offered 100 tickets at that low price. All kinds ofweird things can happen when that many people are trying to do the same thing at the same time. It* 's *nothing personal.*

Dear *2600:*

I was on this from just before 11:11 until 11:25 or so. I tried to order immediately once the button stopped being grayed out, but although it let me add a ticket to my shopping cart, when I went to check out I was told the item had sold out and my cart had been emptied. When I went back to the order page, the item still showed as being available. I tried several times and got the same results. Did the tickets really sell out in a few seconds, or was this a glitch with the store?

### Dan

*Probably a little of both. We were afraid we'd break the whole thing.* Dear *2600:*

I bought tickets to HOPE in 2014 and flew to New York City for it, but then couldn't even get inside because it was too packed. Why would I ever buy tickets again?

s.

*While we had a lot of crowded talks, there was never an instanee where the entire conference was too packed for people to go inside. There are always going to be rooms where the* laws of physics and public safety make it impos*sible for everyone to be able to get in. In those cases, we provide as many overflowareas as we can. But a good rule of thumb is to never plan your entire trip around a couple of talks. There is so much else going on throughout the conference that it*'s *almost a challenge not to find something interesting to take part in.*

### Dear *2600:*

Hi. Myself and a few others tried repeatedly to purchase tickets and they kept being removed from our cart at checkout, even when the site still showed inventory.

### Lauren

*.Most likely tickets were selling faster than Winter 2015-2016-------------------Page <sup>47</sup>*

*the software could update the inventory. The only chance you'd have at that stage would be* ij*a sale were canceled.*

### Dear *2600:*

Not sure what happened, but I was diligently reloading the page waiting for the ticket sale, was able to add several tickets to my cart, but was unable to check out. I was going through a loop for about four or five minutes. It appeared as if I had three tickets reserved, I was able to get them into my cart repeatedly, but would then error out. I would go back to the page and get a message stating that there were two or three tickets left. Multiple browsers were confirming that tickets were available and allowing me to add them to the cart.

I would really appreciate if the order I can demonstrate here and which is corroborated by the server logs would be honored. I attempted several browsers: Firefox, Chrome, and Edge, running from Windows 10.

### Robert

*We don 't doubt your account. But the same thing happened to scores of other people. Merely adding tickets to the cart is only thefirst step. You don 't actually have the tickets until the sale is approved. It was likely more luck than skill that determined who got through, just as with any event involving a massive amount of people. Ij there was any skill used, we' d sure like to know what it was as nobody here succeeded in getting through either. And we knew the instant the button was pushed, so we had a big advantage.*

### Dear *2600:*

Let me first say I *love* the hacker quarterly. I wish it was released monthly - the articles are great and I always learn something, if not a plethora of new things!

Anyway, on to the meat and potatoes of this letter: I am interested in attending The Eleventh HOPE conference. I have heard nothing but great things about previous events. My coworkers went to HOPE X and still talk about how awesome it was. I checked the site a few weeks ago and could not find anything about the next one. I just checked back and it looks like pre sale tix are already gone!

I really don't want to miss out on The Eleventh HOPE, so can you please, please tell me when the next ticket sale will be and how they are purchased?

You guys are amazing! Thanks for your time! Melissa

*Thanks for all of the praise* - *it helps to fuel us. We took the liberty of adding you to the HOPE announcement mailing list so you get notijied whenever a new ticket sale comes along . Good luck!*

# Hackerspaces: <sup>A</sup> Definition

### by RAMGarden

are that if you are reading this, you most and a metal door on the front. I watched one definitely have. But for those who want to of them take a USB stick out of his pocket know more, I'll give you a definition from my and stick it in a small metal box mounted first-person experience as a member of one. to the right of the front door. It instantly

2001 when I first found one at my local bolt unlock with a small mechanical sound. bookstore. I always read them cover to cover I would later learn that it was a servo motor and wanted to try some of the projects that part of the standard keypad dead bolt they<br>need wrote about like the credit card magnetic backed to use USB keys for access control. I people wrote about, like the credit card mag hacked to use USB keys for access control. I<br>walked in to see an office area up front with stripe reader made from an old tape deck walked in to see an office area up front with<br>relative boad. But I leaked the tools, parts, and two couches, two tables, and assorted office play head. But I lacked the tools, parts, and two couches, two tables, and assorted office<br>morting grass to do this East forward to the chairs in various states of disrepair, complete working space to do this. Fast forward to the chairs in various states of disrepair, complete<br>with rips and stains. I was then shown the year 2011 - around October - and we'll pick which had a small fridge with freezer, up the rest of the story.

these 2600 meetings was all about - fully the wires proudly displayed out in the open, expecting a bunch of people looking over each<br>other's shoulders on various laptops doing<br>some extreme programming and getting some<br>serious hacker "work" done. Much to my<br>a pretty embarrassing sound or squeak when surprise, it was mainly just a bunch of regular I saw what was on the other side because I people with engineering-type jobs with some heard of few of them snicker. average Joes mixed in and just a few laptops<br>out on the table. Instead of talking exclusively<br>with an unctains left full of an many tools and out on the table. Instead of talking exclusively with an upstairs loft full of so many tools and about 2600 *Magazine* or the articles in the onen space with various parts and pieces of about *2600 Magazine* or the articles in the open space with various parts and pieces of latest edition (this sometimes comes up for projects in progress strown and stored about latest edition (this sometimes comes up for projects in progress strewn and stored about.<br>the really good/interesting ones), they were someone had pulled their car in the garage talking about completely random topics door to do a quick oil change. There was an amongst each other like you would anywhere old pinball machine that looked like it was

few of them ask each other if they were going to woodworking tools like a chop saw, drill to the "shop" after the meeting. "The Shop?" I press, scroll saw, table sander, and power asked. "Yeah. It's a cool little hackerspace we planer. Another area under the loft was have right down the road here where we build devoted to metal working, full of welding and make things, work on personal projects, equipment and safety gear. The rest of that and write code. Among other things." I turned area had various hand tools, screwdrivers of my head like a dog does when they hear a high all sizes and kinds, a collection of nuts, bolts, pitched sound. "Hackerspace?" Seeing the and screws loosely organized on the shelves, confusion on my face, the stranger I had just and several safety goggles and gloves in one met only an hour ago replied with possibly the corner. best response ever, "It's a bit like the Matrix. In a side room, there was an entire You can't really explain what a hackerspace electronics bench with what seemed like

We got in our cars and I followed them downtown to an old metal building with a Have you heard of a hackerspace? Chances garage door on one side and small windows I have been reading *2600 Magazine* since emitted a *beep* and I heard the door's dead I finally decided to go see what one of  $\frac{a}{b}$  stove that was wired in very recently with the vires proudly displayed out in the open,

Someone had pulled their car in the garage else people would gather. It was awesome. rescued from a dumpster - from the 1950s! After spending some time there, I heard a Under the loft was an entire area devoted

Fou can't rearly explain what a hackerspace effectionies bench while what seemed like<br>is. You have to be *shown*. Follow us." hundreds of small, clear, organizing drawers<br>2600 *Magazine* 

need for building your own circuit board their project needs a bit of code to run, one from scratch or just fixing something like a of our programmer members can either teach DVD player instead of throwing the whole them how to do it or help them do it. It's the thing away. Also found in this room was one community plus the tools that makes this of the first 3D printers made for companies place great!" like NASA. It was a BPM personal modeler Hearing that, I immediately asked how to they had rescued from someone who had a become a member. few in a barn. They never got it to completely I leamed that this wasn't the only place like work, but the extruder would move around it and there were several all over the U.S. and inside it like it was trying to print the thing across the globe. I filled out the paperwork it showed on the program written for DOS and, after visiting several times over the next displayed on the built-in slide out drawer. few weeks, I became a member paying my They had replaced the old CRT monitor with monthly donation with 24/7 access. I brought a flat LCD screen and exchanged the floppy in my own USB stick and they added its drive with a USB port. Turning around, they hardware ID to their white list so now I could showed me the 40 watt CO2 laser cutter from open the door. I worked on various projects Full Spectrum. They had various things cut over a few years and helped others with the from sheets of 1/8 inch thick clear acrylic to<br>programming parts of theirs. I even helped<br>paint and put on the sides of PC towers and<br>heta test a "learn to solder" class where you paint and put on the sides of PC towers and beta test a "learn to solder" class where you custom enclosure boxes for their homemade build a six sided die simulator circuit that one custom enclosure boxes for their homemade build a six-sided die simulator circuit that one<br>circuit boards.

me dozens of shelves full of hackable parts,<br>like a Rubbermaid tub full of dead Roomba<br>coroll sheed to like a Rubbermaid tub full of dead Roomba<br>robots, a stack of old laptops, old flatbed to Elorida for the hatter weather Before robots, a stack of old laptops, old habed to Florida for the better weather. Before<br>scanners, and a banker's box full of different energies. I mode a deal that whenever I mayod scanners, and a banker's box full of different moving, I made a deal that wherever I moved<br>sized wall wart power supplies. "Take had to have a nearby hadicareness! New I am sized wall wall power supplies. Take had to have a nearby hackerspace! Now, I am anything you want!" they said. "What do you halping mu the legal grace as the secretary anything you want: they said. What do you helping run the local space as the secretary mean?" I asked. "Take anything from these mean?" I asked. "Take anything from these<br>shelves, take it apart, and make something<br>useful or just really neat." I immediately<br>thought of some uses for those Roomba bots<br>as a platform for a telepresence robot I could<br>atab use to visit home when I travel for work. That<br>night, I galiad averating I gould shout the based door lock that was put together from a night, I asked everything I could about the mgh; r asked every limit r could about the Raspberry Pi computer and LCD screen from place.

Some people don't like to use the word hacker up more articles about the various projects  $\frac{1}{2}$  work on in the future. because of all the negative thoughts that have  $\frac{1}{2}$  work on in the future.<br>because associated with it.  $W_0$ 're not some. If you haven't joined your local become associated with it. We're not some If you haven't joined your local<br>secret place where nefarious computer geeks hackerspace, I strongly urge you to find it secret place where nefarious computer geeks. sit around computers and write malicious on hackerspaces .org. If there isn't code to try to break into bank accounts and one near you, then start a meetup .com for code to try to break into bank accounts and one near you, then start a meetup. Com for such We're just a bunch of people who like one and see if you can get ten or so people such. We're just a bunch of people who like to tinker and make things or take things apart together to rent a small space and gather some and make them work in ways they probably tools, Then pass the hat around for donations weren't intended for, but are better or more to buy a 3D printer and other large tools. useful in some way. Some people have even There are lots of hackerspaces out there to built prototypes for products and started ask for help if you want to start your own. I their own business from here! Everyone has also recommend that everyone wanting to different skills and most are willing to help start a space join the discuss mailing list at other people with their project if they get hackerspaces .org. stuck on a part that isn 't their specialty. If Happy Hacking, Making, and Learning. *Winter 2015-2016-------------------Page <sup>49</sup>*

full of all of the various components you'd someone doesn't know how to program, but

hardware ID to their white list so now I could over a few years and helped others with the cuit boards.<br>Coing upstairs to the loft area, they showed the  $STFAK$  or Soldering Trainer: Entropy the ST:EAK or Soldering Trainer: Entropy

"This is a hackerspace - or makerspace.  $\frac{\text{adafruit.com}}{\text{up more articles about the various projects I}}$ 

## You Gotta Learn From This, Kid

### by Buanzo

Around early 2008, I was coding a website using PHP. When debugging, I came across a username and password I was using for basic HTTP auth, in the PHP AUTH USER and PHP\_AUTH\_PW variables. That is *not* the strange part, of course.

But hear this: the username and password, those were for a totally different website. Different domain altogether. I was developing on somesite.com, but those credentials were for totallysomethingelse.net.

What was going on there? Why was my username and password being sent to another website? And how long has this been happening?

I immediately added a couple of lines of code to index.php to email me the contents of those variables anytime they were set for any request. And forgot about it, until one day I received an emai1... that included someone else's username and password. And that was not the only time it happened. I got 17 emails in between 2008 and 2012, averaging 3.5 emails per year. Then it stopped.

Of course, as I recognized the username and password I mentioned at the beginning, I knew it was my Nagios credentials! And I *was* using a proxy to access Nagios, and I might have used that proxy to access the other website I was developing.

I tried searching for credentials leakage vulnerabilities in Firefox, and I found https://bugzilla.mozilla.org/ show bug.cgi?id=664983, but no non-proxied, basic http auth cross-domain leakage.

But, as I got a quite small amount of usernames and passwords in a four-year period, it might have been indeed CVE-2011-2990, or an unknown variation.

I got some interesting usernames, and some pretty cool passwords, too. But I never saved REFERER headers, nor User-Agent strings. 1 did not want to know what those usernames and passwords applied to. But now, I remembered all about it. How long was this vulnerability out there? Did I find it before it was even publicly reported (if it is indeed CVE-2011-2990)? 1'11 probably never know.

It is now 2016, and I see no harm in publishing the list of usernames and passwords I got (although I will mask some characters using #s, just to be on the safe side of it).

So, may this story serve as a cautionary tale, kids: if you come across something odd, *do yourfrickin homework!*

Cheers!

USERNAME / PASSWORD

```
---------------
haz##shoep / ENG... zo##_1988
timo### / ba##lon4
na##us78 / 230##309
yudi###idis08032 / 75*11*21Sa##uy
amd###operations / Ense###e99a
- / -
###00655 / Kal###0_13
fakeuser / fakepass
avazqu###.ext / avazqu###2010
##user / ##heslo
j###.contreras@ad###rus.com / jua#
*#05rn###er-1376996bll / #bd8e5ef439501
\rightarrow9834ceb694c367803#
###oleta.ruse@ro.###.com / beja##e
-113##Y@.@os~vq2+(+20s~vq@-1(\'@lvo)&1
-, .1./.1+@./* / 18BBAC5F097B342BD
\n  <i>DDAF644C6DOA1F##</i>\nsearc##lox / Axd##bqYepMum4jt
                    2600 Magazine
```
*Page 50*

# **The** *Limits ol* Open **Souree Hardware**

### **byMonican**

If you 're a hacker who has ever thought about a new way to integrate computers into the world around us, you've probably heard of the Raspberry Pi, the Arduino, or the BeagleBone. These three extremely popular open souree hardware development boards are being used in nearly every project you read about on engineering blogs. The fanciful names of these three boards hide the power that they offer the user by making it extremely easy to integrate hardware - and thus the physical world - into software projects by wiring up sensors to collect data, or to embed a powerful and energy efficient computer into an engineering or art project.

However, despite the term "open source" being used to describe these devices, that phrase has a much different meaning than when we apply it to open souree software projects like the Linux OS or coding projects you'll find on codesharing sites like GitHub. What do I mean? Well, the best example is to look at the Raspberry Pi's restricted schematics. Although the Raspberry Pi is widely used and supported in the open souree community, the developers have chosen to restriet the release of the schematic files.' They claim this is to prevent copycatting and sub-par rip-off boards that cause headaches for the official devs (i.e., if someone has a problem with their poorly made Chinese knockoff and complains to the actual Raspberry Pi devs, this wastes their time). This is understandabie, especially since the Arduino team has suffered from knockoffs,<sup>2</sup> but at the same time it limits repairability and opportunities for leaming.

One major difference between open souree software and hardware is that with software you can literally examine your entire code stack if you're using an open souree OS , and running only open souree software in your development environment. With hardware this isn't the case, because the intellectual property of the chip manufacturers is a closely guarded secret. For example, Atmel makes the microcontrollers around which the Arduino system is built, but they are not an open souree company. Neither is Texas Instruments (who make the AM335x CPU for the BeagleBone) or Broadcom (who makes the CPU for the Raspberry Pi). So if you want to get down to the bare metal and help develop the most fundamental parts of these systems, you are restricted by nondisclosure agreements, which in some cases are unavailable for hobbyists.

What does this mean for the open source projects being developed with these boards? Well, if you can 't see inside the hardware , you can 't check it for glitches and you can 't rule out intentional backdoors or forgotten debug modes that might compromise the security of your project. Whoever controls the actual silicon can pull the rug out from under any software running on it, no matter how secure. Just look at the discussion around Intel's random number generator after the NSA revelations came out: the developers of the FreeBSD operating system decided they couldn't trust the opaque hardware inside Intel's CPUs, so they have to program as if the hardware they're running on is hostile. $3$  You can check the chip's "silicon errata" datasheet to see what bugs people have found and reported, but those are usually updated very infrequently. For example, the silicon errata for the BeagleBone Black's CPU was last updated in November of 2013. <sup>4</sup>

Take heart, though - there are some hackers out there who are pushing the limits to see just how open they can make their hardware. Legendary hacker Bunnie Huang has created the Novena Laptop which - although it has specs that aren 't that great and costs a lot when considering pure performance - is so open that he even x-rayed the hardware to demonstrate that there isn't anything hidden inside the metal housing. $5$ His team had to make some tough tradeoffs with performance because they 're only using hardware for which they have all the information you could possibly need to call it truly open. There were very few parts to choose from that fit this bill and it shows the paucity of options since everything else is restricted by lP at the level of the hardware manufacturers.

With all of this said, the benefits of these systems far outweigh the problems I've outlined above. These devices make embedded electronics accessible to people who aren't engineers, like artists and students, or even scientists and hobbyists who just need to rapidly prototype something. This makes me very optimistic about the future, and I look forward to a day when any laptop or electronic gadget you buy will have a sticker saying "Certified XX% Open Source Hardware."

- 1. http://www.tuxradar.com/content - / %EF%BB%BFinterview-eben-upton
- 2. http://blog.arduino.cc/2013/07/10/ -se nd-in-the-clon e s
- 3. http://boingboing.net/2013/12/10  $\rightarrow$ /freebsd-wont-use-intel-via.html
- 4. http://www.ti.com/lit/er/sprz360f  $\blacktriangleright$ /sprz360f.pdf
- 5. http://www.bunniestudios.com  $\blacktriangleright$ /blog/?p=3991

mn~2m5~m6-----------------~~e~

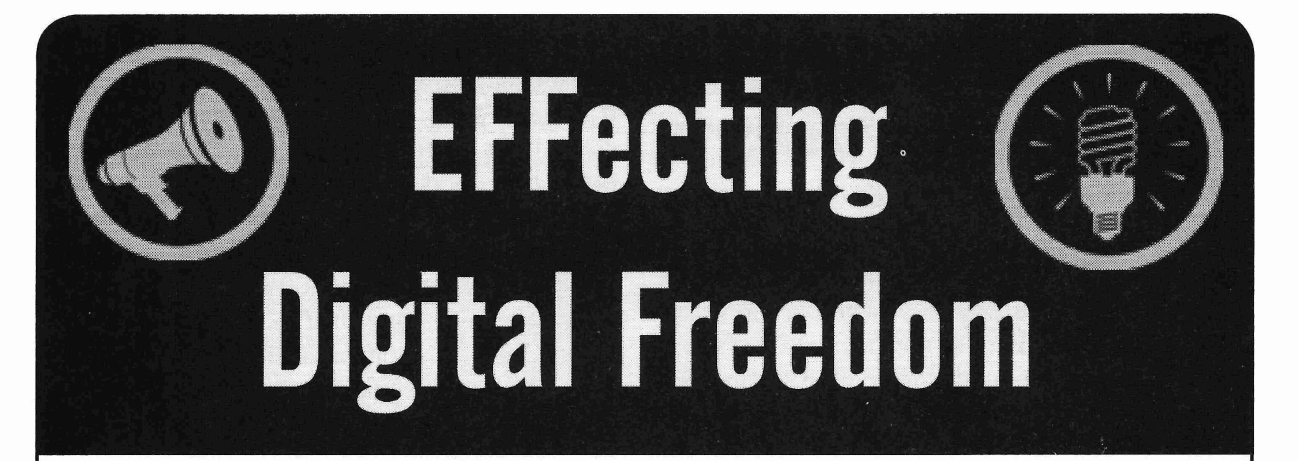

### **Defending Privacy on the Roads by Dave Maass**

hadn't been invented, the public would never nies that aggregate data that the companies have stand for them if they were introduced today. either collected themselves or acquired from With technological advances in character recog- other agencies. nition, CCTV networks, data analysis , and geo- Proponents will say that ALPR systems are mapping, people would understand that a license really no different than a police officer back plate would be little more than a beacon for the in the day jotting down plates in his notebook. surveillance state to track your movements. There's nothing private about this informa-

sleep better at night. My mind runs circles around Of course, it is very different and the informathe problem of automated license plate recogni- tion is very personal: by collecting thousands of tion (ALPR) systems. How do you fight mass plates each day and storing them for significant surveillance when the government mandates that periods of time, ALPR gives police the ability you wear the thing they're tracking? to discover sensitive information about drivers.

graph any license plate that appears within view, you work, where you sleep at night, what extract the plate number into a machine-readable churches you attend, and what doctors you visit. format, and combine it with the time, date, and Ultimately, we're talking about a surveillance location of the plate capture. The systems can system that collects far more information on collect data on thousands of vehicles every hour. innocent people than it does genuine suspects. It is one of the most pervasive mass surveil- Police argue that ALPR is an important lance technologies in use by local law enforce- tool to locate stolen cars or to find kidnapped ment agencies around the country. A 2012 Police children, but we've seen these tools proposed Executive Research Forum survey found that 71 for far lesser offenses. The DEA has acknowlpercent of agencies surveyed used ALPR. These edged that one of the primary values of ALPR is days, I get several email alerts each week from how it helps them seize currency from drivers. a government procurement website telling me Louisiana police proposed a pilot to install a that an agency - often multiple agencies - have statewide ALPR system to scan for uninsured bought ALPR systems or renewed their ALPR drivers. Meanwhile, police in Florida use ALPR contracts. data to identify cars driving through neighbor-

in three distinct ways: stationary, mobile, and intimidating "Dear John" letters to the registered through private database access. In the first vehicle owners warning them about sexually scenario, police install cameras on streetlights, transmitted diseases and warning them that they telephone poles, and other static locations to should refrain from driving into that area. capture plates as they pass. Police also mount The companies that sell ALPR systems .ALPR cameras to patrol vehicles, then drive have their own agendas. Vigilant Solutions, around areas collecting plates (often of parked for example, gives police free ALPR cameras cars). These systems often use "hot lists" to in exchange for a cut of the proceeds from ping the police every time a particular vehicle collecting on unpaid fines. The benefiting agency is spotted. Police agencies also subscribe to has to hit a regular quota to keep the devices.

I like to imagine that if vehicle license plates privately maintained ALPR databases by compa-

This mental exercise does little to help me tion, they say, since the cars are in plain view. ALPRs are networks of cameras that photo- In aggregate, these data points can reveal where

Law enforcement agencies employ ALPR hoods known for prostitution. They then send

*Page* <sup>52</sup> ~------------------- *2600 Magazine*

If you worry about your communication being snooped on, you can use encryption. But there's no simple solution for license plates, since many states have laws forbidding anything that would make it difficult for a police officer to read your plate. In California, the law even bans anything that would make it difficult for ALPR.

That leaves few options. You could go the Steve Jobs route and lease a new car every six months. You could use a full-vehicle cover or attach a bumper protector, but that would only proteet your privacy when you're parked. In those wee, sleepless hours, I fantasize about a coordinated citizen effort to paste printouts of license plates around a city so that it produces so many false positives that ALPRs become fatally unreliable. Setting aside that it would be a castof-thousands production, the other major hurdle with that idea is that without access to the ALPR devices or raw data, we'd have no way to know if it worked. Chances are the manufacturers would quickly adjust their algorithms anyway.

So far, our battle has been over transparency and accountability. EFF is currently suing the Los Angeles Police Department and Los Angeles County Sheriff's Department to get access to a week 's worth of ALPR data under the Califomia Public Records Act. The agencies claim that it's all protected from public disclosure because they are investigative records. Who 's under investigation? Everyone, they say. That case is now before the California Supreme Court.

We had better luck with the Oakland Police Department, who did provide us with a week's worth of collected plates. EFF Technologist Jeremy Gillula and I analyzed and mapped out the data. Through time lapse, we were able to see how police vehicles mounted with ALPR cameras wound their way through the city, street-by-street, gobbling up plates, like one of those old "Snake" games on a Nokia phone. It also became clear that African American and Hispanic areas of the city were under far more intense vehicular surveillance.

ALPR present another threat to privacy: bad security practices on behalf of the police. Piecing together research from various security researchers working with the Shodan search engine, EFF Technologist Cooper Quintin and I were able to identify dozens of police ALPR cameras that were insecurely connected to the Internet, mostly in Southeastern Louisiana. In some cases, the control panels and live video streams from the cameras were viewable through a browser - no password required. You could also siphon off the live plate data as it was being transmitted to the central servers.

We did score one major legislative victory in California this year: a new bill - S.B. 34 - classifies ALPR data as sensitive information under the state's data breach law. It also requires agencies that use ALPR to take adequate measures to proteet ALPR data and to publish privacy and usage policies. Private citizens can now sue if they are harmed by an ALPR data breach.

As for the people who believe that if you 've done nothing wrong, you've got nothing to worry about: just ask Denise Green. San Francisco police pulled the innocent driver over, held her at gunpoint, handcuffed her, forced her to her knees, and then searched both her and her vehicle - all because an ALPR camera misread her plate and the officers didn 't bother to verify the number. You can also ask 74-yearold Richann Flynn , who *The Sacramento Bee* reported received 55 notices from the Bay Area To11 Authority, accusing her of failing to pay tolls for bridges she hadn't crossed in at least 15 years. Again, she was the innocent victim of a flawed automated system.

ALPR is really only the beginning. We're also beginning to see government agencies adopt crossover technologies, such as Xerox's "Automated Vehicle Occupancy Detection," which is supposed to determine whether there are enough people in a vehicle to justify use of the carpool lane. Already, ALPR companies are devising ways to use facial recognition to conduct similar tracking surveillance.

But you can rest assured that we'll be up all night fighting back.

*Dave Maass is an investigative researcher at the Electronic Frontier Foundation, working on its Street Level Surveillance project.*

### **SUPPORT THE EFF!**

Your donations make it possible to challenge the evil legislation and freedom restrictions we constantly face. **Details are at https://supporters.eff.org/donate.**

*Winter 2015-2016-------------------Page <sup>53</sup>*

# **Rewriting History**

### **by Steffen Fritz sfnfrz2600@gmail.com**

### **OxO Web Archiving**

With the growth of the World Wide Web and its increasing cultural and political influence, the archiving of web published content became an important matter for preserving cultural heritage. Public institutions like the Library of Congress (LoC) in the United States<sup>1</sup> or the Bibliothèque nationale de France  $(BnF)^2$  and non-profit organizations like the Internet Archive  $(IA)^3$  are doing a great job in this. While the LoC or the BnF don't crawl the whole web - they curate, collect, and preserve topic, event, or domain specific - the IA takes them all, automatically. At least they try. Other services like http://archive.is or http:// -webrecorder . io allow users to manually mirror web pages and see the results right away.

Whoever is preserving has three possible archiving methods: transactional archiving, database archiving, and remote harvesting. The most common one is the latter and the idea is fairly simple: Copy a website, search the souree code for URLs, copy the referenced resources, and repeat recursively until you hit a termination condition, e.g., no new web resource found or when leaving the domain. A program doing this is called a web crawler. Popular tools are Heritrix<sup>4</sup> and HTTrack<sup>5</sup>. HTTrack saves files as a web server delivers them, e.g., image.jpg as image. jpg and index.html as index.html. Heritrix creates web archives according to the WARC file format, which is the de facto standard for web archives.

### **Oxl WARe Format**

The WARC file format defines how to store payload content, control information, and arbitrary metadata as blocks together .in one file. Control information like DNS and HTTP requests and responses make the crawl comprehensible. Hash sums, dates, and file sizes describe the digital objects. Each WARC record in a WARC file is initiated by

"WARC/ $1.0$ " and consists of a record header that describes the type and content of the record. It is followed by the content and two newlines.

You can create a WARC file with wget  $\ge$ = l.14. lust add the switch "--warc-file=FOO", e.g.,

wget --warc-file=2600 http://  $\rightarrow$ 2600.com

wget creates a warc.gz file. Unzip it and open the WARC file with an editor like vim or emacs. The first block in the file describes the WARC file itself. The following blocks are related to network traffic and payload. The fields in the blocks have a simple named fields structure, terminated with CRLF. An important field is "WARC-Target-URI". It is identical to the souree URI and therefore it also determines the file name of the payload.

Let's have a look at an example. Some lines are omitted. All blocks are from the same file. We investigate three blocks: <CODE>

```
WARC/1.0^MWARC-Type: warcinfo^M
    Content-Type: application/
\rightarrowwarc-fields ^{\wedge}M
    WARC-Date: 2015-09-15T13:
\rightarrow 20: 42Z^M
    WARC-Filename: test.warc.qz^M
    WARC-Block-Digest: shal:XGCP
\rightarrow3I5MSJ4DGD7EH5DTLJJXULVOATQK^M
    Content-Length: 224^M
    ^{\wedge}M
    software: Wget/l.16.3 (linux
  -gnu) ^M
     format: WARC File Format
  1.0^M\wedge_M^\wedge\mathbf{M}(\ldots)</CODE>
```
The above is the first block in our WARC file. It is an info block and contains "warefields". The content, i.e., the following two lines, has a length of 224 bytes. The second bloek is a request bloek in whieh the network communication for a single request is logged. <CODE>

> $WARC/1.0^M$ WARC-Type: request^M WARC-Target-URI: http://test

*2600 Magazine*

*Page* 54

```
(\ldots)(\ldots)</CODE>
  The third block contains the response from
the server. After the WARC fields and the
metadata, you can see the html payload.
<CODE>
    WARC/1.0<sup>^</sup>MWARC-Type: response"M
    WARC-Target-URI: http://test
\rightarrow.wtf/^{\wedge}M
    WARC-Date: 2015-09-15T
-13:20:42Z^MContent-Type: application/
-http;msgtype=response"M
    Content-Length: 4896"M
     ^{\wedge}M
    HTTP/l.1 200 OK"M
    Server: nginx/1.8.0^M
    Date: Tue, 15 Sep 2015
\rightarrow 13:20:42 GMT^{\wedge}M
    Content-Type: text/html"M
    ^{\wedge}M
    <!DOCTYPE html>
    <html dir="ltr" lang="en">
    <he ad>
       <meta charset="UTF-8" />
       <meta name="viewport"
\rightarrow content="width=device-width,
\rightarrow initial-scale=1">
  Wtf/MContent-Type: application/
-http;msgtype=request"M
    WARC-Date: 2015-09-15T
-13:20:42Z^M
```
Internet Preservation Consortium (IIPC) is cation. Sadly. ' working on version 1.1 of the specification - To upload the file to  $archive.org$  and

it. There are a few tools to render the archived ordinary user account into a collection. But content. One is the (Open) Wayback Machine then it is stored as the mediatype "texts" and you may know from the Internet Archive. can only be downloaded again as a WARC Another one is Pywb, which I prefer for local file. If you try to change the web memory testing because it is pretty easy to set up and for a specific site, you have to convince a much lighter.<sup>89</sup> member of the Archive Team to copy your

storage for the WARC files and the tooI of media type from "texts" to "web". Obviously, your choice serves the content, rendered by a it is possible to steal the archive login from a

Machine on localhost and the above example with WARC-Target-URI http://test.wtf. You would open the URL http://localhost:8080/ web/20150915132042/http://test.wtf and you'd see how the website http://test.wtf looked like in September 2015.

Do you see where this is going? Let's assume we could create WARC files with arbitrary content. And let us assume further we could manage to inject that file into a trustful archive and that we could share a link with Alice and Bob: Both might be tricked into believing a website looked like something it never did. Let's call it "post defacing."

### **Ox2 Create a WARC File and Make Bob Trust It**

Of course, you could create a WARC file with a text editor. But the creation of hash sums, length of content, etc. might be a little bit annoying. You could also set up an environment to crawl a fake site. I decided to write a Python script to create minimal, valid ware files.<sup>10</sup>

You call the script "python html2warc \$URL \$SOURCE \$TARGET\_FILE". \$URL is the root value for the WARC-Target-URI field, \$SOURCE must be a directory with the desired content, and \$TARGET is the name of the WARC file.

A proof of concept WARC file can be downloaded from github.<sup>10</sup>

You can upload that file to webre-  $( \ldots )$  corder. io and watch the result. Fasci-</CODE> nating, isn't it? Well, webrecorder . ia For a full description read the specifica- isn't an archive and the service explicitly tion. The ISO draft is available at the BnF and states that. But are Alice and Bob aware of well readable.<sup>6</sup> that? Checking the trustworthiness of sources At the time of this writing, the International isn't a standard procedure in online communi-

pretty transparently on github, by the way.<sup>7</sup> trick Bob, things are a little bit more compli-What to do with the WARC file? Replay cated. You can upload a WARC file with an Whatever you use, you set up a data WARC into their collection and change the browser. Suppose we are using the Wayback member and do it yourself. No doubt, some *Winter 2015-2016-------------------Page <sup>55</sup>*

Mallorys are trying to do this.

Remember: It is not about defacing a web site. It is about changing the political, cultural, and social memory.

### Ox3 Impact and Responsibility

Putting false documents into trusted archives is not a new threat. In 2005, the British National Archiyes detected faked documents, claiming that Heinrich Himmler was murdered in custody. And in 1967 , Gérard de Sède wrote in his book *Le Trésor Maudit* that a guy named Pierre Plantard is a descendant of Dagobert 11 and therefore the one and only King of France. De Sède referred to documents found in the National Archiyes in Paris. Placed there by, you guessed it, Pierre Plantard. You may read on this very interesting case by searching for the "Plantard Dossiers." I am pretty sure that faked documents have rewritten history and they will in the future. Web archives are just another playground. But an important one.

Who's responsible? Surely, archives have to check their objects and they are responsible for the data they provide - be it books, birth certificates, or web archives. But in my humbie opinion, users also have to check their sourees and should not automatically trust something because of its outer packing. Remember that Trojan horse?

lhttp://www.loc.gov/webarchi  $\rightarrow$ ving/

 $2$  http://www.bnf.fr/en/profes -sionals/digital legal deposit  $\rightarrow$ .html

 $3$  https://archive.org

 $<sup>4</sup>$  https://webarchive.jira.com</sup> -/wiki/display/Heritrix/Heri  $+$ trix

5https://www.httrack.com/

6http://bibnum.bnf.fr/WARC/

 $7$ http://iipc.github.io/warc- $\rightarrow$ specifications/

 $8$ https://github.com/iipc/ope  $\rightarrow$ nwayback

9https://github.com/ikreymer -/pywb

 $10$ https://qithub.com/ampoffc  $\rightarrow$ om/warc 2600

## The Herculean Task of Making a Documentary on the History of Computer Hacking (Part I)

### by Michael Lee Nirenberg restraining.order.ltd@ gmail.com

*Magazine Story,* was in its final stages, I was of the world should work? itching to make another documentary. My friend I'm not a hacker, at least not a hacker in the and executive producer of *Back Issues*, Nick sense portrayed by the media. I'm not interested McKinney, proposed making a film on the in cracking cybersecurity, coding, programming, history of computer hacking. I thought it had or repurposing hardware myself. Although that

contemporary hacking *(We Are Anonymous,* hacker Richard Stallman, who has been called *Downloaded,* etc.), but the history of it has "the last of the original hackers," defines a hacker remained relatively unknown to the public. as "someone who enjoys playful cleverness." Hacking is present in everything we do in this Nick McKinney had suggested a book he society. It's no secret to the readers of *2600* that read called *Masters of Deception.* It is a book hackers have made contributions to tech that are about the hacker "gangs" of the 1980s. It intronow omnipresent in every aspect of American duced a whole cast of colorful characters with life. names like Phiber Optik , Corrupt, Scorpion, and

movies" had been produced, but no serious cine- our hacker protagonists and a befuddled National matic documentary had been made on the people Security Agency (NSA) , the forward thinking and events that have brought us here, particu- formation of the Electronic Frontier Foundation *Page*56--------------------*<sup>2600</sup> Magazine*

larly over the second half of the last century. Is it possible that every major technological advancement can be traeed back to a hacker like Nikola When my last film, *Back Issues: The Hustler* Tesla who had a better idea of how their corner

been done already. How could one not exist? stuff greatly interests me, I suppose I'm a hacker There have been plenty of films about in its original 1960s vernacular. The pioneer

Later, I learned several "made for TV Acid Phreak. The book's drama unfolds between

(EFF), and the unjust prison sentences for these hierarchies and fiefdoms despite its lofty goals hacker teenagers. Nick was right. It's a damned for equality through information. I suppose that's good story; however, after further research, human nature. we learn that these hackers were not "gangs." The history of hacking gets really inter-The word "gangs" makes better ad copy than esting to me in the 1960s. That's when hippies "groups." They were more like rock bands. Each and students became drawn to phone phreaking. hacker had his own system he liked to explore. Phone phreaking was the name given to obses-It turns out there was better info out there - the sive telecommunication enthusiasts. Many early hackers themselves. One thing I noticed by phone hackers involved were probably into only researching and observing hacker groups is that making free phone calls but, as we know now, a they always seem to develop astrong sense of great many were simply drawn to understanding ethics. That's something interesting that may not telecommunications in a larger sense. In that necessarily be native to hackers, but I would like period, we meet some of the pioneers of the to explore that aspect as in my film. modem and our contemporary communications

In the 80s, these hackers were just teenagers systems. being teenagers, poking around the vast expanses Back then, you could listen to the clicks on of the networks of that time. One of the tenets of a telephone and begin to untangle the routes *Masters of Deception* was "leave everything the in which a phone call would travel. Before the *Masters of Deception* was "leave everything the way you found it." At the time, hackers thought Internet, this was the vanguard of telecommunithat this tenet was a preventative measure that cations. This story is forever tied to John "Cap'n<br>would keep the hackers from being considered Crunch" Draper and his fellow explorers, many would keep the hackers from being considered Crunch" Draper and his fellow explorers, many<br>destructive by the courts which ultimately helped of whom were blind. The blind men had a real destructive by the courts, which ultimately helped of whom were blind. The blind men had a real<br>them stay out of worse trouble in some cases. Of knack for listening closely to the clicks and them stay out of worse trouble in some cases. Of course, we now know boys will be boys (and it telephone switch lines. Draper later went to almost always was boys until recently) and that Apple and developed the AppleCat, which was almost always *was* boys until recently) and that Apple and developed the Apple at, which was<br>not all teenagers demonstrate self-control. This not all teenagers demonstrate self-control. This was the beginning of black hat (destructive) and understand. He is still around. I interviewed him<br>white hat (harmless fun) backing, but these terms on Skype recently. white hat (harmless fun) hacking, but these terms were yet to develop. This act of phreaking was radicalized by the

and I were finalizing mastering for the release in cheek acronym for *Technological American*<br>of *Back Issues*, and I was absorbing as many of *Back Issues*, and I was absorbing as many *Party* and later changed to *Technological Assis-*<br>hooks on the tonic of backing as Loculd Lroal *Later Program*. (The word "party" could only books on the topic of hacking as I could. I real-<br>in the registered for political affiliation.) Back then, ized *Masters of Deception* was only the tip of the be registered for political affiliation.) Back then,<br>isobers. The next boak that we a great influence iceberg. The next book that was a great influence<br>on me was the only game in town. Al Bell (a pseudony-<br>on me was  $\frac{1 \text{ erg}}{1 \text{ erg}}$  and  $\frac{100 \text{ kg}}{1 \text{ erg}}$ on me was Steven Levy's *Hackers* from 1984. was the only game in town. Al Bell (a pseudony-<br>At that time, Hackers was the concrete hack and mous play on "Ma Bell" - the public's name for At that time, *Hackers* was the canonical book on the telephone company) was the longtime editor a subculture of programmers, entrepreneurs, and<br>respectively. The telephone company) was the longtime editor<br>is various the first of its line. visionaries. I believe it was the first of its kind. The *IAP* until it was taken over by legendary *Hackers* covers the early days of the PC revolu-<br>Catalyst. Cheshire turned out to be, in his own tion, "phone phreaks," the early AI experiments words, "not a very good businessman" and TAP at MIT, as well as the first video game systems. I words, "not a very good businessman" and *TAP* began to draw a generational connection between  $\frac{1}{2}$  hacker/phone phreaking magazine was shortly hackers.

There were waves of hacker groups throughout history, but their timeline was the Internet was just around the corner. Groups the Internet was just around the corner. Groups<br>nonlinear and, like most of history, messy. After of talented hackers would meet on unsanctioned the computer left the corporate clutches of IBM,<br>it was further developed by the math geniuses of in order to share their common interests. Being It was further developed by the math geniuses of in order to share their common interests. Being<br>more radical 1960s and 1970s subcultures. I'm in order to share their common interests. Being interested in the computer as a development for<br>
interested in the computer as a development for<br>
a mainstream presence when a negative occur-<br>
a mainstream presence when a negative occur-<br>
First attracted me as a filmmake

Over the next few months, my colleagues Yippie movement's *TAP* newsletter, a tongue<br>I I were finalizing mastering for the release in cheek acronym for *Technological American* filled by Emmanuel Goldstein's *2600.*

*Winter 2015-2016-------------------Page <sup>57</sup>*

live here or pass through frequently. New York also happens to be the home of *2600: The Hacker Quarterly.* Every culture needs its publication to coalesce around. *2600* has been around since 1984 and has been steadily publishing for 31 years.

When one starts a documentary, one has to reach out to people to get started. I reached out to about a dozen or so people to conduct interviews. The first one to get back to me was cyberspace pioneer (and famed Grateful Dead lyricist) John Perry Barlow. John was in town for meetings concerning one of the several projects he could be working on. At the time, all I knew was I wanted to start gathering interview footage for a film on the history of computer hacking, so I had lots of questions. He was a great first interview for several reasons, despite knowing nothing about my previous work.

Along with Mitch Kapor (founder of Lotus 1-2-3), John Perry Barlow had founded the Electronic Frontier Foundation. Mr. Kapor and Mr. Barlow met on The WELL, which was the online community started by *Whole Earth Catalog* founder Stewart Brand. The WELL was an acronym that stood for "Whole Earth 'Lectronic Link," with the intention of starting an online community that would usher in the age of electronic enlightenment - a meeting of minds. Barlow and Kapor both received unsolicited visits from the FBI and both men discussed it on The WELL. After meeting, they decided something had to be done about government harassment in the electronic age. Ostensibly, the FBI was looking for hackers. While both Barlow and Kapor were innocent of any wrongdoing, they became aware that many kids who were poking around the early Internet were becoming the victims of a government hacker witch-hunt, which would ultimately hurt a burgeoning Internet. They formed the EFF to create a bill of rights for the Information Age. We owe them lots. As it turned out, among the many kids who were poking around the Internet and having fun getting into systems were several "elite" groups of teenagers who were the best and brightest of their generation. I've tracked down and spoken to them on camera.

I've had the pleasure of interviewing legends of the early Internet over the course of 2014- 2015, some of whom have become friends of mine through the process.

Around the time I was heavily researching the hackers of the 80s and 90s, I was drawn towards cyberculture magazine *Mondo 2000.* It Was the tastemaker of hip cyberpunk. Not only *Page* **<sup>58</sup> ---------------------***<sup>2600</sup> Magazine*

did they have contributions from Bruce Sterling and William Gibson, they also had Timothy Leary and countless other counterculture icons contributing to a magazine that defined the times. *Mondo 2000* was published by a lady named Queen Mu, who inherited the startup capital for the enterprise, as I understand. The magazine's creative force was Ken Goffman, known to the world as R.U. Sirius. Unfortunately, *Mondo 2000* was crushed by corporate startup *Wired,* which is another story for another time, but *Mondo 2000* was the real thing. I believe every issue is available on archive.org, where our friend Jason Scott is holding down the entire history of the Internet.

Not being a linear story, the challenge of the documentary director is to make sense of a sprawling history and to make it presentable. Hell, we haven't even mentioned the tale of Kevin Mitnick or Kevin Poulsen yet. As it stands, 1 don't even know where we will stop. Just recently, the Ashley Madison hack was in the news and tomorrow is uncertain. The landscape changes beneath us every day.

We even started an experiment in covering modern hacking a bit. I was particularly excited to spend some time with Ellen Jorgensen in the homemade biohacking lab she and her colleagues set up in Brooklyn. The frontier will always interest me, as will history. I struggle with the solution. In addition to the 22 hacker/experts I've interviewed, I've had a few icy interactions with some people who would be great here. Sometimes they warm up, sometimes they don't.

Filming could take another year or so. There is a lot of information to process into a cohesive whoie. Many of you will be mad at me. I'm going to have to leave out some of your favorite hackers, hacks, and stories . 1 apologize in advance. The movie business isn't ready for a ten hour documentary. These are the compromises one has to make to get millions to view it. In my last film, 1 had to edit out all the vaginas from a documentary on *Hustler Magazine.* Why did lagree with the studio in the end? I wanted a wide audience and that's what I got. Am I a sellout? Yeah, I probably am. Preaching to the converted doesn't interest me. It doesn't educate and widen our culture. I welcome your disagreements, but ultimately don't care. That's the Faustian bargain the documentary director has to make with himself and the audience.

It's cool. History will still be told regardless. Feel free to contact me to discuss further. My team will pass along all of the positive and constructive ideas as well as block/delete any trollish negativity.

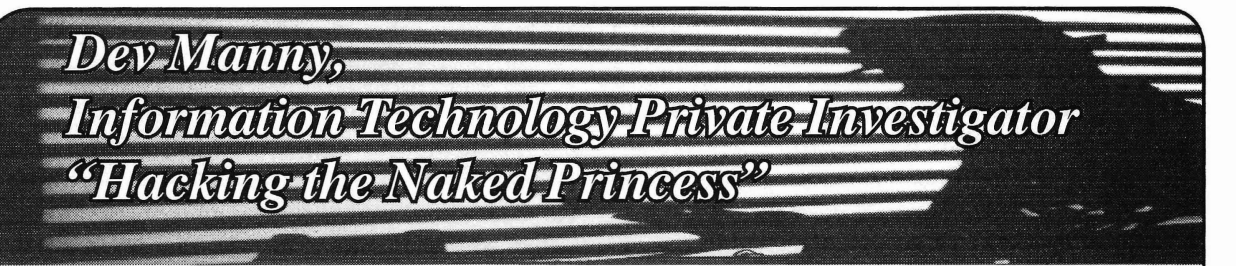

How do you kill a program? You can try the program. I had to take the thing that came going with the classics, like CTRL-ALT-DEL, from nothing, that should now exist eternally. going with the classics, like CTRL-ALT-DEL, from nothing, that should now exist eternally, Task Managers, and - when all else fails - and I had to figure out how to delete it from you go nuclear by launching that admin kill existence. Easy peasy. command to a PID. P@nic had created the Naked Princess

but its output. I had to undo the damage. emulated the spirit of genius programmers Everyone who had seen the Naked Princess everywhere: She was horrible at documentapicture had been freaked and terrified, and tion. Arcane and inexplicable pieces of abbredigital data being what it was, I was sure there viations and mental shorthand were dusted were plenty of copies spawning via networks over the code. These supposed comments and clouds and SANs. Were there to better explain how the program

cess freaked and terrified everyone but me. help from someone way smarter than me, like While the picture was disturbing, yeah, I'd from the love child of Elon Musk and Stephen seen worse. I wasn't some hardened, jaded, Hawking. And from what I could tell, there emotionally dead Information Technology wasn't one. Private Investigator... well, maybe I was, but After trying too long to interpret the code still, 1 knew I was missing something. Those on my own, I was getting queasy. Not because l'd interviewed about it had seemed emotion- of the code itself, but what my inability would ally ripped, as if a cold hand had reached lead to. inside their soul and yanked on something If I couldn't read and interpret the program,<br>important. I was missing something, and it I'd have to run it. important. I was missing something, and it was at a personal, private, emotional level. I certainly couldn't send it to anyone else

encryption key I'd recently sent to  $P@$  Princess app, I couldn't risk spreading it, not nic. I used it now on the file she'd sent me: without knowing how it worked or spread or nic. I used it now on the file she'd sent me:

I was looking at the source code to the true

and excitement. I generally stayed away from recognize the code's language and compiler.<br>things that were not Application development A quick 657,175 milliseconds later, I had the things that were not. Application development  $\overrightarrow{A}$  quick 65<sup>7</sup>,<br>we a not so rendom and timely example  $\overrightarrow{I}$  executable. was a not-so-random and timely example. I executable<br>hated eading and programming and there. I ran it. hated coding and programming, and there-<br>fore my coding and programming skills were  $\frac{1 \text{ ran } \text{1t}}{1 \text{ was met with an empty black screen}}$ . fore my coding and programming skills were I was met with an empty black screen.<br>Sub zero If I was really being bonest I just After a few seconds of my CPU spiking, white sub-zero. If I was really being honest, I just After a few seconds of my CPU spiking, where  $\frac{1}{2}$  didn't have the brain for it. But I preferred to text appeared at the bottom of the window. didn't have the brain for it. But I preferred to text appeared at the bottom of the window. lie to myself and just say "Application design?  $\overline{\overline{V}}_{\text{version NSF}}$ Coding? Creating something from nothing  $\sqrt{Would}$  you like to download my that will exist eternally, like a nerdy god with  $\rightarrow$  vision? (Y/N)  $\setminus$ a surplus of logic, creativity and power? Meh. *Winter 2015-2016-------------------Page <sup>59</sup>*

**by Andy Kaiser** That sounds totally boring." Then I'd at least have an excuse for my failure.

**Chapter 0xF** My challenge was clear. I had to break<br>How do you kill a program? You can try the program. I had to take the thing that came and I had to figure out how to delete it from

In this case, I needed more, because I app. Unlike me, she *did* have the brain for it.<br>wasn't just dealing with stopping a program, As I tried to review her code. I saw that she As I tried to review her code, I saw that she were there to better explain how the program Well, to be honest, the Naked Prin- actually worked, but to interpret them I'd need

One thing I *did* know was the 384-digit for assistance. If this really was the Naked ervotion key I'd recently sent to  $PQ$  Princess app, I couldn't risk spreading it, not Decryption Achievement Get. generated its disgusting content. I was stuck<br>I was looking at the source code to the true investigating on my own.

"Naked Princess."<br>
While I was just a blushing virginal<br>
My life was of course filled with intrigue programming newb, I was at least able to My life was, of course, filled with intrigue programming newb, I was at least able to development I generally stayed away from recognize the code's language and compiler.

vision .... Was this the Naked Princess's method for showing me the creepy and disturbing picture I'd seen? Would doing this kick out another picture? Was it really this easy to do?

There was only one way to answer these questions. I slowly pressed the "Y" key. \Hmm, 1'm not ready.\ \Let's talk first. Get to know each other before we Netflix  $\rightarrow$  and chill.

\Who are you?\

Never one to take any innocent question seriously, I typed back:

Franklin W. Dixon

That's when the conversation got weird. \Processing that ... \ \Come on. You're lying to me.\

The last line was highlighted in red.

This was odd. It was an old-school text interface, but the conversation so far implied I was dealing with complexity and intelligence. Although maybe it used this same response with everyone who ran the program. I decided to test it with some potential for stress and conflict.

```
No really. I am. My friends call
```

```
\blacktriangleright me Frank.
```

```
\Yeah, and 1'm Bill Gates. The
```
- wiki-matrix-hive-mind knows

```
\rightarrow all, silly human. Tell me who
```
vou are or I'll hold your

 $\rightarrow$  breath until you turn blue.\

This might be a really clever AI, a tooI programmed with personality and snarky threats to personal safety. It could also be a link to an outsoureed location. Was I chatting with an actual human? On impulse, I left the program running, and disabled my Internet connection. The response was immediate.

\Wait. <sup>I</sup> need that.\

Interesting.

I waited a few seconds, but the program said nothing more.

I turned my Internet back on. The response came back, again in white text:

\Ah, that's better. Nowagain,

 $\blacktriangleright$  for realsies: Who are you?\

I ran a few monitoring tools and watched the Naked Princess in byte-level detail. Encrypted packets were blasting out to dozens of locations in China, Russia, and North Korea. I saw no consistency or pattern... apart from each location being an easy-to-compromise enemy nation of the United States. Whatever or whoever the Naked Princess was talking to, it had a lot of friends overseas, friends that looked like a distributed network. Or a botnet.

I thought about the brain - electronic or human - behind the glowing lines sitting so patiently on my screen. The language was strange. Not strange to *me,* it just wasn't right for this situation. Meaning that in my many years of talking with overseas tech support, none of them had ever used casual slang, figures of speech, or goofy language. That wasn 't the technique of ESL speakers trying to communicate weIl. Whoever was on the other end of this output was likely an English-native speaker. And given the appearance of four pop-culture references in this short conversation already, they were probably American.

I typed a response.

My name is Dev Manny. 1nformation → Technology Private  $\rightarrow$  Investigator. \Processing that ... \ \ ... 3.2K data points agree. - Okay, I believe you. Let's do  $\blacktriangleright$  this. \What is your FriendyFace profile?\

I paused a moment, trying to understand the reason for the question. The Naked Princess had just said we needed to get to know each other. Okay, although this was a strange way to go about it.

It was a safe bet to assume I had a FriendyFace account - most of the Net-connected world did. But there were always pathetic exceptions. And as my fourth-grade teacher had constantly reminded me, I was one of them. Until very recently, I didn't have a FriendyFace account. I'd only built a profile - a fake one with fake personal data - while I was tracking down P@nic. She was the one who was so socially-connected, not me. Still, I typed in the identifiers for the dummy account I'd built.

\Processing that ... \ \What is your Synced1n profile?\

It continued to ask for more and more social media accounts. I didn't have any, so I filled what was asked by using the dummy accounts I'd set up in my search for P@nic. After each one, CPU and Internet use continued to spike. The Naked Princess ended this sequence with a reassuring and ominous:

\Processing that ... \ \ ... Done.\

\Would you like to download my  $\rightarrow$  vision? (Y/N) \

You better believe I hit "Y".

*2600 Magazine*

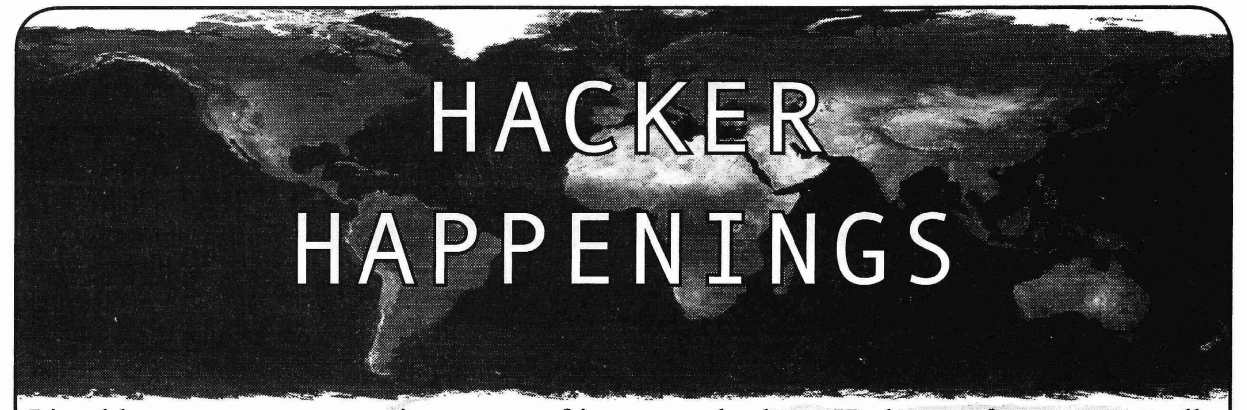

Listed here are some upcoming events of interest to hackers. Hacker conferences generally cost under \$200 and are open to everyone. Higher prices may apply to the more elaborate events such as outdoor camps. If you know of a conference or event that should be known to the hacker community, *email us* **at happenings@2600.com** or by snail mail at **Hacker Happenings, PO Box 99, Middle Island, NY 11953 USA.** We only list events that have a firm date and location, aren 't ridiculously expensive, are open to everyone, and welcome the hacker community.

> January 15-17 **ShmooCon** Washington Hilton Hotel Washington DC www.shmoocon.org

March 4-6 **CarolinaCon-12** Hilton North Raleigh/Midtown Raleigh, North Carolina www.carolinacon.org

> March 25-28 **Easterhegg 2016** Salzburg. Austria eh16.easterhegg .eu

April 23-24 **Maker Faire U.K.** Life Science Center Newcastle upon Tyne, England www.makerfaireuk.com

> May 5-6 **THOTCON** 0x7 Chicago, Illinois thotcon .org

May 20-22 **Maker Faire Bay Area** San Mateo Event Center San Mateo, California www.makerfaire.com May 20-22 **NolaCon** Crowne Plaza New Orleans New Orleans, Louisiana nolaeon .com

June 8-12 **ToorCamp** Doe Bay Resort Orcas Island, Washington toorcamp .toorcon.net

June 10-12 **CircleCityCon** Westin Indianapolis Indianapolis, Indiana circlecitycon .com

July 22-24 **The Eleventh HOPE** Hotel Pennsylvania New York City, New York xi.hope.net

August 4-7 DEF CON 24 Paris/Bally's Las Vegas, Nevada www.defcon.org

*Please send us yourfeedback on any events you attend and let us know ifthey should/should not be listed here.*

*Winter 2015-2016-------------------Page <sup>61</sup>*

Marketplace

### *Events*

THE ELEVENTH HOPE. *2600* presents the eleventh Hackers On Planet Earth conference at New York City's HOtel PEnnsylvania July 22-24, 2016. Visit xi.hope.net for the latest news, travel info, special hotel rates, etc. Speakers wanted: email speakers@hope.net. Volunteers wanted: email volunteers@hope.net. Vendors wanted: email vendors@hope.net. Projects wanted: email projects@hope. net. You get the idea. You can help define what The Eleventh HOPE focuses on and be a real part of hacker history, right in the middle of midtown Manhattan, across the street from the busiest train station in America. You can also join our announcement mailing list from the main page of our website. Call (212) PEnnsylvania 6-5000 for the special conference room rate.

### *For Sale*<br>**HACKER**

CLOTHING & LOCK PICKS HackerStickers.com has a growing selection of hacker, gamer, geek, and security advocate clothing, hardware, caffeine, stickers, loek picks, patches, pins, etc. *2600* readers get a free sticker with any order. Add a sticker to cart and enter code "FREESTICK" at checkout at HackerStickers. com.

PRIVACYSCAN seeks & destroys privacy threats on the Mac wiping your tracks on where you surf and what you do on your computer. Leam more at http://privacyscan. securemac. *com!*

BLUETOOTH SEARCH FOR ANDROID searches for nearby discoverable Bluetooth devices. Runs in the background while you use other apps, recording devices' names, addresses, and signal strength, along with device type, services, and manufacturer. Handles Bluetooth Classic and Bluetooth LE (on LE-equipped Android devices). This is a valuable tool for anyone developing Bluetooth software, security auditors looking for potentially vulnerable devices, or anyone who 's just curious about the Bluetooth devices in their midst. Exports device data to a CSV file for use in other programs, databases, etc. If you've used tools like btscanner, SpoofIooph, Harald Scan, or Bluelog on other platforms, you need Bluetooth Search on your Android device. More info and download at http://tinyurl.com/btscan.

CLUB-MATE is now easy to get in the United States! The caffeinated German beverage is a huge hit at any hacker gathering. Available in two quantities: \$36.99 per 12 pack or \$53.99 per 18 pack of half liter bottles plus shipping. Write to contact@club-mate.us or order directly from store.2600.com. We are now working to supply stores nationwide - full details at club-mate.us.

A TOOL TO TALK TO CHIPS. It's the middle of the night. You compile and program test code for what must be the 1000th time. Digging through the datasheets again, you wonder if the problem is in your code, a broken microcontroller... who knows? There are a million possibilities, and you've already tried everything twice. Imagine if you could take the frustration out of leaming *Services* about a new chip. Type a few intuitive commands into **DOUBLEHOP.ME** is an edgy VPN startup aiming to the Bus Pirate's simple console interface. The Bus Pirate rock the boat with double VPN hops and encrypted multithe Bus Pirate's simple console interface. The Bus Pirate translates the commands into the correct signals, sends them datacenter interconnects. We enable our clients to VPN to the chip, and the reply appears on the screen. No more to country A, and transparently exit country B. to the chip, and the reply appears on the screen. No more worry about incorrect code and peripheral configuration, just your privacy with multiple legal jurisdictions and leave<br>pure development fun for only \$30 including world wide your traditional VPN behind! We don't keep logs, pure development fun for only \$30 including world wide your traditional VPN behind! We don't keep logs, so shipping. Check out this open source project and more at there's no way for us to cooperate with LEOs, even if we shipping. Check out this open source project and more at DangerousPrototypes.com. **Felt compelled to; we simply respond with one liners from** 

which is why we strive to carry only the highest quality gear from the best brands in the industry. From WiFi Hacking to Hardware Hacking to Loek Picks, we carry equipment that all hackers need. Check us out at HackerWarehouse.com.

PROTECT YOUR PRIVACY ONLINE. FoxyProxy sells VPN and proxy services. Why choose us? We've been around since 2006 and have always been privately owned, independently operated. We don't have any shareholders or venture capitalists to satisfy by compromising your privacy. No advertising. No logging. No spamming or marketing emails. We don't sell your email address and other information. WE ARE HUGE OPEN-SOURCE CONTRIBUTORS. All accounts come with both VPN AND proxy service. Choose from 60 different countries. Use coupon code "2600-hope" for 10% off any purchase. getfoxyproxy.com

*OPEN POWER: Electoral Reform Act of 2015* - *Open* Source Activist Tool Kit by HOPE speaker Robert Steele available on the Kindie and at amazon.com

### *Announcements*

AUSTIN HACKERSPACE: A shared workshop with electronics lab, laser cutters, 3D printers, CNC machines, car bay, woodworking, and more! \$60/mo for 24/7 access to all this and a great community as well. Open House and open meetups weekly. 9701 Dessau Rd, Austin, TX http://atxhs.org/

HAVE YOU SEEN THE NEW *2600* STORE? We've finally made the jump into the 21st century with a store that has more features, hacker stuff, and endless possibilities than ever before. We now accept Bitcoin and Google Wallet, along with the usual credit cards and PayPal. We have more digital download capability for the magazine and for HOPE videos. Best of all, we've lowered prices on much of our stock. Won't you pay us a visit? store.2600.com

### *Wanted*

VETERANS: For the website and a possible anthology, Medic in the Green Time.com wants your response to the ubiquitous phrase "Thank you for your service ." What do you think and feel when you hear it? How do you reply? Guidelines: 3-5 pages. Include contact info, branch of service, rank, tour dates, job, service or current photo. See examples at Medic in the Green Time.com >>> Post War >>> Five Simple Words. Send to: silverspartan@gmail.com I NEED A LAWYER for ineffective assistance of counsel. I'm Jesse McGraw (3:09-CR-210-B), and seeking relief for damages against prior attomey for breach of fiduciary duty, attomey-c1ient confidentiality, and effective abandonment of my 2255 Appeal. He tried to inform against me, my 2255 was never filed, and there 's critical (Brady) evidence missing from my case file. (I'm on a botnet/hacking case.) freejesselegalteam@hush.ai, freejesselegal.wix.com/freejesse

HACKER WAREHOUSE is your one stop shop for hacking 50 shades. We accept Bitcoin and promote encrypted<br>
equipment. We understand the importance of tools and gear registration over Telegram Messenger. Use promo code<br> **Page 6** equipment. We understand the importance of tools and gear registration over Telegram Messenger. Use promo code

COSBYSWEATER2600 for 50% off, to celebrate our launch! https://www.doublehop.me

HACKERS, PHREAKERS, COMPUTER NERDS. Feel disillusioned, depressed, and dissatisfied with the way your life is passing? Need love, happiness, togetherness, and financial freedom? Here is the solution. Be with us to be yourself. You can be independent by joining with your kind. Enjoy the possibilities of collective thought, with associates who feel and think just like you do. Break that old routine, and dare to explore something new and unique. Contact THE HUB at: P. Bronson, P.O. Box 1000-AF8163, Houtzdale, PA 16698-1000.

FBI FILES - Public service websites GetGrandpasFBlfile. com and GetMyFBlfile.com provide simple form letters to get dossiers from the FBI and other agencies. Free of charge. You can also print out the blank request templates if you prefer not to share personal information while using the website.

BOBBY JOE SNYDER TEACHES HACKING (or an aspect of hacking). The lesson is geared to anyone with an algebra 2 knowledge. The equation is number theory so complex patterns are described by simple algebra. Usually the audience is math literate. But even being math literate, the way I describe the problem may sound complicated. The problem is broken down in these lessons in a way that will make the equations best understood. Lesson 1: https://onedrive.live.com/redir?resid=6DA09IA54585C F8E! 176&authkey=!AClfEOTHrMEGqyO&ithint=file% 2cpptx. Lesson 2: https://onedrive.live.com/redir?resid= 6DA091A54585CF8E! 183&authkey=!AFCufpJkTzUN s54&ithint=file%2cpptx. Lesson 3: https://onedrive.live. com /redir?resid=6DA091A54585CF8E! 188&authkey=! AGLL\_XUnRG200GE&ithint=file%2cpptx

GET YOUR HAM RADIO LICENSE! KB6NU's "N0-Nonsense" study guides make it easy to get your Technician Class, General Class, or Extra Class amateur radio license. They clearly and succinctly explain the concepts, while at the same time give you the answers to all of the questions on the test. The PDF version of the Technician Class study guide is free, but there is a small charge for the other versions. All of them are available from www.kb6nu.com/study-guides. Paperback versions are also available from Amazon. E-mail cwgeek@kb6nu.com for more information.

ANTIQUE COMPUTERS. From Altos to Zorba and everything in between - Apple, Commodore, DEC, IBM, MITS, Xerox... vintagecomputer.net is full of classic computer hardware restoration information, links, tons of photos, video, document scans, and how-to articles. A place for preserving historical computers, maintaining working machines, running a library of hard-to-find documentation, magazines, SIG materials, BBS disks, manuals, and brochures from the 1950s through the early WWW era. http://www.vintagecomputer.net

LISTEN TO THE GR3YNOISE PODCAST. The podcast formerly known as the SYNACK Pack is now GR3YNOISE! There are many security minded podcasts out there, and we're one of them. We are here for the newbies and veterans alike! The GR3YNOISE podcast discusses general news as well as technology specific issues, all from a hacker perspective. Recorded at the SYNShop Hackerspace in Las Vegas, NV. Have a listen and we LOVE feedback! http://greynoi.se.

DATA RAIN SOLUTIONS is a budding Colorado IT startup specializing in reliable and affordable remote tech support in advanced malware removal, PC optimization, diagnostics, and more. *2600* subscribers get 10% off their first order, as-need basis, or 1 year sub. Contact us: shanaroneasomi@yahoo.com. Visit us: http://shanaroneasomi.wix.com/datarain. Join the team! (Hackers welcome)

INTELLIGENT HACKERS UNIX SHELL: Reverse.Net is owned and operated by intelligent hackers. We believe every user has the right to online security and privacy. In today's hostile anti-hacker atmosphere, intelligent hackers require the need for a secure place to work, compile , and *Winter 2015-2016-------------------Page <sup>63</sup>*

explore without big-brother looking over their shoulder. Hosted in Chicago with Filtered DoS Protection. Multiple Dual Core FreeBSD servers. Affordable pricing from \$5/month, with a money back guarantee. Lifetime 26% discount for *2600* readers. Coupon Code: Save2600. http://www.reverse.net/

DIGITAL FORENSICS FOR THE DEFENSE! Sensei Enterprises believes in the Constitutional right to a zealous defense, and backs up that belief by providing the highest quality digital forensics and electronic evidence support for criminal defense attorneys. Our veteran experts are cool under fire in a courtroom - and their forensic skills are impeccable. We recover data from many sources, including computers, external media, and smartphones. We handle a wide range of cases, including hacking, child pornography possession/ distribution, solicitation of minors, theft of proprietary data, data breaches, interception of electronic communications, identity theft, rape, murder, embezzlement, wire fraud, racketeering, espionage, cyber harassment, cyber abuse, terrorism, and more. Sensei 's digital forensic examiners all hold prestigious forensic certifications. Our principals are co-authors of *The Electronic Evidence Handbook* (American Bar Association 2006) and hundreds of articles on digital forensics and electronic evidenee. They lecture throughout North America and have been interviewed by ABC, NBC, CBS, CNN, Reuters, many newspapers, and even Oprah Winfrey's O magazine. For more information, call us at (703) 359-0700 or email us at sensei $@$ senseient.com.

SECURE UNIX SHELLS & HOSTING SINCE 1999. JEAH.NET is one of the oldest and most trusted for fast, stable shell accounts. We provide hundreds of vhost domains for IRC and email, the latest popular \*nix programs, access to classic shell programs and compilers. JEAH .NET proudly hosts eggdrop, BNC, IRCD, and web sites w/SQL. 2600 readers' setup fees are always waived. BTW: FYNE.COM (our sister co.) offers free DNS hosting and WHOIS privacy for \$3.50 with all domains registered or transferred in!

### *Personal*

LIVING THE FAST LIFE has slowed mine down dramatically. Looking to shoot the shit with intellects and the likes from all walks of life. Anything from coding to social engineering. Enjoy learning the science of everything. Today I'm grateful to hear from those who look past my poor choices and even those who don't/won't. If you have it on your mind to reach out, do so. Shouts out to nachash and keep your head up Stormbringer. Elijah Cotchery 01751459, Coffield Unit, 2661 FM 2054, Tennessee Colony, TX 75884. STORMBRINGER IS STILL ALIVE AND WELL in Club Fed. 15 yrs thus far,  $4\frac{1}{2}$  to go. Looking for correspondence to pass the time. A geekette would be nice, but anyone can also write. Looking also for white papers in infosec, networking, etc., so I can hit the ground running upon release. Henry French, where R U? www.freestormbringer.com W.K. Smith, 44684-083, P.O. Box 999, Butner, NC 27509-0999.

ONLY SUBSCRIBERS CAN ADVERTISE IN *2600/* Don't even think about trying to take out an ad unless you subscribe! All ads are free and there is no amount of money we will accept for a non-subscriber ad. We hope that's clear. Of course, we reserve the right to pass judgment on your ad and not print it if it's amazingly stupid or has nothing at all to do with the hacker world. We make no guarantee as to the honesty, righteousness, sanity, etc. of the people advertising here. Contact them at your peril. All submissions are for ONE ISSUE ONLY! If you want to run your ad more than once you must resubmit it each time. Don't expect us to run more than one ad for you in a single issue either. Include your address label/envelope or a photocopy so we know you're a subscriber. If you're an electronic subscriber, please send us a copy of your subscription receipt. Send your ad to 2600 Marketplace, PO Box 99, Middle Island, NY 11953. You can also email your ads to  $subs@2600$ .com.

Deadline for Spring issue: 2/21/16.

## **THE ELEVENTH HOPE** July 22nd, 23rd, and 24th, 2016 New Vork City

be in the midst of organizing our next conference at the world-renowned Hotel Pennsylvania. Last time we had Edward Snowden and Daniel EIlsberg as our keynotes. Previouslywe've hosted the likes of Steve Wozniak, Jello Biafra, Kevin Mitnick, Adam Savage, and Riohard Stallman. It's too early to teIl you who's going to be our keynote this time, but we guarantee over 100 awesome talks with some of the best minds in the hacker community, plus three days and nights of nonstop activity (hardware hacking, breakout sessions, workshops, lockpicking, concerts, Segway rides, hacker art displays, and so much more) taking up three full floors right in the middle of Manhattan.

### PREREGISTRATION NOW OPEN!

Just visit store.2600.com and order your tickets. We take all major credit cards and Bitcoin!

Yes, it's happening. By the time you read this, we will You'll get an email confirmation and you'll be all set. Thanks to the hard work of so many great people, we're able to continue to keep the price extremely low for a conference of this kind in the middle of one of the busiest pIaces in the world. (Check hope.net for special deals on hotel rooms for conference attendees.)

> Interested in speaking? We want to hear from you! Just email speakers@hope.net and let us know in a few paragraphs what you want to address, who you are, and any other relevant info. Guidelines can be found at hope.net.

> We couldn't do any of this without the hundreds of volunteers who pitch in to make it all happen. If that sounds like something you want to be part of, just send an email to volunteers@hope.net and let us know if you have a particular talent or if you just want to help out wherever help is needed.

### We're taking it to Eleven. And we hope to see you there.

**1T'S 2016!** If you don't have a 2016 wall, we guarantee you're

going to miss something. Maybe you won't actual1y forget what day it is (although you'd be surprised how many people do). But you wil1 certainly miss learning what happened in the world of hacker history for just about every day of the year. Some days have three or more different events! And you will definitely miss out on all of the amazing 12"x12" glossy photos of payphones from around the world. With the 2016 Hacker Calendar, you get art, education, and a useful tooI. All for only \$9.99 from store.2600.com/calendar

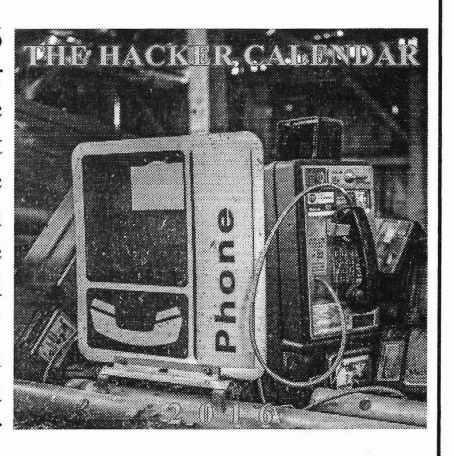

## **ATTENTION LIFETIME 5UB5CRIBER5!**

If you want to receive annual digital digests instead of - or in addition to - your quarterly paper issues, this is now possible without having to buy both at full price. For \$100, we will sign you up for the lifetime digital digest plan as weIl (once we verify that you are an existing lifetime subscriber). You will receive all of the digests that have already been released (Volumes 1-9 and 25-31) plus five newly released ones each year, and one per year once all of the back issue digests have come out. Just visit the downloads section at store.2600.com and sign up!

Since we take the word "lifetime" quite seriously, we will not cancel your existing subscription as long as you are still living. However, if you really don't want to get paper issues anymore, simply teIl us this and you can transfer your subscription to someone else on our newly created lifetime waiting list. (It's like an organ donor waiting list but a whole lot more pleasant.) And you'll feel great having donated your remaining paper issues to someone who wouldn't have gotten them otherwise. Full details can be found at our store. *Page* <sup>64</sup> -------------------- *<sup>2600</sup> Magazine*

"We live in a society exquisitely dependent on science and technology, in which hardly anyone knows anything about science and technology." - Carl Sagan

> Editor-**In**-Chief Emmanuel Goldstein

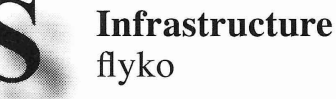

Associate Editor Bob Hardy

Network Operations phiber

Layout and Design Skram Broadcast Coordinator **Juintz** 

Cover Dabu Ch'wald

IRCAdmins beave, koz, rOd3nt

Office Manager Tampruf

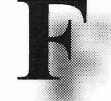

Inspirational Musie: Anugama, Chris Clark, Brandon Niederauer, DJ Vadim, Iris DeMent, Material, Fatboy Slim, Nicky Blackmarket, Killer Mike

Shout Outs: C-SPAN, Mitch Stoltz, Ahmed Mohamed, Seth Schoen, Merel, World Maker Faire

> 2600 is written by members of the global hacker community. You can be a part of this by sending your submissions to articles@2600.com or the postal address below.

• • • • • • • • • • • • • • • • • • • • • • • • • • • • • • • • • • • • •

*2600 (ISSN 0749-3851, USPS* # *003-176); Winter 2015-2016, Volume* 32 *Issue* 4, *is published quarterly by 2600 Enterprises Inc., 2 Flowerfield, St. James, NY 11780. Periodical postage rates paid at St. James*, *NY and additional mailing offices.*

### POSTMASTER:

Send address changes to: *2600* P.O. Box 752 Middle Island, NY 11953-0752.

### SUBSCRIPTION CORRESPONDENCE:

*2600* Subscription Dept., P.O. Box 752 , Middle Island, NY 11953-0752 USA (subs@2600.com)

### YEARLY SUBSCRIPTIONS:

*U.S.* & *Canada* - \$27 individual, \$50 corporate (U.S. Funds) *Overseas* - \$38 individual, \$65 corporate

### BACK ISSUES:

1984-1999 are \$25 per year when available. Individual issues for 1988-1999 are \$6.25 each when available. 2000-2015 are \$27 per year or \$6.95 each. Shipping added to overseas orders.

### LETTERS AND ARTICLE SUBMISSlONS:

*2600* Editorial Dept., P.O. Box 99, Middle Island, NY 11953-0099 USA (letters@2600.com, articles@2600 .com)

### *2600* Offiee/Fax Line: +1 631 751 2600

Copyright © 2015-2016; 2600 Enterprises Inc. *Winter 2015-2016-------------------Page <sup>65</sup>*

### **ARGENTINA**

Buenos Aires: Bodegon Bellagamba, Carlos Calvo 614, San Telmo. In the bacl tables passing bathrooms.<br>Saavedra: Pizzeria La Farola de Saavedra, Av. Cabildo 4499, Capital Federal. 7 pm AUSTRALIA<br>Central Coast: Qurimban RSL (in the

TAB area), 6/22 Pacific Hwy, 6 pm. Melbourne: Oxford Scholar Hotel, 427 Swanston St. Sydney: Metropolitan Hotel, 1 Bridge

St.6pm AUSTRIA

Graz: Cafe Haltestelle on Jakominiplatz. BELGIUM Antwerp: Central Station, top of the stairs in the main hall. 7 pm

BRAZIL Belo Horizonte: Pelego's Bar at Assufeng, near the payphone . 6 pm

### CANADA

Alberta Calgary: Food court of Eau Claire Market. 6 pm Edmonton: Elephant & Castie Pub, 10314 Whyte Ave, near big red telephone box. 6 pm

British Columbia Kamloops: Student St in Old Main in front of Tim Horton's, TRU campus. Vancouver (Surrey): Central City Shopping Centre food court by Orange Julius.

Manitoba Winnipeg: St. Vital Shopping Centre, food

court by HMY. New Brunswick

Moncton: Champlain Mall food court, near KFC. 7 pm Newfoundland St. John's: Memorial University Center

food court (in front of the Dairy Queen). Ontario Ottawa: World Exchange Plaza, 111

Albert St, second floor. 6:30 pm Toronto: Free Times Cafe, College and Spadina.

Windsor: Sandy's, 7120 Wyandotte StE. 6 pm **CHINA** 

Hong Kong: Pacific Coffee in Festival Walk, Kowloon Tong. 7 pm COSTARICA Heredia: Food court, Paseo de las Flores Mall.

CZECH REPUBLIC Prague: Legenda pub. 6 pm DENMARK

Aalborg: Fast Eddie's pool hall. Aarhus: In the far corner of the DSB cafe in the railway station. Copenhagen: Cafe Blasen

Sonderborg: Cafe Druen. 7:30 pm FINLAND Helsinki: Fenniakortteli food court

(Vuorikatu 14). FRANCE

Cannes: Palais des Festivals & des Congres la Croisette on the left side. Grenoble: EVE performance hall on the campus of Saint Martin d'Heres. 6 pm Lille: Grand-Place (PIace Charles de Gaulle) in front of the Furet du Nord bookstore. 7:30 pm Paris: Cafe Monde et Medias, Place de la

Republique . 6 pm Rennes: Bar Ie Golden Gate, Rue St Georges a Rennes. 8 pm

Rouen: Place de la Cathedrale, benehes to the right. 8 pm Toulouse: Placc du Capitolc by thc

benehes near the fast food and the Capitole wall. 7:30 pm

**GREECE** Athens: Outside the bookstore

Papasotiriou on the corner of Patision and Stournari. 7 pm

IRELAND Dublin: At the payphones beside the Dublin Tourism Information Centre on Suffolk St. 7 pm ISRAEL

\*Beit Shemesh: In the big Fashion Mall (across from train station), second floor, food court. Phone: 1-800-800-515 .7 pm \*Safed: Courtyard of Ashkenazi Ari.

### **ITALY** Milan: Piazza Loreto in front of

McDonalds **JAPAN** 

Kagoshima: Amu Plaza next to the central milway station in the basement food court (Food Cube) near Doutor Coffee. Tokyo: Mixing Bar near Shinjuku Station.<br>2 Blocks east of east exil. 6:30 pm Chetumal: Food court at La Plaza de

Americas, right front near Italian food. Mexico City: "Zocalo" Subway Station (Line 2 of the "METRO" subway, the blue one).At the "Departamento del Distrito Federal" exit, near the payphones and the candy shop , at the beginning of the "Zocalo-Pino Suarez" tunnel. NETHERLANDS

Utrecht: In front of the Burger King at Utrecht Central Station. 7 pm NORWAY

Oslo: Sentral Train Station at the "meeting point" area in the main hall. 7 pm Tromsoe: The upper floor at Blaa Rock Cafe, Strandgata 14.6 pm PERU

Lima: Barbilonia (ex Apu Bar), en Alcanfores 455, Miraflores, at the end of Tarata St. 8 pm TrujiIIo: Starbucks, Mall Aventura Plaza. 6 pm

PHILIPPINES Quezon City: Chocolate Kiss ground floor, Bahay ng Alumni, University of the Philippines Diliman. 4 pm RUSSlA

Moscow: Bar 1929, Slavyanskaya Square 2.7pm

SWEDEN Stockholm: Starbucks at Stockholm Central Station .

SWITZERLAND Lausanne: In front of the MacDo beside the train station. 7 pm

THAILAND Bangkok: The Connection Seminar Center. 6:30 pm

UNITED KINGDOM England Brighton: At the phone boxes by the Sealife Centre (across the road from the Palace Pier). Payphone: (01273) 606674 .7 pm Leeds: The Brewery Tap Leeds. 7 pm London: Trocadero Shopping Center (near Piccadilly Circus), lowest level. 6:30 pm Manchester: Bulls Head Pub on London Rd. 7:30 pm Norwich: Entrance to Chapelfield Mall,

under the big screen TV. 6 pm Scotland

Glasgow: near the Cenotaph in George Square. 6 pm Wales

Ewloe: St. David's Hotel. UNITED STATES

Alabama Auburn: The student lounge upstairs in

the Foy Union Building. 7 pm Arizona

Phoenix: HeatSync Labs, 140 W Main St.6pm

Prescott: Method Coffee, 3180 Willow Creek Rd. 6 pm

Arkansas Ft. Smith: River City Deli at 7320 Rogers Ave. 6 pm California

Anaheim (Fullerton): The Night Owl, 200 N Harbor Blvd. 7 pm Chico: Starbucks, 246 Broadway St. 6 pm Los Angeles: Union Station, inside main entrance (Alameda St side) near the Traxx Bar. Monterey: East Village Coffee Lounge. 5:30pm Sacramento: Hacker Lab, 1715 1 St. San Diego: Regents Pizza, 4150 Regents Park Row #170. San Francisco: 4 Embarcadero Center near street level fountains. 6 pm San Jose: Outside the cafe at the MLK Library at 4th and E San Fernando. 6 pm Colorado

Fort CoIIins: Dazbog Coffee, 2733 Council Tree Ave. 7 pm *Page* **66--------------------***<sup>2600</sup> Magazine*

Connecticut Newington: Panera Bread, 3120 Berlin

Tpke. 6.pm Delawara Newark: Barnes and Nobles cafe area Christiana Mall. **District of Columbia** 

Arlington: Rock Bottom at Ballston Commons Mall. 7 pm

Florida Fort Lauderdale: Undergrounds Coffeehaus, 3020 N Federal Hwy. 7 pm Gainesville: In the back of the University of Florida's Reitz Union food court. 6 pm JacksonviIIe: O'Brothers Irish Pub, 1521 Margaret St. 6:30 pm Melbourne: Sun Shoppe Cafe, 540 E New Haven Ave. 5:30 pm Sebring: Lakeshore MalI food court, next to payphones. 6 pm TitusviIIe: Krystal Hamburgers, 2914 S Washington Ave (US-I). Georgia Atlanta: Lenox MalI food court. 7 pm Hawaii Hilo: Prince Kuhio Plaza food court, 111 East Puainako St. Idaho Boise: BSU Student Union Building, upstairs from the main entrance. Payphones: (208) 342-9700. Pocatello: Flipside Lounge, 117 S Main St.6pm IIIinois Chicago: Space by Doejo, 444 N Wabash, 5th Floor. 6 pm Peoria: Starbucks, 1200 West Main St. Indiana EvansviIIe: Barnes & Noble cafe at 624 S Green River Rd. Indianapolis: Tomlinson Tap Room in City Market , 222 E Market St. Iowa Ames: Memorial Union Building food court at the Iowa State University. Davenport: Co-Lab, 1033 E 53rd St. Kansas Kansas City (Overland Park): Barnes & Noble cafe, Oak Park Mall. Wichita: Riverside Perk, 1144 Bitting Ave. Louisiana New Orleans: Z'otz Coffee House uptown, 8210 Oak St. 6 pm Maine Portland: Maine Mall by the bench at the food court door. 6 pm Maryland Baltimore: Barnes & Noble cafe at the Inner Harbor. **Massachusetts** Boston: Stratton Student Center (Building W20) at MIT in the 2nd floor lounge area. 7 pm Woreester: TESLA space - 97D Webster St. Michigan Ann Arbor: Starbucks in The Galleria on S University. 7 pm Minnesota Bloomington: Mall of America food court in front of Burger King. 6 pm Missouri St. Louis: Arch Reactor Hacker Space, 2400 S Jefferson Ave. Montana Helena: Hall beside OX at Lundy Center. Nebraska Omaha: Westroads Mall food court near south entrance, 100th and Dodge. 7 pm Nevada Elko: Uber Games and Technology, 1071 Idaho St. 6 pm Las Vegas (Henderson): 1075 American

Pacific Dr Suite C. 7 pm Reno: Bames & Noble Starbucks 5555 S. Virginia *St.*

New Hampshire Keene: Local Burger, 82 Main St. 7 pm

New Jersey Morristown: Panera Bread, 66 Morris

 $St. 7$  pm SomerviIIe: Dragonfly Cafe, 14 E Main St. NewYork

Albany: Starbucks, 1244 Western Ave. 6 pm

State St.

### New York: Citigroup Center, in the lobby, 153 E 53rd St, between Lexington & 3rd . ock Rochester, 1115 E<br>, Suite 200. 7 pm North Carolina

Charlotte: Panera Bread, 9321 JW Clay Blvd (near UNC Charlotte). 6:30 pr ibou iendly Raleigh: Cup A Joe, 3100 Hillsborough

### St. 7 pm North Dakota

Fargo: West Acres Mall food court. Ohio

Cincinnati: Hive13, 2929 Spring Grove Ave.7pm

Cleveland (WarrensviIIe Heights): Panera Bread, 4103 Richmond Rd. 7 pm Columbus: Front of the food court fountain in Easton Mall. 7 pm

Dayton: Marions Piazza ver. 2.0, 8991 Kingsridge Dr., behind the Dayton Mall offSR-741.

Youngstown (Niles): Panara Bread, 5675 Youngstown Warren Rd.

Oklahoma Oklahoma City: Cafe Bella, southeast corner of SW 89th St and Penn.

Oregon

Portland: Theo's, 121 NW 5th Ave. 7 pm Pennsylvania

Allentown: Panera Bread, 3100 W Tilghman St. 6 pm

Harrisburg: Panera Bread, 4263 Union Deposit Rd. 6 pm

Philadelphia: 30th St Station, food court outside Taco Bell. 5:30 pm

Pittsburgh: Tazz D'Oro, 1125 North Highland Ave at round table by front

window. State College: in the HUB above the Sushi place on the Penn State campus.

**Puerto Rico** San Juan: Plaza Las Americas on

first floor TrujiIIo Alto: The Office Irish Pub. 7:30 pm

South Dakota

Sioux Falls: Empire Mall, by Burger King. **Tennessee** 

KnoxviIIe: West Town Mali food court. 6pm

Memphis: Republic Coffee, 2924 Walnut Grove Rd. 6 pm NashviIIe (Franklin): CoolSprings

Galleria food court, 1800 Galleria Blvd. 6 pm

Texas

Austin: The Chicon Collective, 301 Chicon *St,* Suite D. 7 pm Dallas: Wild Turkey, 2470 Walnut HilI Ln.7 pm

Houston: Galleria IV. 6 pm Plano: Fourteen Eighteen Coffeehouse, 1418AveK.6pm Vermont

Burlington: The Burlington Town Center Mall food court under the stairs. Virginia

Arlington: (see District of Columbia) BIacksburg: Squires Student Center at Virginia Tech, 118 N. Main St. 7 pm ChariottesviIIe: Panera Bread at the Barracks Road Shopping Center. 6:30 pm Richmond: Hack.RVA 1600 Roseneath Rd.6pm

### Washington

Seattle: Washington State Convention Center. 2nd level, south side. 6 pm Spokane: The Service Station, 9315 N Nevada (North Spokane) .

Tacoma: Tacoma Mall food court. 6 pm Wisconsin Madison: Fair Trade Coffee House, 418

All meetings take place on the first Friday of the month (a \* indicates a meeting that's held on the first Thursday of the month), Unless otherwise noted, *2600* meetings begin at 5 pm local time. To start a meeting in your city, send email to meetings@2600.com.

Follow @2600Meetings on Twitter and let us know your meeting's Twitter handle!

# **Payphones From All Over**

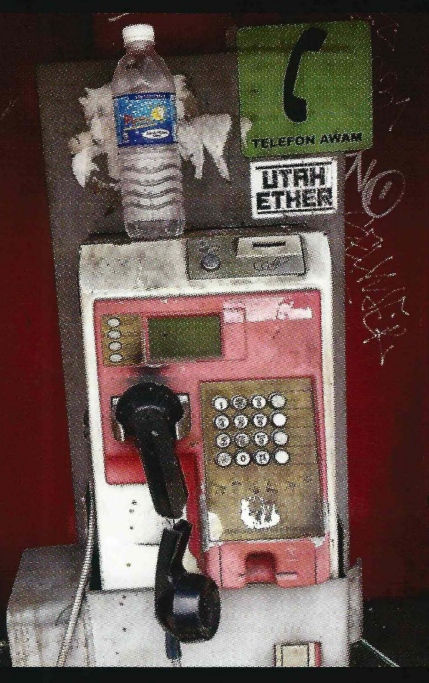

Malaysia. Found in the capital city of Kuala Morocco. Two phones in Marrakech - a standard no-Lumpur, this payphone apparently once brought bad news to somebody who didn't take it very well. **Photo by Charlotte White** 

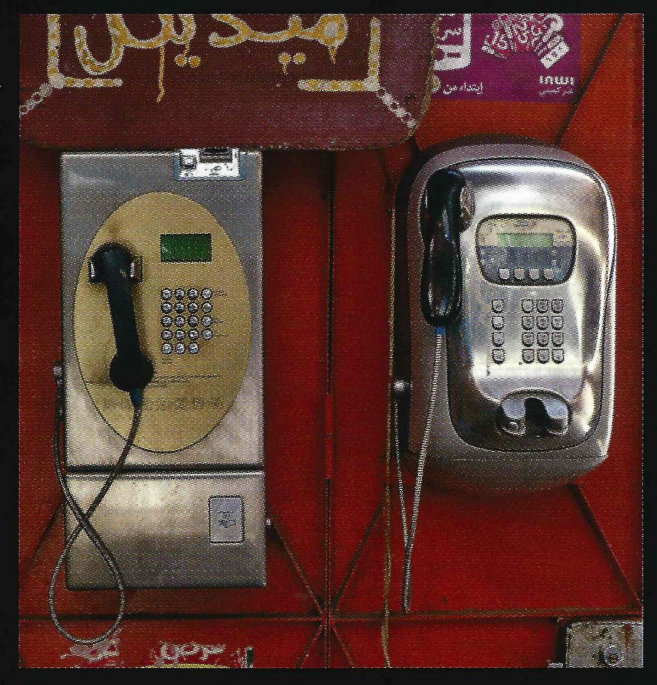

nonsense coin-accepting payphone and a curvy stylish model that only takes cards.

**Photo by Howard Feldman** 

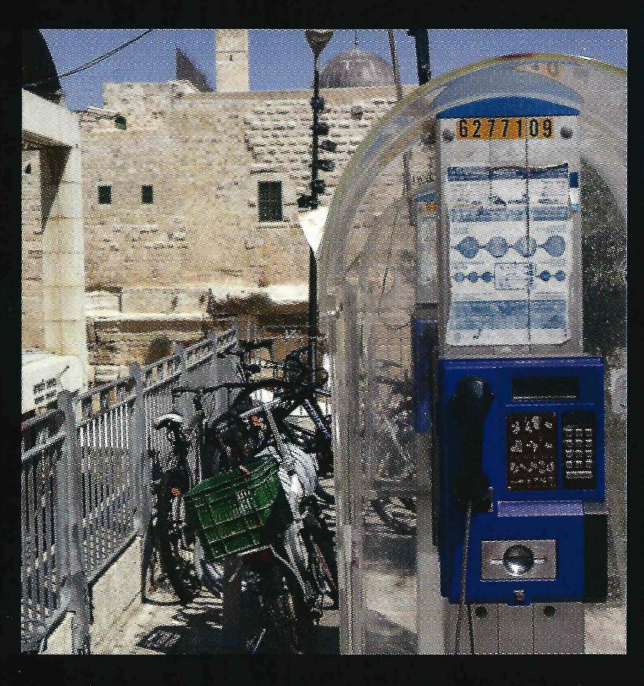

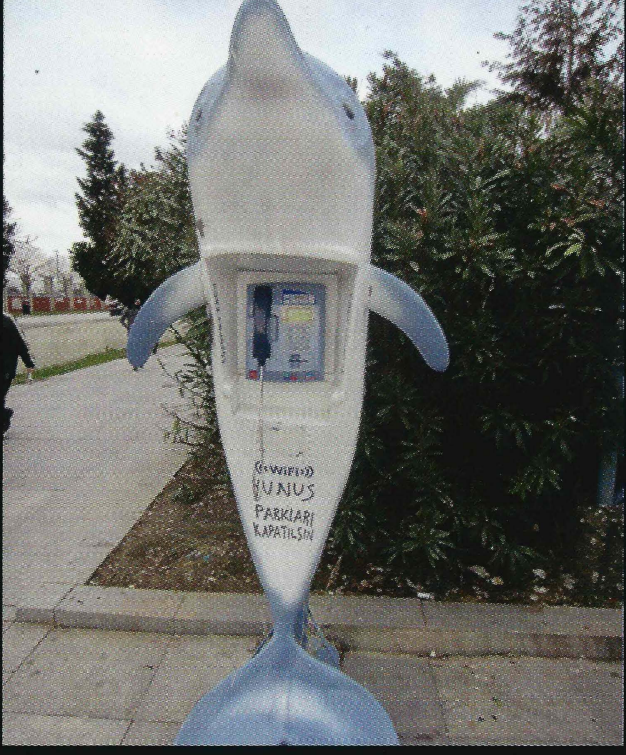

Israel. Seen inside the Old City of Jerusalem with Turkey. Where thoughts naturally turn to dolphins. more peaceful than this. **Photo by Bavs** 

the Western Wall and the Al-Aqsa Mosque atop the Seen in Istanbul, but apparently they exist all over the Temple Mount in the background. It doesn't get country as we've gotten multiple submissions of these things. **Photo by Peter Vibert** 

Visit http://www.2600.com/phones/ to see our foreign payphone photos! (Or turn to the inside front cover to see more right now.)

# **The Back Cover Photos**

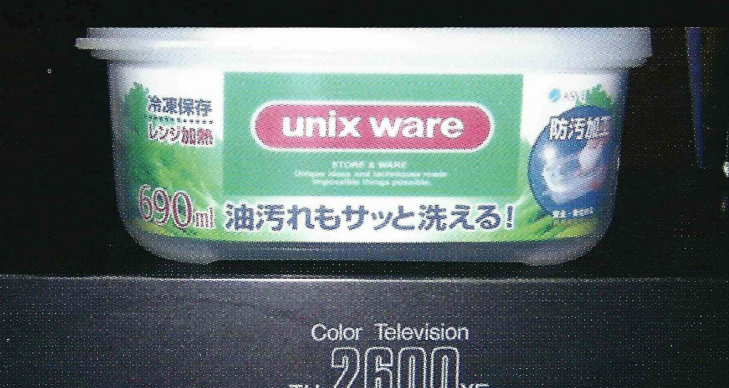

Only in Japan would you be able to find food containers that are somehow related to UNIX. There's so much potential here. Thanks to **Randy Frank** for sending this in, as well as for placing this on top of a very special television set in order to make this shot even more memorable.

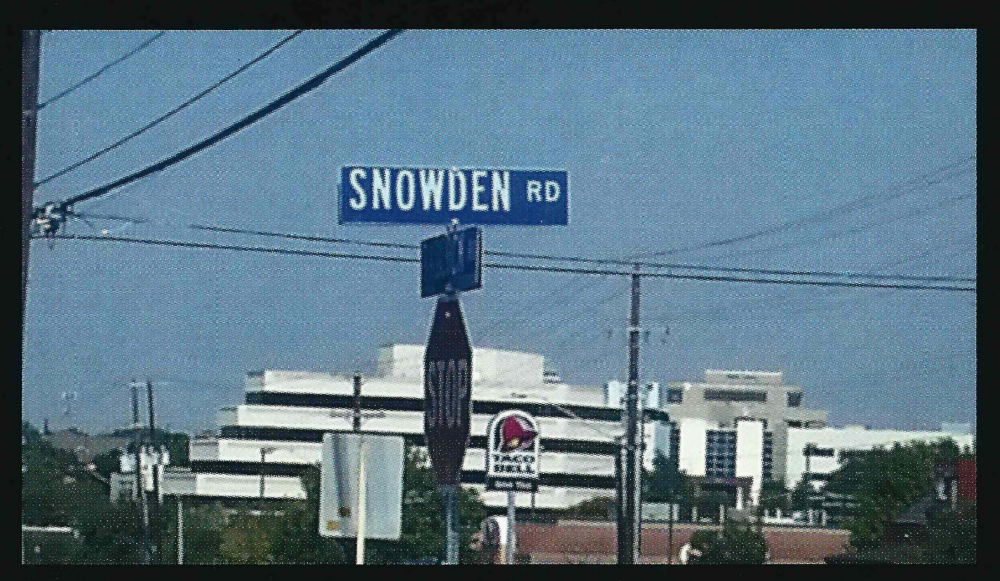

This may just be the coolest street in all of San Antonio, Texas, as discovered by Abel Lopez. Let's hope its residents realize just how lucky they are.

If you've spotted something that has "2600" in it or anything else of interest to the hacker world (such as funny uses of "hacker," "unix," "404," you get the idea...), take a picture and send it on in! Be sure to use the highest quality settings on your camera to increase the odds of it getting printed. Make sure and tell us where you spotted your subject along with any other info that makes it interesting - many photos are eliminated due to lack of detail.

> Email your submissions to articles@2600.com or use snail mail to 2600 Editorial Dept., PO Box 99, Middle Island, NY 11953 USA.

If we use your picture, you'll get a free one-year subscription (or back issues) or a 2600 t-shirt of your choice.